# **UNIVERSIDAD NACIONAL DE HUANCAVELICA**

**(Creada por ley N° 25265) FACULTAD DE INGENIERIA DE MINAS CIVIL AMBIENTAL ESCUELA PROFESIONAL DE INGENIERIA DE MINAS**

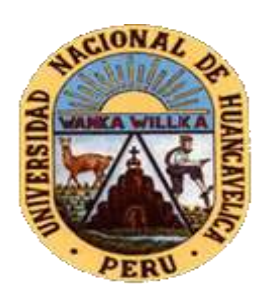

**TESIS**

**ANÁLISIS GEOMECÁNICO PARA LA SELECCIÓN ÓPTIMA DEL MÉTODO DE EXPLOTACIÓN DE LA VETA ALMIRANTA – ZONA PROFUNDIZACIÓN DE LA MINA QUIRUVILCA – SOCIEDAD MINERA QUIRUVILCA INVERSIONES S.A. – LA LIBERTAD**

**LÍNEA DE INVESTIGACIÓN:**

### **GEOTECNIA**

# **PARA OPTAR EL TÍTULO PROFESIONAL DE: INGENIERO DE**

### **MINAS**

**PRESENTADO POR:**

### **Bach. QUINTO ESPINOZA, Jim Kerri Bach. HUAMANYALLI RAMOS, Robeli**

**ASESOR:**

# **Msc. GUZMÁN IBAÑEZ, Cesar Salvador**

**LIRCAY – HUANCAVELICA**

 **2017**

 $\frac{1}{2} \frac{1}{2} \frac{$ ANTE DE SUDIFIUTACION" DE 201 BECHILLE DES Quisto Espagas Jim Comi HARNANYALL RANS Rebell En la Ciudad de finay parenna de la FIMIA de la Univers sided Nacional de Huancarellica a les Diecinare dias del mas de Entro del Desmil diccisiete, prindo heron outro p.m. su reunièren la mismbros del Jurado Calificador conformado por HSc. Rodrigo Huamancaja Esernoza (Prosidente) Hsc. Amedic Enroyez Dorais (Secretario), MSC Jorge Washington Reduique, Deza (vocal) seguidamente se da lutora a la Renduncia de CONsejo de Focultad No 395-2016-FINCA-UNH, Tragando el Pari dente 30 minutos para la exposición de la Tesis Titulado "ANALISIS GEOVIE CANICO PARA LO SELECCION OFTINA DEL NETODO DE EXPLOTACION DE LAVETA ALHIEANTO - ZONL. FROFINDIZACION DELAHINA BUIRUVILLE - SOCIEDAD NIN ERS GURUVILLE INVERSIONE 5.6-LALIBERTOS," a los Badillons QUINTO ESGNOZO Jim Kerri y Bach.Huamanyall, Ramer, Robel, Conduida la sustintazion a para a la siguinte pare qui n'en romà de proguntar las audes non propondidan satisfactoriammete por los suntivitantes, agudamage religion of public provide your publication of accolerate y paramento per une minutes para la diliberación del praetodo di la sinterviación, hate esquite se invito a utimar de publico y a la relacionen al paracisto para la lectura au vitago intentivario pendo el concitoro Aprocar por HAYORIA, de este manera. de por constructor la customanon de la Tesignation 5,20 all misme wie, i un anise a configuration of beta at pus aisem fise.  $kEB$   $201$ TE Puship Hood  $H_1 \subset H_2$ 法法律法定  $5.0001070$ 

### **DEDICATORIA.**

A quienes siempre me han apoyado, mi familia. A ti papá Máximo, porque eres mi ejemplo y eres fuente de sabiduría. A ti mamá Josefina, por tu constante e incansable entrega de fuerzas y optimismo. Porque siempre han creído en mí. A mis hermanos Robert y Merlith Yuriana, esto es para ustedes.

Robeli.

A mi padre Isaías, por haberme apoyado en todo momento, por sus consejos, sus valores, por la motivación constante que me ha permitido ser una persona de bien; a mi madre Olimpia, mis hermanas Angui y Kiana, a todos ellos por ser los pilares de mi vida y la fuente de motivación para seguir trabajando más y mejor. ¡Gracias a Ustedes!

Jim Kerri

## **AGRADECIMIENTO.**

A nuestra Universidad, la Universidad Nacional de Huancavelica, por ser la casa de estudios en donde adquirimos los conocimientos primordiales para un buen desempeño profesional en el campo de la Ingeniería de Minas; también agradecer a los docentes universitarios que día a día nos brindaron sus conocimientos y consejos para la vida.

Al Ing. Humberto Ticona Rojas, Gerente de Operaciones de la Sociedad Minera Quiruvilca Inversiones S.A., quien nos dio la oportunidad de desarrollar la investigación y sin ello no hubiera sido posible la presente investigación.

Al Ing. Franz Torres Llerena, Jefe del Departamento de Geomecánica de la Sociedad Minera Quiruvilca S.A., quien brindó el apoyo técnico para la ejecución de la investigación.

Al Ing. Rodrigo Huamancaja Espinoza, Decano de la Facultad de Ingeniería de Minas Civil Ambiental, quien a pesar de sus funciones como decano, nos orientó en la realización de la investigación.

Al Msc. Cesar S. Guzmán Ibáñez, Asesor de la presente tesis, por su orientación permanente en el desarrollo de la tesis.

### **RESUMEN.**

El presente estudio se realizó en la "Zona Profundización" de la Mina Quiruvilca, Departamento de la Libertad, una mina en la que los trabajos e realizan de la forma convencional (No se usan equipos Diesel), con el objetivo de seleccionar el método de explotación óptimo mediante el análisis geomecánico de la Veta Almiranta - Zona Profundización de la Mina Quiruvilca realizándose mediante una metodología cuantitativa descriptiva trasversal, tomándose una muestra no probabilística conformada por seis estaciones Geomecánicas en el crucero 1415E y ocho estaciones Geomecánicas en By Pass 1464E. Se obtuvo como conclusiones que la veta Almiranta se caracteriza por presentar mineralización fundamentalmente de Ag, Cu, Pb y Zn, con minerales de enargita y calcopirita en abundante pirita, y cantidades subordinadas de galena, tetrahedrita y esfalerita; así mismo, según el sistema de valoración RMR 89 de Bieniawski, se ha caracterizado el macizo rocoso, en la que se clasifica como REGULAR III (Caja techo RMR de 52 y Caja piso RMR de 46) y MALA A (Veta RMR de 34); Se determinó que los métodos que presentan las mayores calificaciones son el método "Open Pit"(29.27), "Cut and Fill Stoping"(28.25) y "Square Set"(24.25); para las labores de explotación debemos tener en cuenta el radio hidráulico el cual para el presente estudio está dado en la pared norte 0.9 m, Pared sur 0.9 m, pared yacente 2.3 m, pared colgante 2.3 m y techo 1.4 m; así mismo se ha obtenido un factor A de 0.4 en pared colgante y pared yacente; un factor 1 en pared norte y pared sur, 0.2 en pared yacente y pared colgante y 0.3 en Techo; por otro lado, al determinar el factor C de obtuvo valor 8 para pared norte y pared sur, 7.4 para pared yacente y pared colgante y 2 para techo; teniendo en cuenta que el método "Open Pit" (de mayor puntuación) no es aplicable a las características de la mina, se ha seleccionado el método de explotación "Cut and Fill Stoping" (Puntaje 28.25), segundo en el ranking de puntuación, como método óptimo, teniendo en cuenta que las actividades que se realizan en mina Quiruvilca es de la forma convencional, y las condiciones geológicas y geomecánicas actuales de la veta Almiranta posibilitan la aplicación de dicho método.

**Palabras clave:** Geomecánica, método de explotación, dimensionamiento, veta.

### **ABSTRAC.**

The present study came true in mine's Zona Profundización Quiruvilca, Departament of La Libertad, a mine in her than the works and they accomplish of the conventional form ( Do not use him teams Diesel ), for the sake of selecting the optimal- exploitation method intervening the analysis vein's geomecánico Almiranta - Zone mine's Profundización Quiruvilca coming true intervening a quantitative methodology descriptive transverse, taking a sign no probabilistic shaped for six seasons Geomecánicas in the cruiser 1415E and eight seasons Geomecánicas in By Pass 1464E. Vice admiral's ship Was obtained as conclusions than the vein it is characterized to present mineralization fundamentally of Ag, Cu, Pb and Zn, with minerals of enargita and chalcopyrite in abundant pyrite, and galena quantities subordinated, tetrahedrita and zinc blende; Likewise, according to the evaluation system RMR 89 of Bieniawski, has characterized me the rocky massif, in the one that classifies as REGULAR III ( Box I roof 52 and Caja RMR I step on 46 RMR ) and BAD A ( Veto 34 RMR ); method Determined than the methods that the principals show grades than music itself Open Pit ( 29.27 ), Cut and Fill Stoping ( 28.25 ) and Square Set ( 24.25 ); We must have in bill in order to the exploitation chores the hydraulic radio which in order to the present study is given in the north wall 0.9 m, southern Pared 0.9 m, lying wall 2.3 m, hanging wall 2.3 m and roof 1.4 m; Likewise has obtained me a factor 0.4 an in hanging wall and lying wall; A factor 1 in north wall and southern wall, 0.2 in lying wall and hanging wall and 0.3 in Techo; In addition, to the determining the factor C of value obtained 8 in order to north wall and southern wall, 7.4 in order to lying wall and hanging wall and 2 in order to roof; Having in bill than the method Open Pit ( of principal punctuation ) does not come from applicable to the characteristics the mine, has selected me the exploitation method Cut and Fill Stoping ( Score 28.25 ), second in the punctuation, optimal- method ranking, having in bill than the activities than come true Quiruvilca comes from the conventional form in mine, and the geological conditions and vein's present-day geomecánicas Almiranta they make possible the said- method application.

**Keywords:** Geomechanics, method of exploitation, sizing, vein.

### **INTRODUCCIÓN.**

La presente investigación, titulada "Análisis geomecánico para la selección óptima del método de explotación de la veta almiranta – zona profundización de la mina Quiruvilca – Sociedad Minera Quiruvilca Inversiones S.A. – La Libertad" propone seleccionar un método de explotación óptimo para la veta Almiranta, mediante el análisis geomecánico.

En la mencionada mina, el desprendimiento de rocas constituye el mayor causante de accidentes incapacitantes y mortales de acuerdo con las estadísticas de seguridad registrados hasta la fecha, en tal sentido la presente investigación adquiere suma importancia, ya que los resultados del análisis geomecánico nos dará a conocer el método de explotación óptimo para la extracción del mineral y las condiciones en las que se mantendrán estables las excavaciones subterráneas; el presente trabajo de investigación consta de cuatro capítulos como se detalla a continuación:

En el Capítulo I, se presenta el planteamiento del problema, formulación del problema, los objetivos de estudio y la justificación.

En el Capítulo II, se presenta el marco teórico donde se detallan los antecedentes, bases teóricas referentes a los aspectos generales del análisis geomecánico, métodos de explotación y culminando con la identificación y definición de las variables.

En el capítulo III, se presentan la metodología de la investigación, en el cual se detalla el tipo, nivel, método y diseño de investigación, además de las técnicas e instrumentos de recolección, procedimiento de recolección y análisis de datos.

En el Capítulo IV, se presentan los resultados de la investigación, el análisis y discusión.

Se finaliza el presente trabajo de investigación con las conclusiones, recomendaciones, referencias bibliográficas y anexos.

# **INDICE**

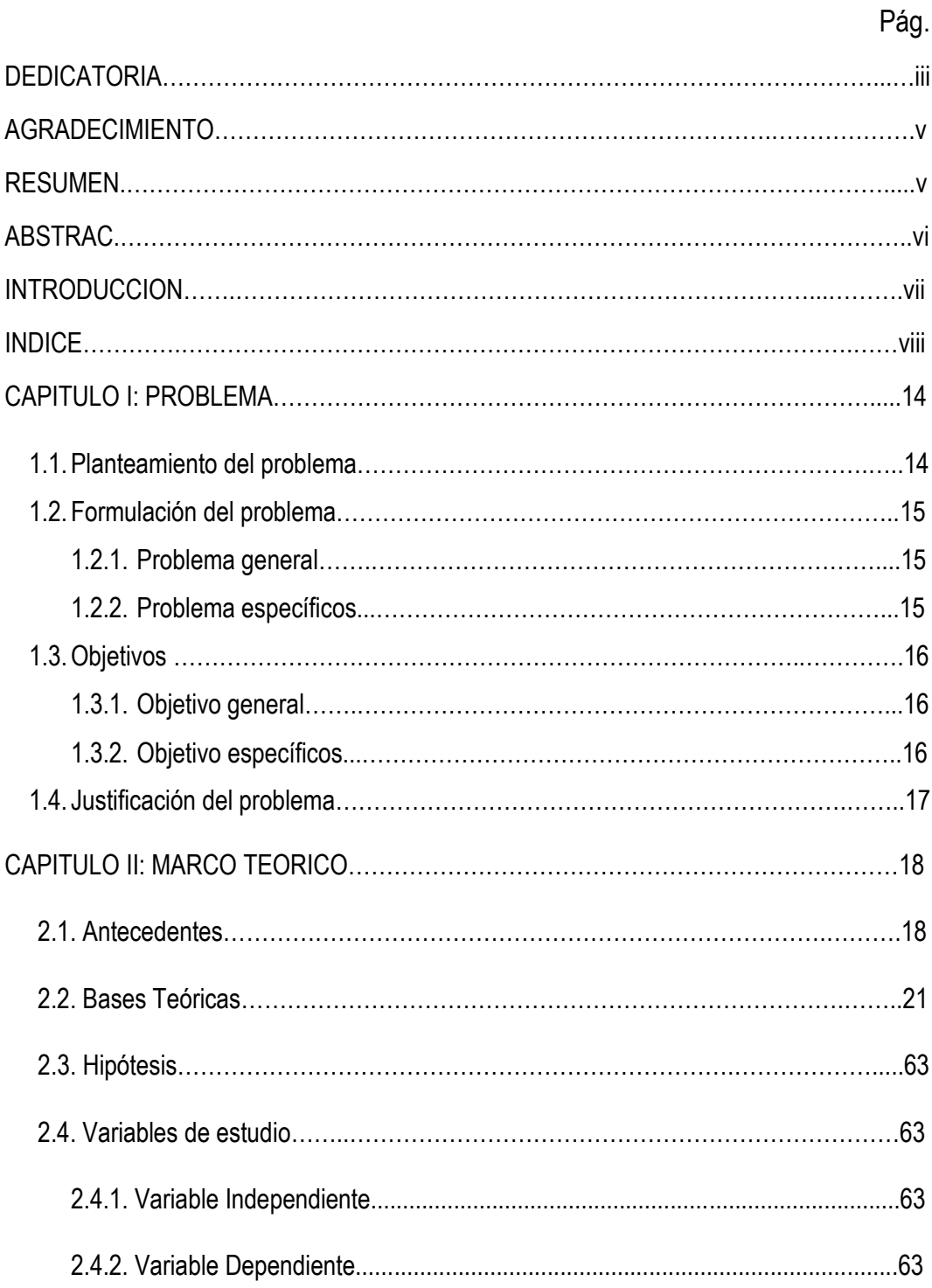

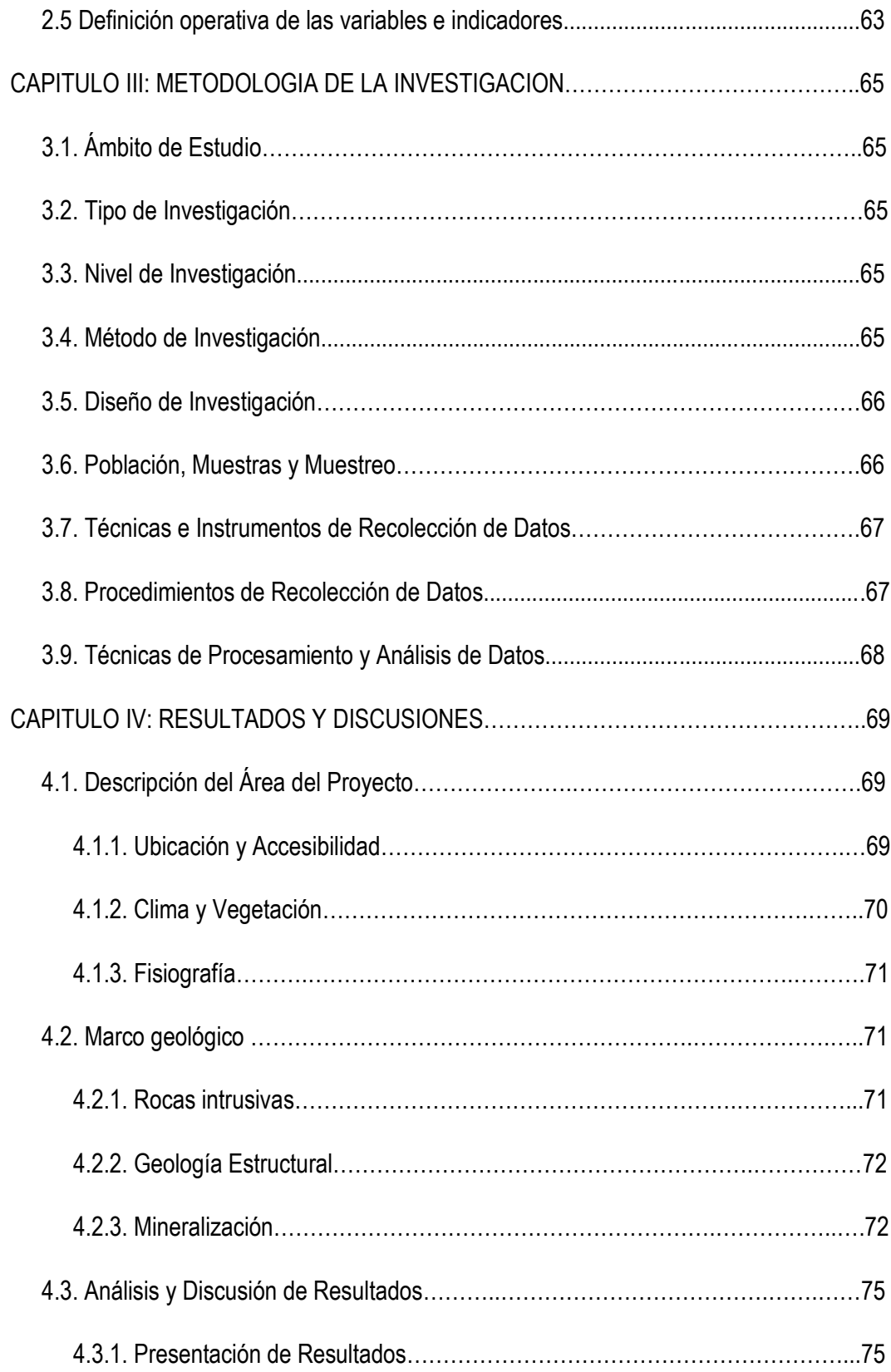

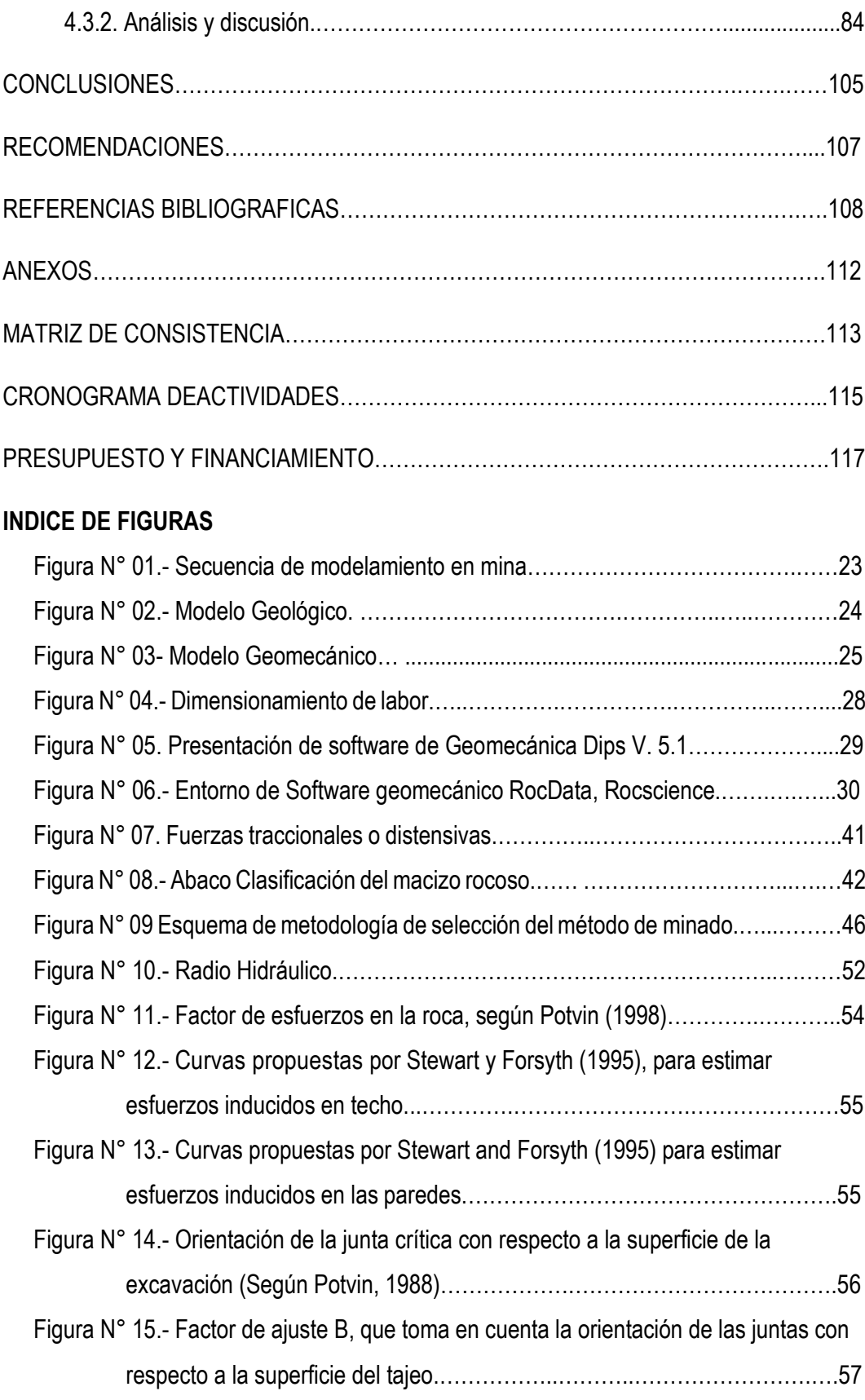

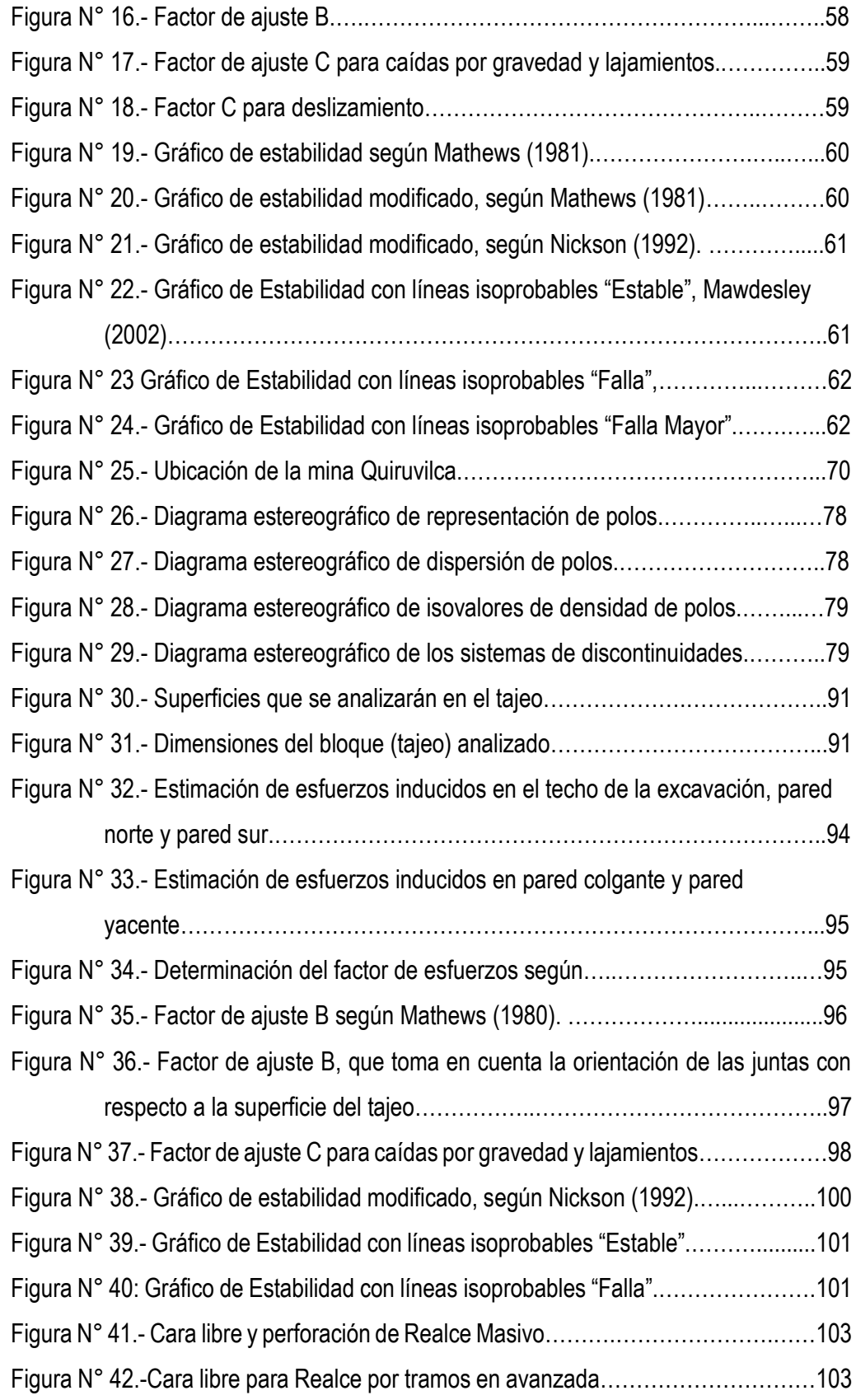

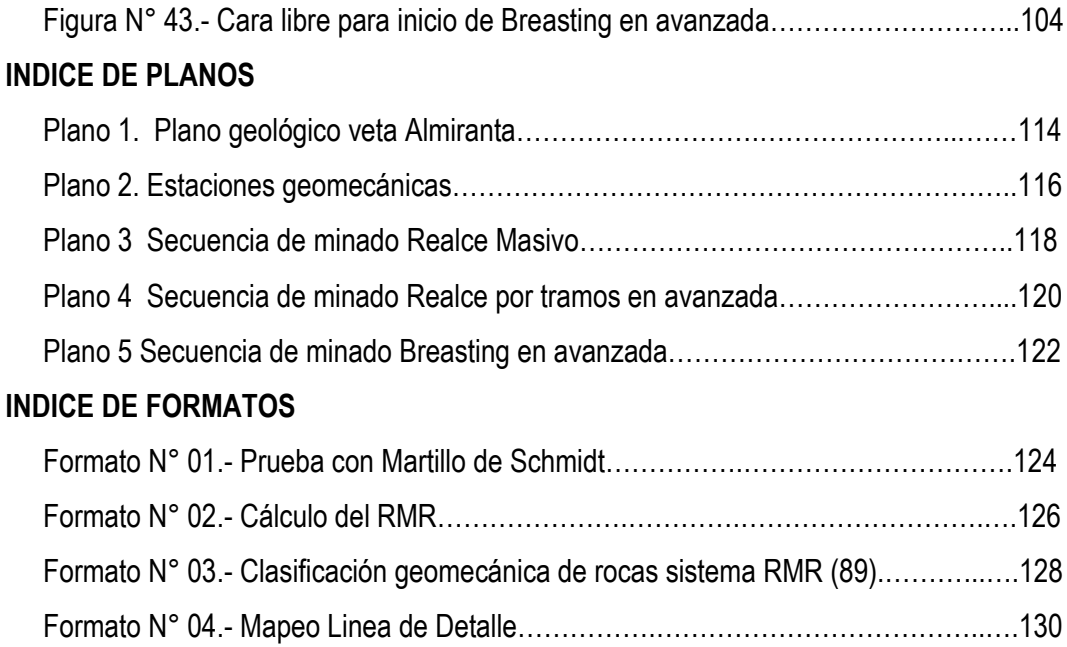

### **INDICE DE TABLAS**

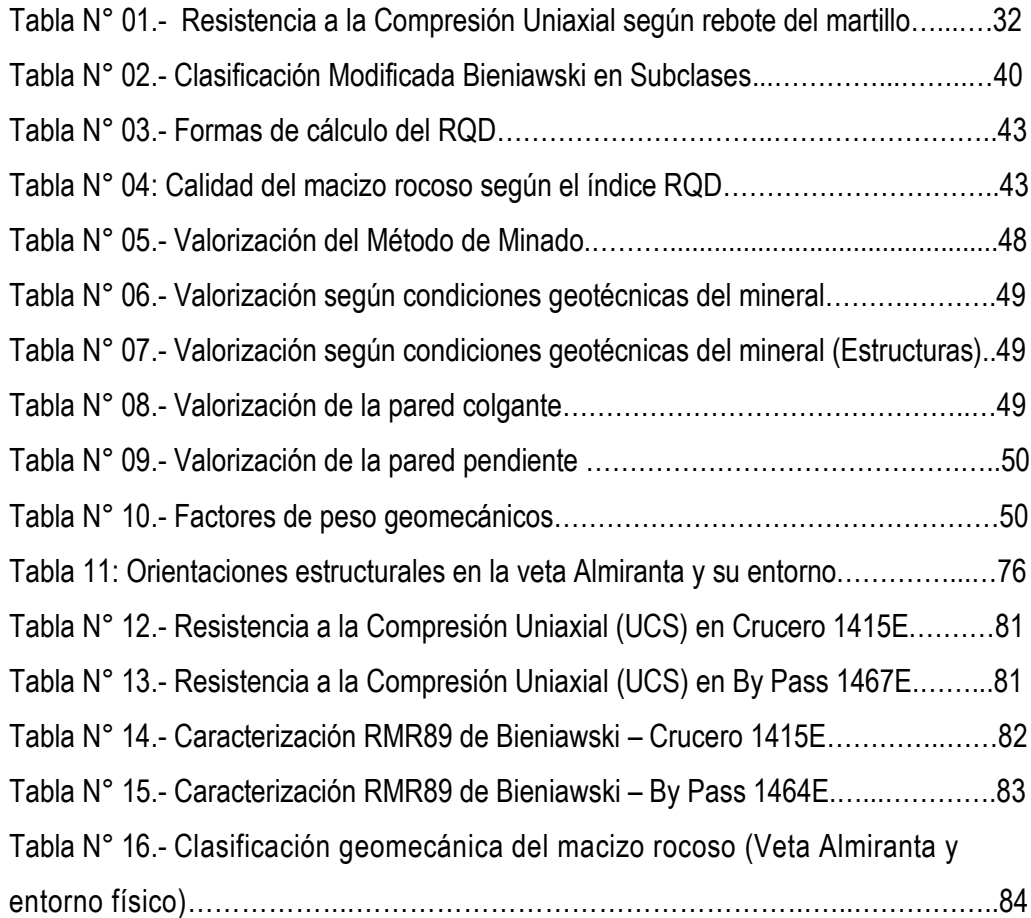

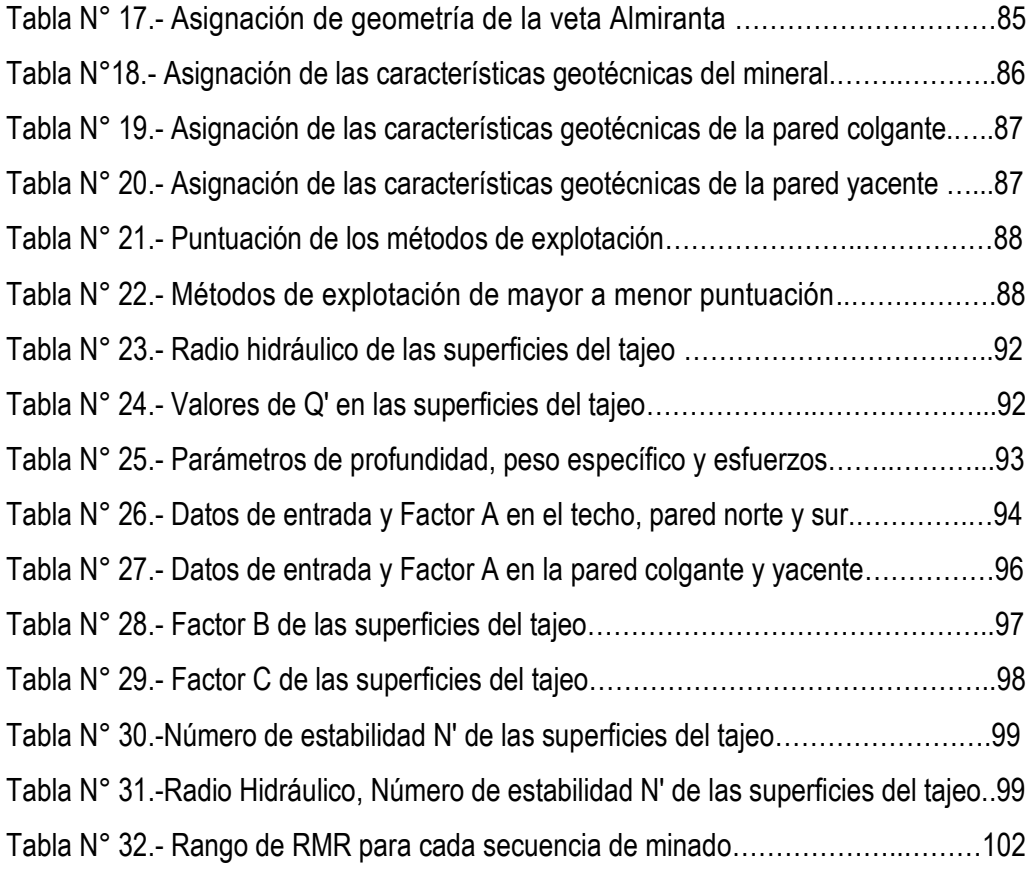

### **CAPITULO I: PROBLEMA**

#### **1.1. Planteamiento del Problema.**

La minería constituye una de las actividades extractivas más antiguas realizadas por el hombre, surgió cuando los primeros seres humanos empezaron a emplear determinados tipos de rocas para fabricar armas y herramientas para sobrevivir.

Al principio, la minería implicaba simplemente la actividad, muy rudimentaria, de desenterrar el sílex u otras rocas, a medida que se vaciaban los yacimientos de la superficie, se hacían excavaciones más profundas, por lo que empezó la minería subterránea, en la que se construyen túneles en zonas con yacimientos minerales.

La minería tiene como fin obtener minerales o combustibles de lo que se puede obtener un beneficio económico. Un mineral puede definirse como una sustancia de origen natural con una determinada composición química definida unas propiedades predecibles y constantes. Un recurso mineral es un volumen de la corteza terrestre con una concentración elevada de un mineral determinado.

Desde inicios de la República, la minería ha sido uno de los sectores más dinámicos de la economía peruana. El oro y la plata y, posteriormente, los metales básicos han sido los pilares de la minería peruana. En la actualidad, Perú es el sexto productor de oro en el mundo, el segundo de plata, el tercero de cobre y zinc y cuarto de plomo. La minería peruana está orientada principalmente al mercado externo y es el sector económico que más contribuye en la balanza comercial. Asimismo, la explotación minera se realiza muchas veces en zonas alejadas en donde no se realizan otras actividades productivas, convirtiéndose así en un importante impulso económico, al proveer de infraestructura física y de servicios sociales básicos.

El Perú es un país con una inmensa riqueza geológica, a lo largo y ancho del territorio peruano se encuentra una gran variedad de depósitos metálicos, que en el caso del oro, plata y cobre han sido explotados desde la época pre inca. En la Colonia, hubo un gran desarrollo en la exploración y explotación de oro, plata y mercurio y, en menor grado, de plomo, por su asociación con la plata. Posteriormente, en la República se empiezan a explorar yacimientos de metales básicos, por la creciente demanda de los países europeos y norteamericanos.

El método de explotación de minas debe cumplir dos requisitos: seguridad y rentabilidad, en ese contexto, la minería peruana considera que al invertir en seguridad incrementa la calidad y la productividad dando valor agregado y explotando eficientemente los recursos naturales. Sabiendo que el proceso de las operaciones mineras en la Sociedad Minera Quiruvilca Inversiones S.A. – mina Quiruvilca, involucra la realización de labores de desarrollo, preparación y explotación, y ello traerá como consecuencia la apertura de excavaciones subterráneas y por ende generará la inestabilidad del macizo rocoso, en la mina Quiruvilca se busca el establecimiento de una metodología sistematizada de explotación optima teniendo en cuenta la estabilidad de las excavaciones subterráneas, así mismo el sistema de sostenimiento deberá ser adecuadamente dimensionado del tal manera que cumpla con los factores de seguridad y económicos para el manejo del terreno y prevenir accidentes incapacitantes y mortales por caída de rocas, y la mejor recuperación del mineral.

#### **1.2. Formulación del Problema.**

#### **1.2.1. Problema general**

a) ¿Cómo influye el análisis geomecánico, en la selección óptima del método de explotación de la Veta Almiranta - Zona Profundización de la Mina Quiruvilca?

#### **1.2.2. Problemas específicos**

- ¿Cómo contribuye el análisis geomecánico en la caracterización del macizo rocoso de la Veta Almiranta y su entorno físico, para la selección optima del método de explotación de la veta Almiranta?
- ¿Cómo influye el análisis geomecánico en la comparación de los métodos de explotación en función a las características geomecánicas y

geométricas de la estructura mineralizada, para la selección optima del método de explotación de la veta Almiranta?

- ¿Cuál es el impacto del análisis geomecánico en el dimensionamiento de las aberturas permisibles de las labores de explotación, para la selección optima del método de explotación de la veta Almiranta?
- ¿Cómo influye el análisis geomecánico en la definición de la secuencia de minado del método óptimo de explotación de la veta Almiranta?

### **1.3. Objetivos: general y específicos**

### **1.3.1. Objetivo general**

a) Seleccionar el método de explotación óptimo mediante el análisis geomecánico para la explotación de la Veta Almiranta - Zona Profundización de la Mina Quiruvilca.

### **1.3.2. Objetivos específicos**

- Caracterizar el macizo rocoso involucrado a la Veta Almiranta y su entorno físico, para la selección óptima del método de explotación dela Veta Almiranta, tras la aplicación del Análisis geomecánico.
- Comparar los métodos de explotación en función a las características geomecánicas y geométricas de la estructura mineralizada, para la selección óptima del método de explotación de la Veta Almiranta, tras la aplicación del análisis geomecánico.
- Dimensionar las aberturas permisibles de las labores de explotación, para la selección óptima del método de explotación de la veta Almiranta, tras la aplicación del análisis geomecánico.
- Definir la secuencia de minado del método óptimo de explotación, tras la aplicación del Análisis geomecánico.

#### **1.4. Justificación.**

La explotación de la Veta Almiranta, traerá como consecuencia la apertura de excavaciones subterráneas (Accesos y tajos), que nos permitirán desarrollar y explotar, pero estos generarán problemas de inestabilidad de acuerdo a sus dimensiones en cada tipo de roca y complementado con los factores influyentes presentes.

En la Mina Quiruvilca, el desprendimiento de rocas constituye el mayor causante de accidentes incapacitantes y mortales de acuerdo con las estadísticas de seguridad registrados hasta la fecha, en tal sentido la presente investigación se justifica en forma práctica, ya que los resultados del análisis geomecánico nos dará a conocer el método de explotación óptimo para la extracción del mineral y las condiciones en las que se mantendrán estables las excavaciones subterráneas para la explotación de la Veta Almiranta – Zona Profundización de la Mina Quiruvilca.

## **CAPITULO II: MARCO TEÓRICO**

#### **2.1. Antecedentes.**

Explorando la bibliografía e informaciones de origen nacional se ha podido determinar que no existen trabajos de investigación específicos referidos a la implementación del proceso de seguridad basada en el comportamiento.

Sin embargo se encontró trabajos a fines que nos sirvió como guía para el desarrollo de la presente investigación.

#### **2.1.1. A nivel internacional**

 López Jiménez, Carlos, en su tesis "Diseño de un método de explotación para la Mina Colombia, CVG Minerven, El Callao, Estado Bolívar", realizó un estudio con el objetivo de elaborar el plan de explotación para el aprovechamiento de las reservas auríferas en la zona conocida como el Bolsón, entre los niveles 5 y 6 de la mina Colombia, perteneciente a CVG MINERVEN mediante un estudio no experimental descriptivo correlacional, analizando el área mineralizada de "El Bolsón", obteniendo como conclusiones que tomando en cuenta las características geológicoestructural de "El Bolsón" y de la experiencia de MINERVEN en los métodos de explotación subterráneos, se concluye que el aprovechamiento de los recursos se debe realizar por el método de explotación Post Pillar Stoping; para explotar los recursos de El Bolsón se realizará la excavación de 8 subniveles de producción, las cuales tendrán 5 metros de alto, con una separación entre pilares de 10m; los equipos de carga y acarreo para la explotación de El Bolsón son el TORO T- 301 y el DUX DT-22, seleccionados para realizar las labores por ser los más efectivos y por poseer mayor disponibilidad mecánica.

- Jorquera, Miguel en su tesis "Método de explotación Bench & Fill y su aplicación en Minera Michilla" realizó un estudio con el objetivo de realizar una estimación de los costos asociados al método bench & fill en la forma del OPEX, para luego determinar su eficacia por medio de una comparación con el método actual Cut & Fill post Room and Pillar, en el cual estima el costo de minado para el bench & fill sin tomar en cuenta los costos distribuibles de otros departamentos, obteniendo un costo mina de 34,3 US\$/ton asociados al método. Al tomar en cuenta el plan minero proporcionado, se obtiene un costo total de desarrollo para el sector de 18,46 [MUS\$], siendo comparable de manera favorable con el cut & fill post room and pillar (46,5 [US\$/ton] y 31,2 [MUS\$] respectivamente). Es así como se concluye que el método de Bench & Fill resulta ser atractivo de acuerdo a los objetivos planteados, proporcionando menores costos que el actual Cut & Fill y a su vez mejorando la seguridad del personal presente en la mina.
- Estupiñan Teresa, en su tesis "Diseño y explotación subterránea del nivel A de la mina Expobonza –San Gerardo ubicada en el Cantón Pucará, Provincia de Azuay" realizo un estudio con el objetivo de diseñar la explotación subterránea del nivel A de la mina Expobonza –San Gerardo efectuando el levantamiento geológico del sector concluyendo que el método de explotación utilizado en la mina Expobonza es una combinación de corte y relleno de cámaras abiertas debido a los diferentes tipos de roca; la empresa cumple con los planes de manejo ambiental; la combinación de métodos de explotación de cámaras abiertas con corte y relleno ha dado buenos resultados en este yacimiento y es utilizado debido a la poca competencia de las rocas en algunos sectores del túnel.

#### **2.1.2. A nivel nacional**

 Cabello Noé. (2008), en su tesis "Selección del método de explotación para la veta Piedad en la Mina Catalina Huanca, Ayacucho" realizó un estudio con el objetivo de seleccionar el método de minado óptimo desde el punto de vista

técnico y económico para la explotación de la veta Piedad, mediante un estudio descriptivo exploratorio aplicativo en el macizo rocoso de la veta Piedad, concluyendo entre otros que el macizo rocoso según el sistema de valoración RMR89 en sus distintos dominios estructurales se clasifica como un macizo tipo IIB, IIB, IIA; del dimensionamiento geomecánico para la explotación empleando la técnica del "Método Grafico de Estabilidad" se tiene que las dimensiones máximas de los tajeos en la veta Piedad serán de 2.5 m x 50 m x 70 m; en función a la clasificación geomecánica, la clasificación geológica, las características geométricas y las condiciones hidrogeológicas que presentan la veta Piedad y su entorno físico los métodos geomecánicos, son técnicamente aplicables para la explotación de la veta Piedad; de la evaluación económica de los métodos para la explotación de la Veta Piedad usando los criterios del "VAN" y la "TIR", se concluye que el "Corte y Almacenamiento Provisional" es el Método Optimo para la explotación de la veta Piedad en la Mina Catalina Huanca el cual representa un beneficio económico de 430 707.00 USD sobre la segunda opción que sería el método "Tajeo por Subniveles".

 Bustamante Aquilino. (2008), en su tesis "Geomecánica aplicada en la prevención de pérdidas por caída de rocas Mina Huanzalá- Cía. Minera Santa Luisa S. A." realizó un estudio con el objetivo de lograr una producción eficiente y una buena productividad en las operaciones de la mina Huanzalá, sin lesiones personales, daños a equipos ni paradas de las operaciones demostrando la utilidad de la geomecánica en las operaciones mineras, concluyendo que el sistema de sostenimiento que más se utiliza en las labores de desarrollo, preparación y explotación en la mina Huanzalá de Santa Luisa, son los pernos cementados; el yacimiento presenta zonas de alto riesgo (tipo de roca III-B, regular "B" y IV mala "A" ) de acuerdo a la clasificación del macizo rocoso, pero con los equipos robots que cuenta la empresa, en alguna forma garantiza una operación segura, permitiendo un sostenimiento adecuado.

 Cordova Nestor. (2008), en su tesis "Geomecánica en el minado subterráneo, caso mina Condestable", realizó un estudio con el objetivo de establecer los aspectos fundamentales de la geomecánica en el minado subterráneo, al establecer la metodología de aplicación de la geomecánica al minado subterráneo y utilizar la metodología establecida en un caso práctico en la Mina Condestable, concluyendo que la ingeniería de minas moderna ha adoptado a la geomecánica como una herramienta tecnológica importante para lograr mejores condiciones de seguridad y eficiencia en las operaciones mineras; las actividades geomecánicas que se realizan en una mina subterránea requieren ser conducidas en un medio ambiente organizacional que permita la integración de conceptos, información y actividad analítica de parte del personal involucrado con la explotación de la mina; un programa geomecánico efectivo debe estar orientado al establecimiento de planes de minado coherentes y también a establecer los estándares de los diferentes parámetros geomecánicos relacionados con el minado; el tiempo es un factor importante que influye en el comportamiento de la masa rocosa circundante a las excavaciones.

#### **2.2. Bases Teóricas.**

#### **2.2.1. Métodos de explotación minera.**

La minería es una de las actividades más antiguas de la humanidad, ya que desde tiempos de la prehistoria el hombre ha usado diversos minerales para la fabricación de armas y herramientas. Con el pasar de los siglos se convirtió en una importante industria, que ha creado una serie de técnicas, estudios y análisis físico-químicos con el objetivo de mejorar la exploración y explotación de los yacimientos.

De acuerdo a VIDAL (1966) para explotar un mineral existen dos métodos: la minería a cielo abierto o tajo abierto y la minería subterránea.

La minería subterránea o también llamada minería de subsuelo se realiza mediante la construcción de túneles o galerías, con el objetivo de penetrar la roca para poder llegar a los yacimientos. Una mina subterránea es aquella explotación de recursos minerales que se desarrolla por debajo de la

superficie del terreno. Este tipo de método se clasifica según la forma de acceso; *drift mining* (de forma horizontal), *slope mining* (de forma diagonal) y *shaft mining* (de forma vertical), o de acuerdo a la técnica de extracción; de hundimiento o por caserones. Dentro de las de hundimiento se encuentran las *block caving*, *sublevel caving* y *panel caving*, mientras que por caserones se dividen en vacíos (*sublevel stoping* y *vertical crater retreat* (VCR)), soportados (*cut & fill* y *shrinkage*) y auto soportados (*open stopes* y *room & pilar*). (Luna, 2011).

#### **2.2.2. Geomecánica.**

La Geomecánica consiste en el estudio geológico del comportamiento del suelo y las rocas, empleando como principales disciplinas a la mecánica de suelos y la mecánica de rocas. La mecánica de suelos trata del comportamiento de suelo desde pequeña escala a una escala de Talúd; la mecánica de rocas se refiere a temas en ciencias de la tierra relacionados con la caracterización de masas de las rocas, la que se aplica a la industria del petróleo o altas profundidades, diseño de túneles, rotura de la rocas, y los útiles de perforación; muchos aspectos de la geomecánica se superponen con partes de la ingeniería geotécnica, y de la ingeniería geológica.

La Geomecánica constituye en la actualidad la base científica de la ingeniería minera, puesto que está a diferencia de la ingeniería civil, tiene sus propias peculiaridades, guiados por el concepto "vida económica", junto con el beneficio económico con márgenes ajustados de seguridad, lo cual crea problemas de diseño que son únicos a la explotación de minas. En este contexto la Geomecánica involucra seguridad y economía.

La problemática de la ingeniería mecánica en todos los diseños estructurales es la predicción del comportamiento de la estructura bajo las cargas actuantes o durante su vida útil. La temática de la ingeniería de mecánica de rocas, como una práctica aplicada a la ingeniería de minas, es concerniente a las aplicaciones de los principios de la ingeniería mecánica al diseño de las estructuras de roca generadas por la actividad minera. Determinar el estado de tensiones en el interior del macizo rocoso significa conocer la intensidad,

dirección y el sentido de las tensiones, donde se ha de realizar la excavación, por esta razón, las direcciones de las tensiones principales, y sus intensidades, deben ser, por regla general determinadas a través de ensayos "in situ".

Los esfuerzos que existen en un macizo rocoso inalterado están relacionados con el peso de las capas suprayacentes y con la historia geológica del macizo. Este campo de esfuerzos se altera cuando se realiza una excavación subterránea y, en muchos casos, esta alteración introduce esfuerzos suficientemente grandes que pueden sobrepasar la resistencia de la roca, en esos casos, el debilitamiento de la roca adyacente a los límites de la excavación puede llevar a la inestabilidad de ésta, manifestándose por el cierre gradual de la excavación, desprendimiento del techo y de las paredes o explosiones de rocas ("rock burst") (IRAIZOZ FERNÁNDEZ, 1987).

#### **2.2.3. Diseño Minero en un Medio Geológico.**

La metodología que intenta proveer una base para el diseño minero en un medio geológico comprende aspectos que involucran los modelos geológico, geomecánico y numérico como se muestra en la figura Nº 1 (Ramirez, 2015).

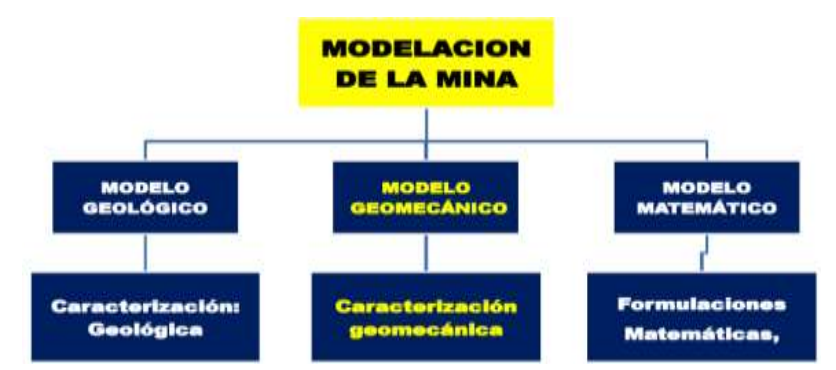

**Figura Nº 01:** Secuencia de modelamiento en mina.

**Fuente:** Ramírez, 2015.

#### **2.2.4. Modelo geológico.**

El modelo geológico es una representación matemática tridimensional del yacimiento y de la topografía en un área determinada, su estructura implica un razonamiento lógico-matemático íntimamente asociado a un razonamiento lógico y practico de las interrelaciones de los datos geotécnicos que este contiene. La representación consiste en bloque uniformes de dimensiones preestablecidas. Este modelo trata de caracterizar o definir la estructura de la masa rocosa; nos brinda información geológica del medio en la cual se desarrollará la perforación y voladura.

A través de este modelo se trata de conocer la estructura de la masa rocosa, es decir el medio en el cual se realizara el diseño minero, el modelo geológico constituye la base de toda evaluación Geomecánica., por lo que se conceptualiza como el pilar clave para toda evaluación geomecánica, ya que éste aportará información clave del comportamiento geológico del macizo rocoso, determinando las técnicas de perforación y voladura a ejecutar. Pues este involucra litología, estructura, características Geomecánicas de las discontinuidades, la hidrogeología y tectónica.

En la actualidad el Modelo Geológico se muestra más accesible para el operador minero a través de herramientas de cómputo: Manejo de Softwares (visualización espacial de la influencia de la zona mineralizada) (CÓRDOVA, 2007).

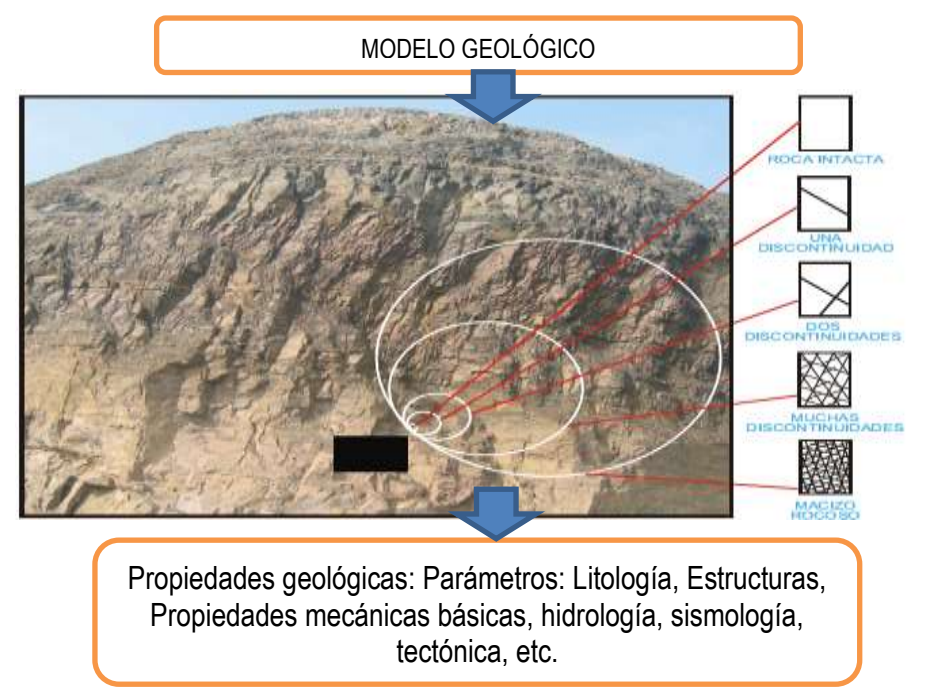

**Figura Nº 02:** Modelo Geológico.

**Fuente:** Córdova, 2007.

#### **2.2.5. Modelo Geomecánico.**

El modelo Geomecánico es el que permite cuantificar los diferentes parámetros de la masa rocosa definidos en el modelo geológico. Este modelo se apoya con la aplicación de técnicas de valoración de calidad de roca, así como la instrumentación adecuada para la determinación de las propiedades mecánicas del macizo (ensayos en campo y laboratorio). Su conocimiento es considerado pilar clave para los programas de perforación y voladura a ejecutarse, ya que éste aporta resultados cuantitativos respecto a las propiedades mecánicas de la masa rocosa. El modelo estará apoyado con la aplicación de técnicas de valoración de calidad de roca, así como la instrumentación adecuada para la determinación de las propiedades mecánicas del macizo (pruebas en campo y laboratorio).

Parámetros: propiedades mecánicas de los materiales, propiedades mecánicas de las discontinuidades estructurales, calidad del macizo rocoso (Q, RMR, GSI, etc.), propiedades resistentes del macizo rocoso, esfuerzos in-situ (debido al efecto gravitatorio, el efecto del agua, efectos dinámicos, esfuerzos de tectónica residual, etc.) (CÓRDOVA, 2007).

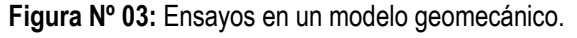

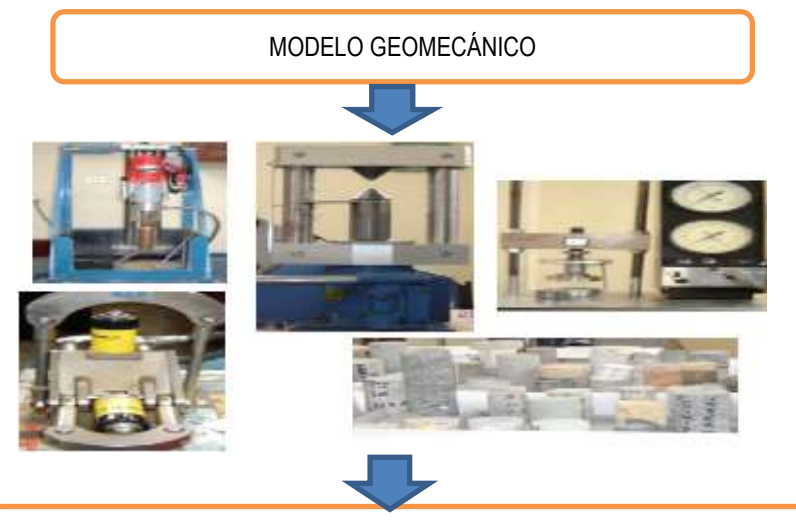

Ensayos de laboratorio propiedades fiscas y mecánicas Parámetros: Resistencia a la Compresión, análisis de esfuerzos (niveles de tensiones), eventos geodinámicos (estallidos de rocas), etc.

**Fuente:** Córdova, 2007.

Para construir el modelo geomecánico de una mina, se parte de las propiedades mecánicas de las rocas y de las discontinuidades, de las que es esencial conocer su resistencia al corte para estimar la estabilidad de la mina. Estas propiedades mecánicas se estiman y cuantifican mediante una serie de ensayos llevados a cabo en laboratorio. El modelo geomecánico también incluye un estudio de las tensiones naturales existentes en el yacimiento no alterado por la explotación; los métodos que parece que están dando mejores resultados en la determinación de tensiones son los de pequeños gatos planos y los de perforación de sondeos; en estos últimos se obtienen las tensiones existentes "in situ", a través de las deformaciones producidas en un sondeo cuando éste se reperfora con un sondeo de mayor diámetro. Asimismo, es necesario conocer las propiedades mecánicas del macizo rocoso, en cuanto a su resistencia y a su deformabilidad. Las propiedades del macizo rocoso, cuyo conocimiento presenta más interés son, el módulo de elasticidad, el coeficiente de Poisson, la cohesión y la fricción. Sin embargo, estos parámetros sólo pueden ser estimados aproximadamente, a partir de ensayos de laboratorio, modificando los resultados de éstos según las características del macizo rocoso apartadas por el modelo geológico (CÓRDOVA, 2007)

#### **2.2.6. Modelo Matemático.**

Este modelo integra los dos modelos anteriores considerando aspectos geométricos del diseño (condiciones de borde) según se trate de un determinado método de minado podremos dimensionar las estructuras y tener una visión de los modos posibles del comportamiento o respuesta de los macizos rocosos involucrados. Las técnicas analíticas utilizadas en tales diseños están basados en la comparación de los esfuerzos actuantes y las resistencias disponibles. De esta información se pueden tomar decisiones importantes para establecer las mejores alternativas en cuanto a la forma y dimensión de las excavaciones, los requerimientos de soporte y/o refuerzo del macizo remante a las excavaciones. Las técnicas a utilizarse dependerá de la complejidad e importancia de cada caso en particular pero no necesariamente significan que estas sean altamente sofisticadas, existen hoy en día una amplia gama de técnicas disponibles para ser usadas adecuándolas a realidades particulares lo importante es aplicar los principios básicos de la mecánica de rocas los cuales postulan que: Al macizo rocoso pueden atribuírsele un conjunto de propiedades mecánicas que pueden ser cuantificados por métodos apropiados. Que la capacidad para predecir y controlar el rendimiento mecánico de la roca puede mejorar a asegurar el rendimiento económico de la mina. Estos aspectos pueden ser traducidos como el incremento de la recuperación de las reservas geológicas, la productividad y la rentabilidad económica. Con el modelo matemático se trata de calcular las tensiones y deformaciones en una mina, tomando en consideración las discontinuidades del macizo rocoso. En la mayoría de los casos no es posible encontrar una solución exacta de los sistemas de ecuaciones que se plantean, por lo cual se recurre al cálculo numérico. El macizo rocoso puede considerarse como un medio continuo, cruzado por distintas familias de discontinuidades, o bien, como un medio discontinuo, de tal forma que se asimila a un conjunto de bloques individuales.

Los métodos continuos pueden ser de dos tipos: los que consideran todo el sólido alrededor de la mina y los que sólo subdividen el contorno de la mina. Al primer grupo pertenecen los métodos de diferencias finitas y elementos finitos, que permiten la introducción de interfaces en el sólido continuo para representar las discontinuidades geológicas del macizo rocoso. Al segundo grupo pertenecen los métodos de desplazamiento discontinuo, elementos de contorno e integrales de contorno, en los que los contactos entre diferentes materiales y las discontinuidades se tratan como contornos internos que hay que subdividir. Si se puede hacer la suposición de que el macizo rocoso es homogéneo, isótropo y elástico, los métodos continuos que solo consideran el contorno de la mina son los más económicos. Cuando se está en presencia de un campo tensional de baja intensidad , como en el caso del análisis del flujo del material en una explotación por hundimiento, los modelos discontinuos son muy útiles, ya que la deformación del terreno tiene lugar principalmente como consecuencia del movimiento de bloques de roca

delimitados por discontinuidades. En un principio, los programas disponibles consideraban que los bloques eran rígidos, suposición que no es válida en la mayoría de los casos; en la actualidad, ya se puede disponer de programas que consideran que los bloques son deformables, con la posibilidad de rotura. Los modelos matemáticos se empiezan a utilizar en la fase de viabilidad del proyecto del dimensionado de una mina metálica subterránea, pero de una forma simplificada, de tal forma que en la mayor parte de los casos se pueden obtener soluciones exactas. En la fase de proyecto se utilizan modelos numéricos complejos. La validez de los modelos matemáticos debe corroborarse mediante medidas "in situ", realizadas al comienzo de la explotación. Según la concordancia de estos resultados, puede ser conveniente modificar el modelo inicialmente utilizado o variar los parámetros del macizó rocoso introducidos en éste. El dimensionado de la mina queda finalizado cuando al comparar las tensiones y deformaciones previstas por el modelo matemático con las admitidas por el macizo rocoso en el que se encuentra situada la mina, se obtienen probabilidades de rotura o coeficientes de seguridad admisibles. (CÓRDOVA R., 2007).

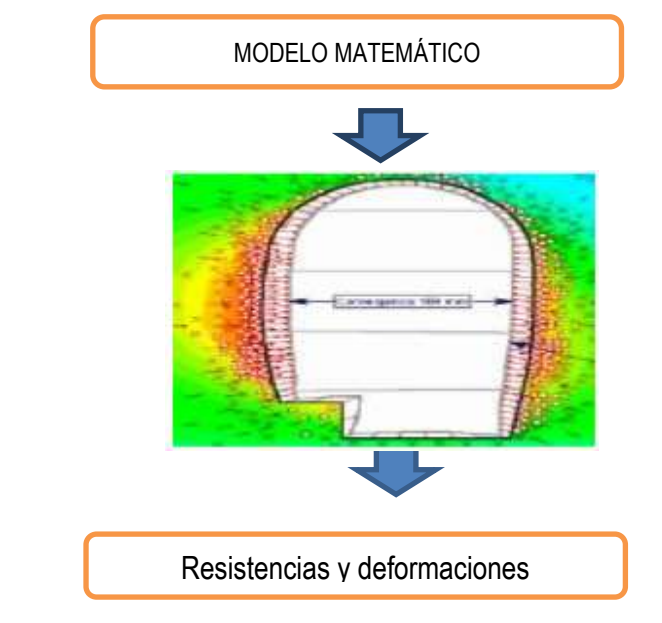

**Figura Nº 04:** Dimensionamiento de labor.

**Fuente:** Córdova R., 2007

#### **2.2.7. Softwares Geomecánicos.**

Dentro de los softwares que se utilizaran en la investigación se tienen los siguientes que se presentan a continuación:

**Dips versión 5.1:** está diseñado para el análisis interactivo de datos geológicos de orientación basado. El programa es capaz de muchas aplicaciones y está diseñado para el principiante o usuario ocasional, y para el usuario consumado de la proyección estereográfica que desee utilizar las herramientas más avanzadas en el análisis de datos geológicos.

Dips permite al usuario analizar y visualizar datos estructurales siguiendo las mismas técnicas utilizadas en estereoscopios manuales. Además, tiene muchas características computacionales, tales como el contorno estadístico de orientación agrupación, orientación media y cálculo de la confianza, la variabilidad del clúster, y el análisis de atributos de entidad cualitativa y cuantitativa. Dips está diseñado para el análisis de las características relacionadas con el análisis de ingeniería de estructuras de roca, sin embargo, el formato libre de Dips archivo de datos permite el análisis de los datos basados en la orientación.

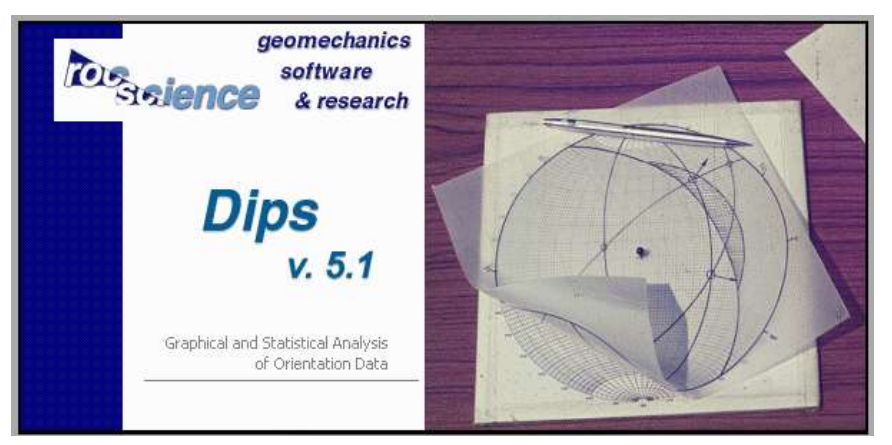

**Figura Nº 05:** Presentación de software de Geomecánica Dips V. 5.1, Rocsciencce.

**Fuente:** [\(https://www.rocscience.com/rocscience/products/dips\)](https://www.rocscience.com/rocscience/products/dips).

**RocData 1.0:** Software con un conjunto de herramientas versátiles para el análisis de datos de la roca y la resistencia del suelo, la determinación de los sobres de fuerza y otros parámetros físicos. RocData incluye RocProp, una base de datos de propiedades de las rocas intactas que se ejecuta como una aplicación independiente.

Se puede utilizar para determinar los parámetros de sobres de resistencia no lineales para roca y el suelo lineal y, con base en el análisis de los datos de resistencia al corte triaxiales o directos. RocData utiliza cuatro de los modelos más utilizados de fuerza en la ingeniería geotécnica - Generalizado Hoek-Brown, de Mohr-Coulomb, Barton-Bandis y Power Curve.

RocData es un programa altamente interactivo que permite probar fácilmente diferentes parámetros de resistencia y observan cómo impactan un sobre fracaso, dando una mejor comprensión de la resistencia del material. Las propiedades de resistencia de materiales determinados por RocData se pueden utilizar como entrada para los programas de análisis numérico como Phase2 (análisis de esfuerzos por elementos finitos y el diseño de soporte para excavaciones) y Slide (equilibrio análisis de estabilidad de taludes límite).

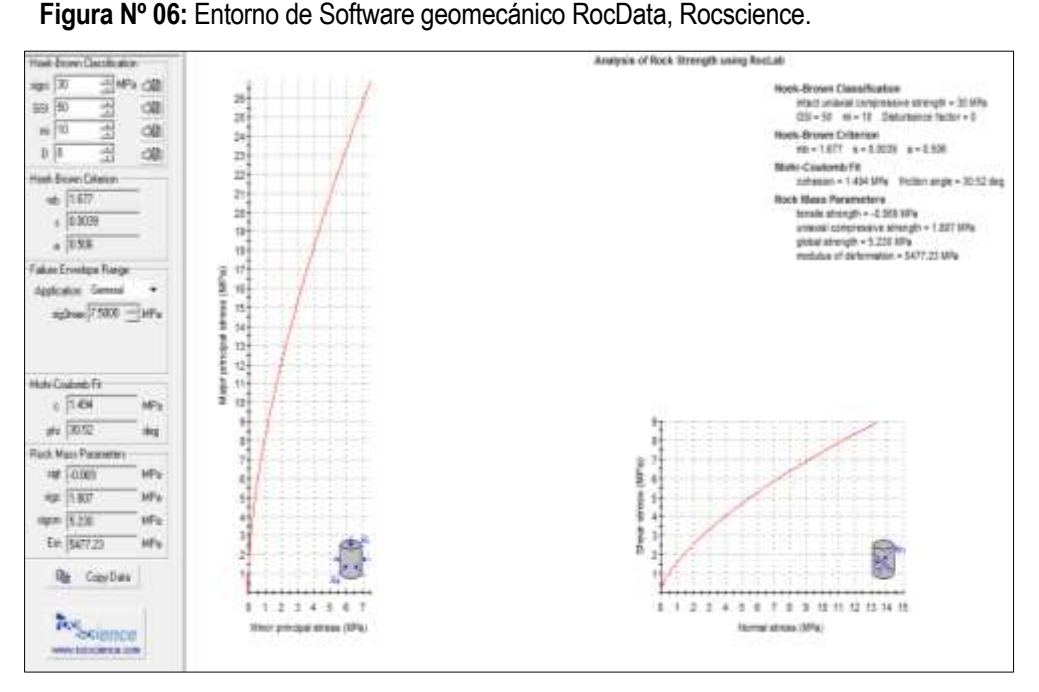

**Fuente:** [\(https://www.rocscience.com/rocscience/products/rocdata\)](https://www.rocscience.com/rocscience/products/rocdata).

#### **2.2.8. Martillo de Schmidt para clasificación de rocas.**

El martillo de Schmidt es un instrumento para ensayos de dureza por un método no destructivo. Esta herramienta consiste en un resorte adosado a una masa, que al ser lanzado contra un émbolo hace que este último impacte sobre una superficie dura del material que se quiere medir. El émbolo impacta la superficie y la masa retrocede por rebote. La dureza o resistencia de la superficie del material es así estimada en base al rebote de la masa del martillo posterior al impacto. El método sugerido ISRM 1978 estipula para su uso que deben realizarse un mínimo de 10 a 20 ensayos individuales para una sola muestra de roca. Pero cuando no hay mucha variación o se tiene bien perfeccionado el uso, es recomendable entre 5 – 10 pruebas y sacar un promedio de rebote inmediatamente.

#### **Descripción del equipo:**

El Martillo de Schmidt está constituido básicamente por:

- $\checkmark$  Indicador o escalar de Rebotes.
- $\checkmark$  Unidad interior de resortes y embolo.
- $\checkmark$  Coraza o unidad externa.

Este instrumento ha sido adquirido y proveído por la empresa Geomecánica Latina S.A.

La UCS (Resistencia a la Compresión Uniaxial) puede servir como un parámetro comparativo (por ejemplo comparando diferentes laderas rocosas con litologías similares), ya sea cualitativamente o empíricamente. Por ejemplo, la UCS es generalmente requerida como un parámetro de entrada para la mayoría de los sistemas de clasificación del macizo rocoso (por Ej. índices RMR, Q, SRM, etc.). Este instrumento ha probado ser efectivo para estimaciones próximas de la resistencia al corte en función a la litología del macizo rocoso. Especialmente, puesto que los factores típicamente encontrados en una ladera rocosa juegan directamente en contra de las numerosas limitaciones/ baja calidad de las mediciones con el martillo de Schmidt: Son raras las superficies de roca fresca, los afloramientos rocosos están generalmente meteorizados y la geología en la mayor parte de las laderas rocosas es generalmente compleja, heterogénea e involucra numerosos tipos de roca. A pesar de su simplicidad, el número de mediciones necesarias a realizar con martillo de Schmidt para considerar esta variabilidad resultaría en un trabajo sustancial y extremadamente intensivo. (M. CHÁVEZ – GEOMECÁNICA LATINA S.A.)

**Tabla Nº 01:** Tabla de valores de Resistencia a la Compresión Uniaxial según rebote del martillo.

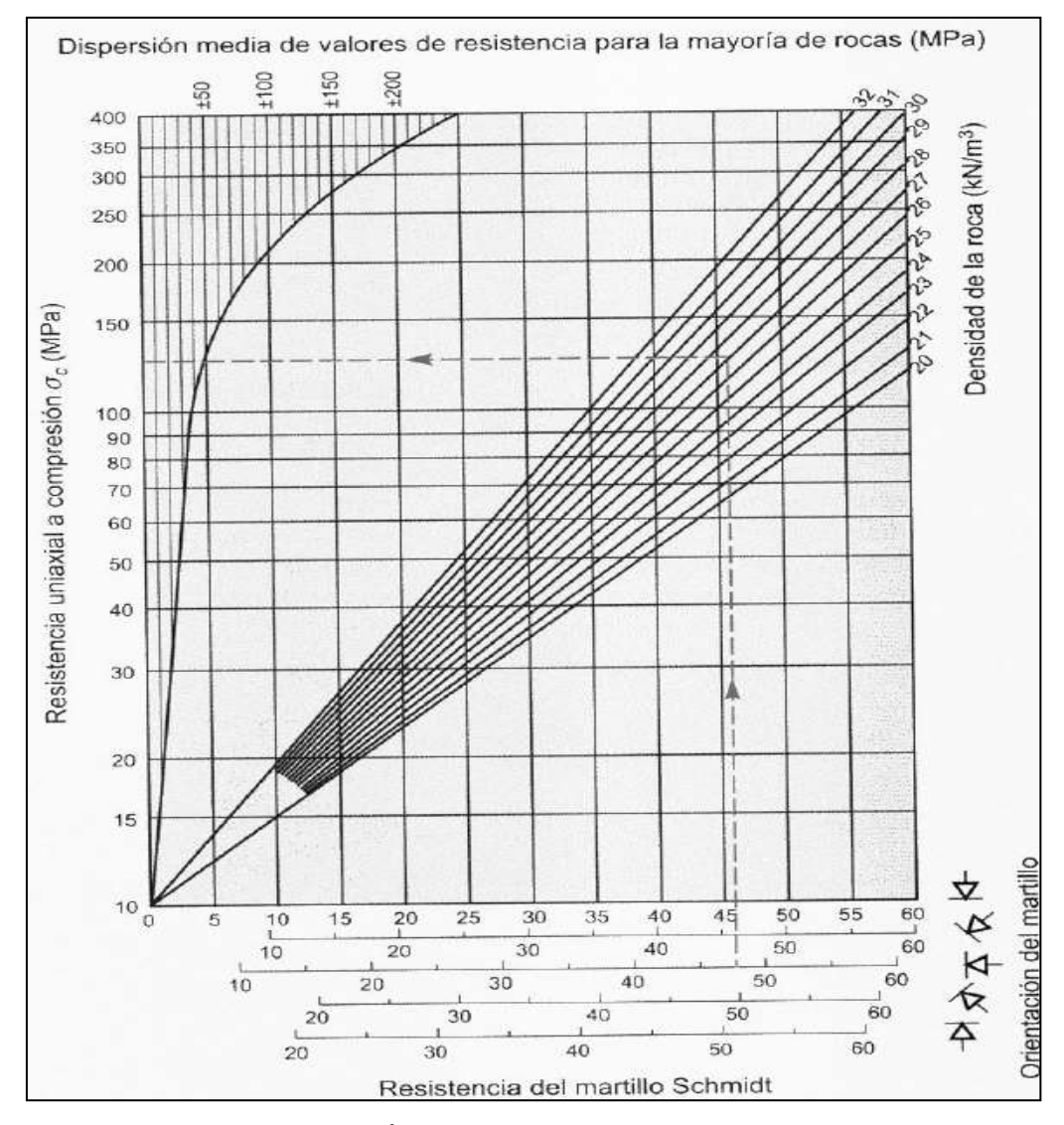

**Fuente**: M. Chávez – GEOMECÁNICA LATINA S.A.

#### **2.2.9. Parámetros Geomecánicos:**

#### **-Resistencia a la compresión (σc)**

Considerada la una de las propiedades más importante a utilizar en el diseño de la perforación y voladura, verifica la resistencia a sobrepasar para llegar a la rotura por presión. Su conocimiento determina la técnica de perforación y voladura a emplear: selección de trazo de perforación, selección de tipo de explosivos, básicamente.

Es el máximo esfuerzo que soporta la roca sometida a compresión uniaxial. Se determina sobre una probeta cilíndrica sin confinar en el laboratorio: los métodos de determinación: Ensayo de compresión uniaxial (ensayo de compresión simple), Ensayo de carga puntual, PLT, Martillo de Schmidt (esclerómetro), Índices de campo.

#### $\sigma_c =$  $F_c$  $\overline{A}$ = FUERZA COMPRESIVA APLICADA AREA DE APLICACION

La Resistencia a la Compresión de la roca puede determinarse en forma rápida en los frentes avance, conociendo de esta forma la respuesta del macizo rocoso a ser excavado, reaccionando oportunamente para las variantes de perforación y voladura a ejecutarse. (RAMIREZ y ALEJANO, 2004).

Las rocas naturales son relativamente resistentes a la compresión (no tanto a la tensión y flexión), aunque las rocas sedimentarias son las más débiles debido sobre todo a su mayor porosidad y variable grado de cementación.

La resistencia se obtiene mediante la fórmula:

**Figura Nº 07:** fuerzas traccionales o distensivas.

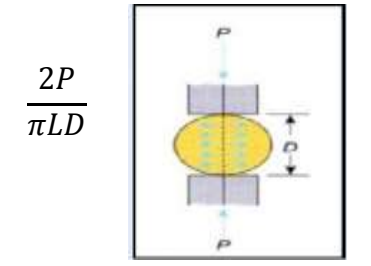

**Fuente:** Ramírez y Alejo, 2004.

Dónde:

P = carga que produce la rotura.

- D = diámetro de la probeta.
- L = Longitud de la probeta.

(\*)El valor de *σ <sup>t</sup>*de la matriz rocosa suele variar entre el 5% y 10% del valor de su resistencia a la compresión simple.

#### **-Módulo de deformación, elasticidad o módulo de Young (E)**

Tendencia de deformación en dirección axial del esfuerzo Solicitante. La deformación inducida sobre un cuerpo debido a la acción de un campo de fuerzas exteriores puede ser *elástica* o *plástica*. La deformación es elástica cuando el cuerpo recupera su forma y volumen iniciales una vez cesada la acción de las fuerzas externas. En caso contrario, la deformación es plástica (esto es, si la deformación persiste en parte). El que la deformación sea elástica o plástica depende de la naturaleza del cuerpo, de la temperatura, y del grado y tasa (velocidad) de deformación al que ha sido sometido. A temperatura constante, los materiales se comportan normalmente como elásticos cuando los esfuerzos aplicados son pequeños, si bien se tornan plásticos cuando los esfuerzos superan un cierto límite. Este módulo es la constante de proporcionalidad, de manera que:

$$
E=\frac{\sigma_l}{\varepsilon_l}
$$

Donde el módulo de elasticidad *E* es positivo y presenta las mismas dimensiones que el esfuerzo. El valor del módulo de Young es característico para distintos materiales, por lo que puede utilizarse para comparar las características mecánicas de los mismos. (CANOVA y FRAGA, 2004).

#### **-Coeficiente de poisson (ע(**

Es una constante elástica que proporciona una medida del estrechamiento de sección de un prisma de material elástico lineal e isótropo cuando se estira longitudinalmente y se adelgaza en las direcciones perpendiculares a la de estiramiento. Constituye la razón de deformación, es decir la deformación radial entre la deformación axial.

Se conoce a la relación de Poisson, cuando un cuerpo se somete a una fuerza, este siempre se deformara en dirección a esta fuerza. Sin embargo, siempre que se producen deformaciones en dirección de la fuerza aplicada, también se producen deformaciones laterales. Las deformaciones laterales tienen una relación constante con las deformaciones axiales, por lo que esta relación es constante, siempre que se el material se encuentre en el rango elástico de

esfuerzos, o sea que no exceda el esfuerzo del límite proporcionalidad; la relación es la siguiente:

 $u = \epsilon$  lateral /  $\epsilon$  axial

Donde:

µ: Coeficiente de Poisson

ϵ: Deformación unitaria

El coeficiente de Poisson depende indirectamente del módulo de elasticidad o módulo de Young (E), del módulo de rigidez o de cizalladura (G). . (CANOVA y FRAGA, 2004).

#### **-Cohesión (C)**

Cohesión significa estar reunido o adherido, esa palabra es de origen latino "cohaerere", que se traduce como estar unido. Este término se aplica a las cosas que se adhieren a otras o entre ellas por la materia de que están formadas, también de dice del enlace o unión de dos cosas. En física, la cohesión se produce cuando están unidas íntimamente las moléculas de un cuerpo. También es la fuerza que mantiene juntas las moléculas que son químicamente análogas de un material, así mismo es la propiedad que hace que un cuerpo sólido conserve una forma particular y resista sin quiebres o roturas una presión o aplicación de fuerzas externas de valor limitado. La cohesión disminuye con la temperatura. Las rocas al igual que los metales, tienen cohesión, y si se les aplica una elevación térmica extrema, se funden provocando que se vuelvan líquidos, al enfriarse se produce cohesión física uniéndose y endureciéndose.

Para romper una roca, es preciso aplicar una fuerza mayor a la cohesión de las moléculas de la roca. Resistencia cohesiva o resistencia a la cizalla (C) es la fuerza de unión entre las partículas minerales que forman la roca. (GONZALEZ DE VALLEJO, 2002)

#### **-Angulo de fricción interna (ø) o Angulo de rozamiento interno**

Es una propiedad de los materiales granulares el cual tiene una interpretación física sencilla, al estar relacionado con el ángulo de reposo o máximo ángulo posible para la pendiente de un conjunto de dicho material granular. En geología el ángulo de rozamiento interno es importante para determinar la estabilidad de taludes, la resistencia de una cimentación o para el cálculo del empuje de tierras. (GONZALEZ DE VALLEJO, 2002).

#### **2.2.10. Caracterización geomecánica de macizos rocosos**

La caracterización geomecánica de los macizos rocosos constituye una herramienta indispensable para pronosticar su comportamiento, la geomecánica está dando a la construcción de obras subterráneas un creciente soporte científico y técnico, hasta el punto de que hoy en día, la mayoría de los túneles se hacen bajo supervisión de un experto en geotecnia, por lo que uno de los objetivos de la geomecánica es caracterizar los macizos, constituyendo esto el estudio integral del macizo en cuestión, que incluye tanto el modelo geológico, como el geomecánico, abarcando aspectos tales como, estructura del macizo, litología, contactos y distribución de litologías, geomorfología, cartografía geológica, estudio hidrogeológico, levantamiento de discontinuidades, técnicas geofísicas, sondeos, ensayos in situ, de laboratorio, clasificaciones geomecánicas, entre otros.

Por otro lado, la caracterización Geomecánica del macizo rocoso constituye la fase inicial en todo estudio geológico – Geomecánico e implica la descripción de las características particulares que intervienen en el comportamiento Geomecánico frente a procesos de minado (parámetros de la roca intacta, parámetros de las discontinuidades estructurales, la hidrogeología). La caracterización de macizos rocosos se basa en las observaciones y descripciones tomadas en afloramientos y sondajes diamantinos (IRAIZOZ J.M. 1987).

36
**La orientación,** es la posición de la discontinuidad en el espacio y comúnmente es descrito por su rumbo y buzamiento. Cuando un grupo de discontinuidades se presentan con similar orientación o en otras palabras son aproximadamente paralelas, se dice que éstas forman un "sistema" o una "familia" de discontinuidades. **Fotografía Nº 01:** Orientación de las

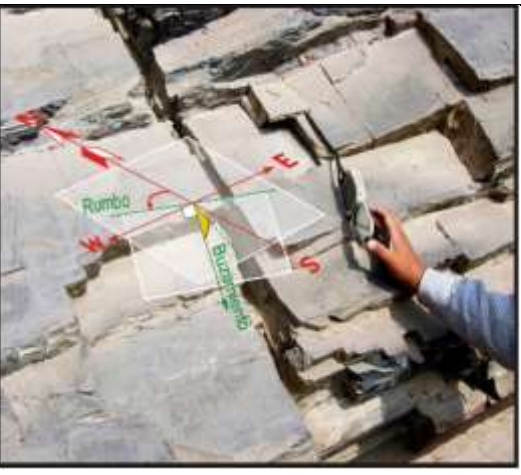

discontinuidades.

**El espaciado**, es la distancia perpendicular entre discontinuidades adyacentes. Éste determina el tamaño de los bloques de roca intacta. Cuanto menos espaciado tengan, los bloques serán más pequeños y cuanto

más espaciado tengan, los bloques serán más grandes.

**Persistencia,** es la extensión en área o tamaño de una discontinuidad. Cuanto menor sea la persistencia, la masa rocosa será más estable y cuanto mayor sea ésta, será menos estable.

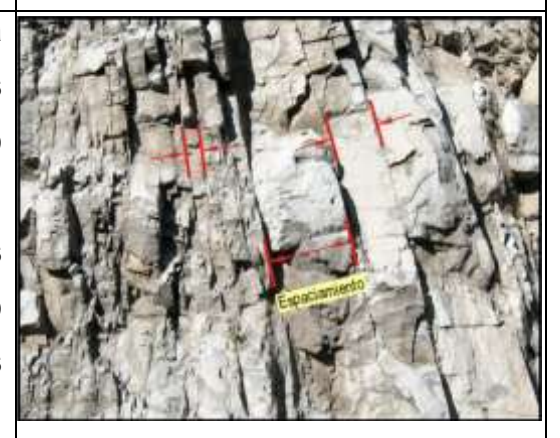

**Fotografía Nº 02:** Espaciado de las discontinuidades.

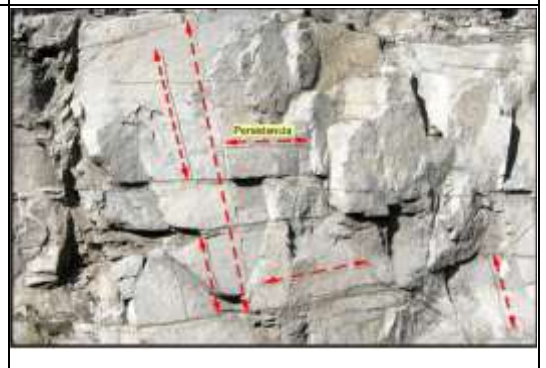

**Fotografía Nº 03:** Persistencia de las discontinuidades.

**La rugosidad,** es la aspereza o irregularidad de la superficie de la discontinuidad. Cuanto menor rugosidad tenga una discontinuidad, la masa rocosa será menos competente y cuanto mayor sea ésta, la masa rocosa será más competente.

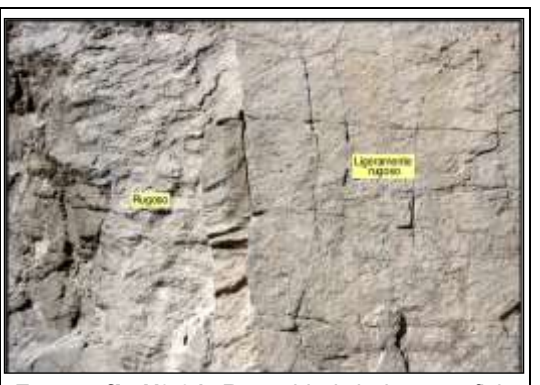

**Fotografía Nº 04:** Rugosidad de la superficie de las discontinuidades.

**La apertura,** es la separación entre las paredes rocosas de una discontinuidad o el grado de abierto que ésta presenta. A menor apertura, las condiciones de la masa rocosa serán mejores y a mayor apertura, las condiciones serán más desfavorables.

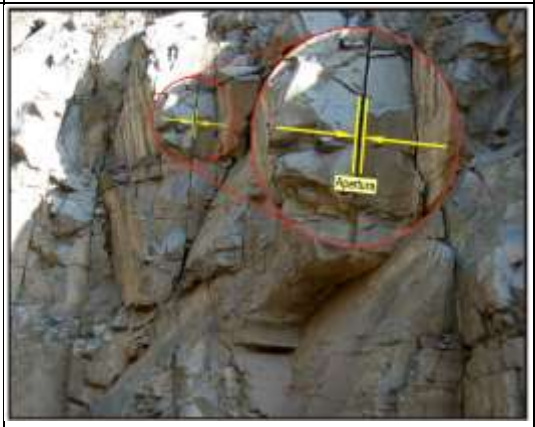

**Fotografía Nº 05:** Medición de Apertura de las discontinuidades.

**El relleno,** son los materiales que se encuentran dentro de la discontinuidad. Cuando los materiales son suaves, la masa rocosa es menos competente y cuando éstos son más duros, ésta es más competente.

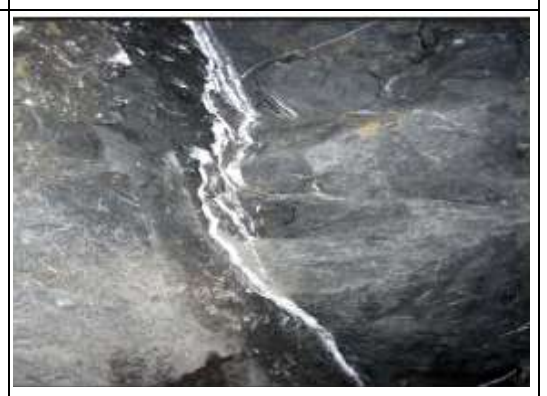

**Fotografía Nº 06:** Relleno de las discontinuidades.

## **2.2.11. Clasificaciones geomecánicas**

Para ejecutar las labores mineras subterráneas y superficiales, cuyos componentes son estructuras complejas es necesario poseer el máximo conocimiento del macizo rocoso, por lo que las clasificaciones Geomecánicas determinan la sistemática del diseño empírico en ingeniería de rocas y relacionan la experiencia práctica obtenida en distintos proyectos con las condiciones particulares de cada lugar. El propósito de las clasificaciones Geomecánicas es proporcionar un índice numérico que nos indica la calidad del macizo rocoso. Existe una amplia gama de sistemas de clasificación Geomecánica de macizos rocosos, sin embargo los más utilizados y que tienen una relevancia histórica son: Bieniawski (1989), Barton (1974), Deere (1967), Hoek & Marinos (2000).

En el presente estudio se analizará las clasificaciónes geomecánicas de Bieniawski, de Barton, de Deere y de Hoek y Marinos.

### **A. Clasificación Geomecánica RMR de Bieniawski.**

Esta clasificación Geomecánica presentada por el Ingeniero Z. T. Bieniawski en 1973 y modificada sucesivamente en 1976, 1979, 1984 y 1989, en base a más de 300 casos reales de túneles, cavernas, taludes y cimentaciones; permite hacer una clasificación de las rocas 'in situ' y estimar el tiempo de mantenimiento y longitud de un vano; se utiliza usualmente en la construcción de túneles, de taludes y de cimentaciones; se basa en el índice RMR "Rock Mass Rating" (en español: Clasificación de la masa rocosa), independiente de la estructura, y de un factor de corrección que da una estimación de la calidad del macizo rocoso. Su aplicación no tiene apenas limitaciones, excepto en rocas expansivas y fluyentes donde no es aconsejable su uso.

Para determinar la calidad del macizo rocoso, se divide éste en dominios estructurales, es decir, en zonas delimitadas por discontinuidades geológicas dentro de las cuales la estructura es prácticamente homogénea. La estructura del macizo comprende el conjunto de fallas, diaclasas, pliegues y demás características geológicas propias de una determinada región. El parámetro que define la clasificación es el denominado índice RMR (Rock Mass Rating), que evalúa la calidad del macizo rocoso a partir de seis parámetros siguientes:  $\checkmark$  Resistencia compresiva uniaxial de la roca intacta.

- Grado de fracturación en términos del RQD
- $\checkmark$  Espaciado de las discontinuidades
- $\checkmark$  Condiciones de las discontinuidades
- $\checkmark$  Condiciones hidrogeológicas
- $\checkmark$  Orientación de las discontinuidades.

El RMR se obtiene como suma de unas puntuaciones que corresponden a los valores de cada uno de los seis parámetros y oscila entre 0 y 100, y que es mayor cuanto mejor es la calidad de la roca.

Bieniawski distingue cinco tipos o clases de roca según el valor del RMR, tal como se muestra en la siguiente tabla:

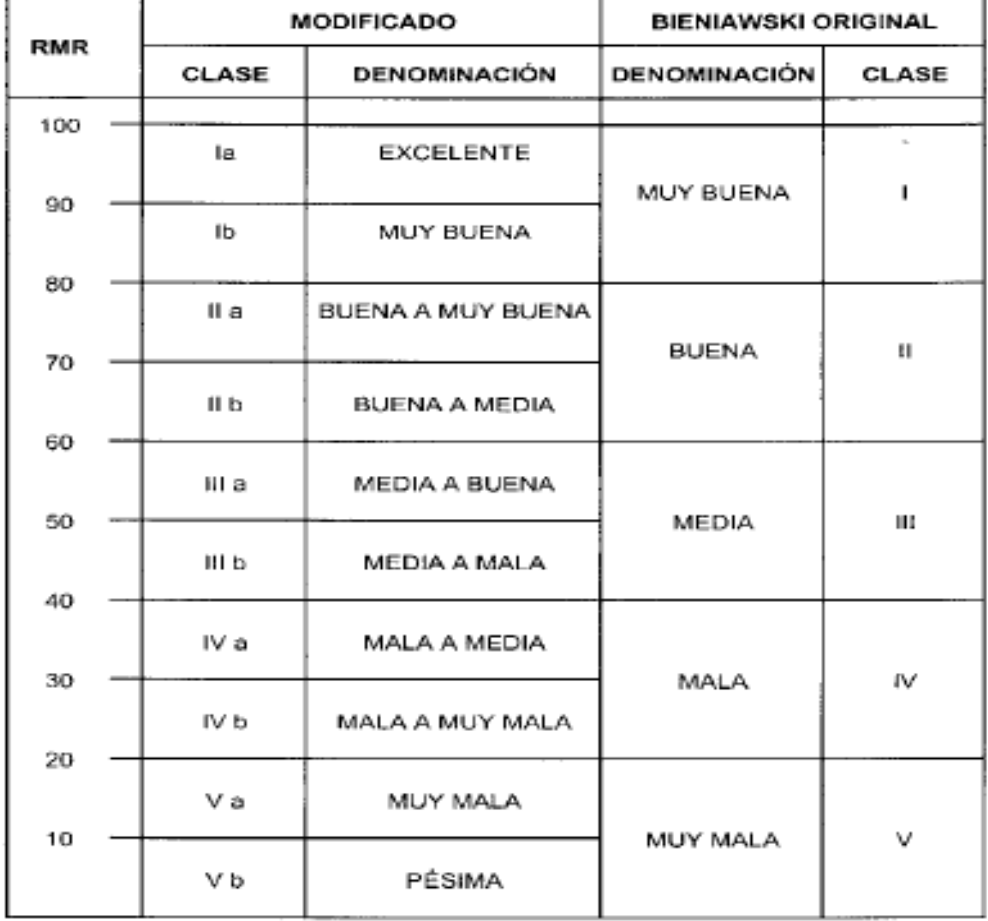

**Tabla N° 02.-** Clasificación Modificada Bieniawski en Subclases.

**Fuente:** Bieniawski en Subclases.

Los objetivos de esta clasificación son:

- Determinar y/o Estimar la calidad del macizo rocoso.
- Dividir el macizo rocoso en grupos de conducta análoga.
- Proporcionar una buena base de entendimiento de las características del macizo rocoso.
- Facilitar la planificación y el diseño de estructuras en roca, proporcionando datos cuantitativos necesarios para la solución real de los problemas de ingeniería

### **B. Clasificación geomecánica Q de barton.**

Esta clasificación se basa en el índice de calidad "Q" denominado también índice de Calidad tunelera, que da una estimación de la calidad del macizo rocoso, teniendo en cuenta el siguiente modelo:

$$
Q = \frac{RQD}{Jn} \times \frac{Jr}{Ja} \times \frac{Jw}{SRF}
$$

Dónde:

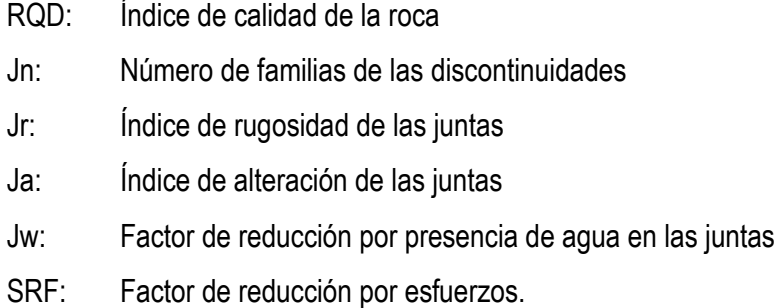

Para relacionar Q índice de calidad tunelera, con el comportamiento de una excavación subterránea y con las necesidades de sostenimiento de la misma. Barton, Lien y Lunde desarrollaron la relación denominada Dimensión Equivalente "De".

$$
De = \frac{Ancho de la excavación (m.)}{Re lación de Soporte de la excavación (ESR)}
$$

Una vez obtenido los valores de Q y De, estos se ubican en el ábaco adyacente en el eje de las abscisas y en el eje de las ordenadas respectivamente; y él área en la cual se interceptan estas nos dará la clasificación del macizo rocoso, así como también el tipo de sostenimiento a emplear.

Los resultados que se obtienen son: clase de roca, índice de calidad Q, dimensión equivalente, categoría y tipo de sostenimiento, espaciado de los pernos en zonas gunitadas y no gunitadas, así como la longitud de los mismos.

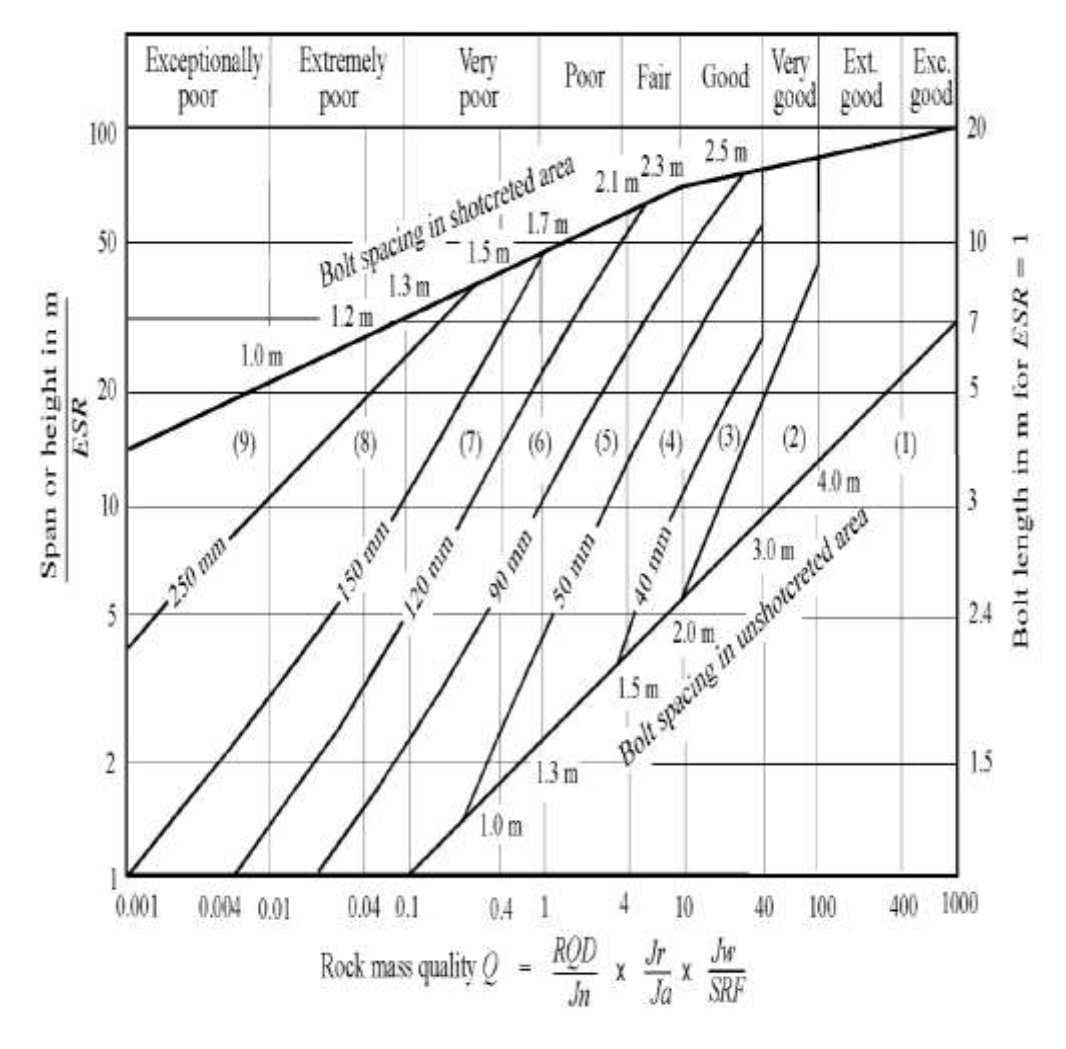

**Figura Nº 08:** Abaco Clasificación del macizo rocoso.

**Fuente:** Barton.

**C. Clasificación geomecánica RQD (Rock Quality Designation) de Deere.**

Fue propuesto por Deere en 1966 Según Robles Espinoza, dice: "RQD se define como el porcentaje de núcleos que se recuperan en piezas enteras de 100 mm o más del largo del barreno"**.** El índice de calidad de roca, que se mide in situ, para realizar dicho cálculo existen tres posibilidades.

**Tabla N° 03.-** Formas de cálculo del RQD.

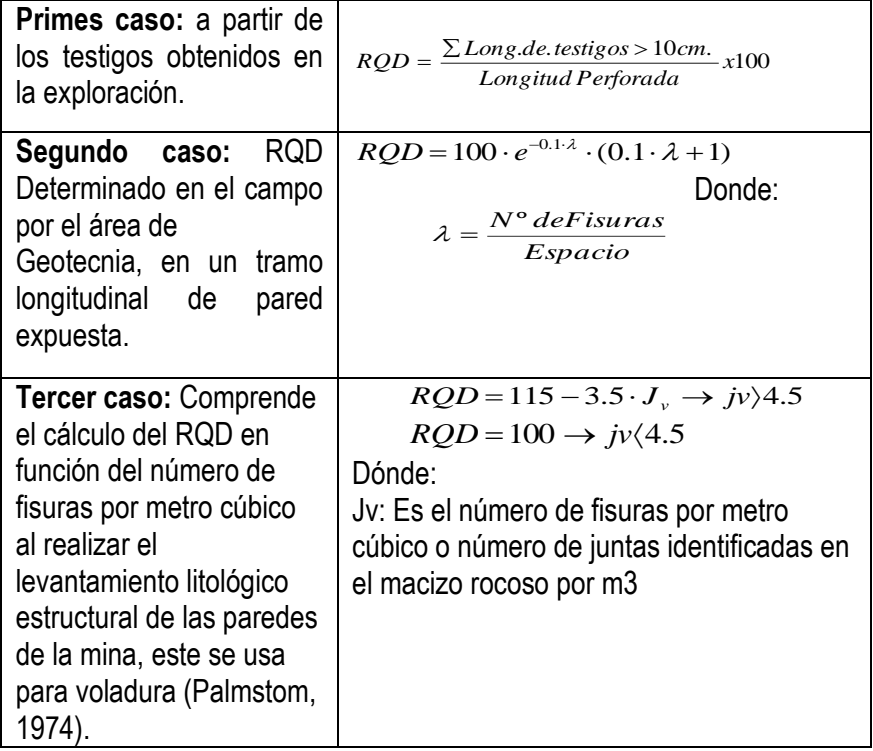

**Fuente:** Deere 1996, clasificación del RQD.

**Tabla N° 04:** Calidad del macizo rocoso según el índice RQD.

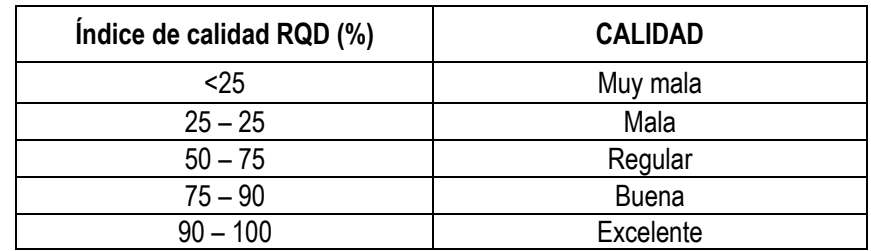

**Fuente:** Deere 1996, clasificación del RQD.

### **D. Clasificación geomecánica GSI de Hoek y Marinos**

Paul Marinos profesor de ingeniería geológica de la universidad nacional Técnica de Atenas- Grecia, y Ever Hoek ingeniero consultor de Vancouver - Canadá desarrollaron el GSI, índice de resistencia geológica, con la finalidad de estimar la resistencia del macizo rocoso. Las observaciones se basan en la apariencia del macizo a nivel de estructura y a nivel de condición de la superficie; a nivel de estructura se tiene en cuenta el nivel de alteración que sufren las rocas, la unión que existe entre ellas, que viene dada por las formas y aristas que presentan, así como de su cohesión; para las condiciones de la superficie, se tiene en cuenta si ésta esta alterada, si ha sufrido erosión o que tipo de textura presenta, y el tipo de recubrimiento existente.

Considera 2 parámetros con 5 categorías cada una. La estructura de la masa rocosa considera el grado de fracturamiento o la cantidad de fracturas (discontinuidades) por metro lineal, según esto, las cinco categorías consideradas se definen así:

- $\checkmark$  Masiva o Levemente Fracturada (LF)
- $\checkmark$  Moderadamente Fracturada (F)
- $\checkmark$  Muy Fracturada (MF)
- $\checkmark$  Intensamente Fracturada (IF)
- $\checkmark$  Triturada o brechada (T)

La condición superficial de la masa rocosa involucra resistencia de la roca intacta y a las propiedades de las discontinuidades: resistencia, apertura, rugosidad, relleno y la meteorización o alteración. Según esto, las cinco categorías consideradas se definen así:

- $\checkmark$  Masa rocosa Muy Buena (MB).
- $\checkmark$  Masa rocosa Buena (B).
- $\checkmark$  Masa rocosa Regular (R).
- $\checkmark$  Masa rocosa Mala (M).
- $\checkmark$  Masa rocosa Muy Mala (MM).

### **2.2.12. Selección del Método de Minado**

Determinado las reservas del mineral presente en el yacimiento, la siguiente variable es la capacidad operativa de la mina, para lo cual será necesario determinar la elección de los recursos necesarios aplicables al proceso operativo y productivo, siendo necesario para esto determinar el método de minado aplicable al yacimiento. La aproximación Numérica de los Factores que Influyen en la selección del método de minado son: la geometría y distribución de leyes del yacimiento, y las propiedades Geomecánicas del mineral y estéril. La regla principal para la explotación de una mina es seleccionar un método de minado que mejor se apegue a las características únicas (naturales, geológicas, ambientales, etc.) del depósito mineral a ser minado, dentro de los límites impuestos por la seguridad, la tecnología y la economía para alcanzar el menor costo y obtener máxima ganancia. El objetivo básico en la selección para minar un depósito mineral en particular es diseñar un sistema de explotación que sea el más adecuado bajo las circunstancias actuales.

El método de explotación es la estrategia global que permite la excavación y extracción de un cuerpo mineralizado del modo técnico y económico más eficiente:

-Define los principios generales según los que se ejecutan las operaciones unitarias.

-Define criterios con respecto al tratamiento de las cavidades que deja la extracción (STOCES, 1963).

### **Selección [del Método de Minado según Nicholas.](http://www.centrogeotecnico.com/blog-geotecnia-geomecanica/seleccion-del-metodo-de-minado-segun-nicholas.html)**

Existen varios autores que han elaborado metodologías para seleccionar el mejor método de minado como:

- $\triangleright$  Boshkov and Wright (1973)
- $\triangleright$  Hartman (1987)
- $\triangleright$  Morrison (1976)
- $\blacktriangleright$  Laubscher (1981)
- $\triangleright$  Nicholas (1981)

### **Metodología de Nicholas.**

Los siguientes parámetros son considerados en la metodología:

**Figura Nº 09:** Esquema de metodología de selección del método de minado.

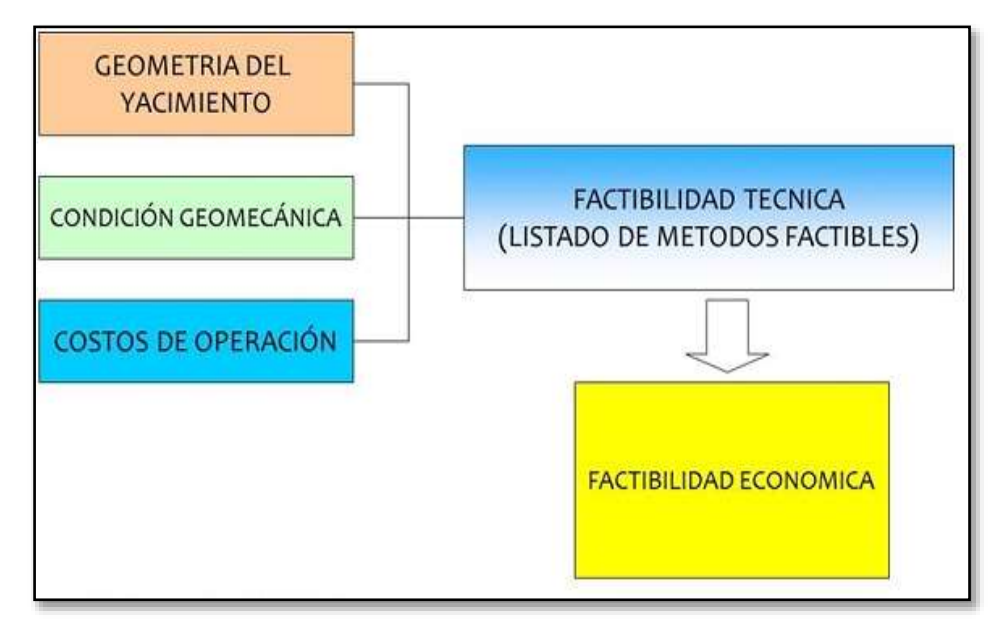

**Fuente:** Nicholas (1981).

### **Parámetros a tener en cuenta:**

*Geometría del Yacimiento*

- $\checkmark$  Descripción de la geometría del yacimiento.
- $\checkmark$  Descripción de la potencia del yacimiento.
- $\checkmark$  Descripción de la inclinación del yacimiento.
- $\checkmark$  Descripción de la profundidad del yacimiento.
- $\checkmark$  Descripción de la distribución de leyes en el yacimiento.

*Características Geotécnicas del proyecto*

- $\checkmark$  Resistencia de la Roca Intacta
- $\checkmark$  Numero de estructuras
- $\checkmark$  Condición de las estructuras.

## **1. Geometría del yacimiento**

- 1.1. Descripción de la geometría del yacimiento
	- $\checkmark$  Yacimiento Equidimensional o masivo: dimensiones similares en todas las direcciones.
- $\checkmark$  Yacimiento tabular o elongado: dos direcciones son predominantes.
- $\checkmark$  Yacimiento Irregular: dimensiones del yacimiento varian en distancias cortas.
- 1.2. Descripción de la potencia del yacimiento

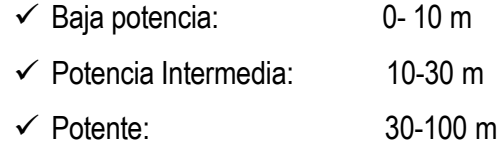

- $\checkmark$  Muy potente:  $> 100 \text{ m}$
- 1.3. Descripción de la inclinación del yacimiento
- $\checkmark$  Horizontal: 0-20 $\degree$
- $\checkmark$  Intermedio: 20°-55°
- $\checkmark$  Vertical  $> 55^\circ$
- 1.4. Descripción de la profundidad del yacimiento

Esfuerzo vertical ===>: sv=0.027\*H

 $H =$  profundidad  $(m)$ 

- 1.5. Descripción de la distribución de leyes en el yacimiento
- $\checkmark$  Uniforme : Leyes diseminadas en el yacimiento.
- $\checkmark$  Gradacional: Existen distintas leyes que gradualmente cambian en el espacio.
- $\checkmark$  Errática : Existen bolsones de ley sin un claro patrón.

## **2. Características geotécnicas del yacimiento:**

Se caracteriza el mineral, pared colgante y pared yacente

- 2.1. Resistencia de la Roca Intacta
- $\checkmark$  Poco competente  $\checkmark$  ===> UCS/sv <= 8
- $\checkmark$  Competencia intermedia: ===> 8 < UCS/sv <= 15
- $\checkmark$  Competencia alta  $\checkmark$  ===> UCS/sv > 15
- 2.2. Número de estructuras
- $\checkmark$  Muy fracturado ===> ff/m: > 16 ff/m
- $\checkmark$  Fracturado ===> ff/m: 10-16 ff/m
- $\checkmark$  Poco fracturado ===> ff/m: 3 10 ff/m
- $\checkmark$  Muy poco fracturado ===> ff/m: > 3 ff/m
- 2.3. Condición de las estructuras
- $\checkmark$  Poco Competente: estructuras sin relleno o con relleno con una resistencia menor a la roca intacta
- $\checkmark$  Competente: estructuras sin relleno con superficie rugosa
- $\checkmark$  Muy Competente: estructuras con relleno de mayor resistencia que la roca intacta.

**Tablas de valoración de Nicholas:**

## **A. Tipo de Yacimiento**

Rating (Yacimiento) = Forma + Potencia + Orientación + Distribución

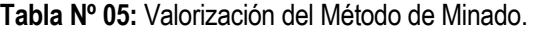

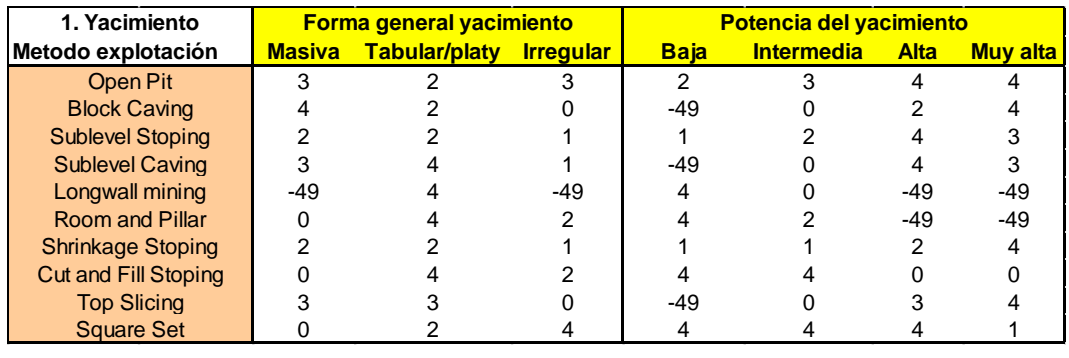

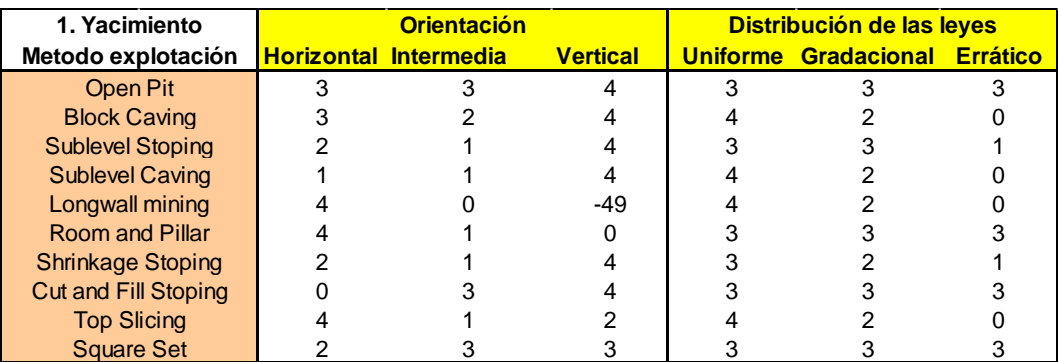

**Fuente:** Nicholas (1981).

## **B.1: Condiciones geotécnicas del mineral**

**Tabla Nº 06:** Valorización según condiciones geotécnicas del mineral.

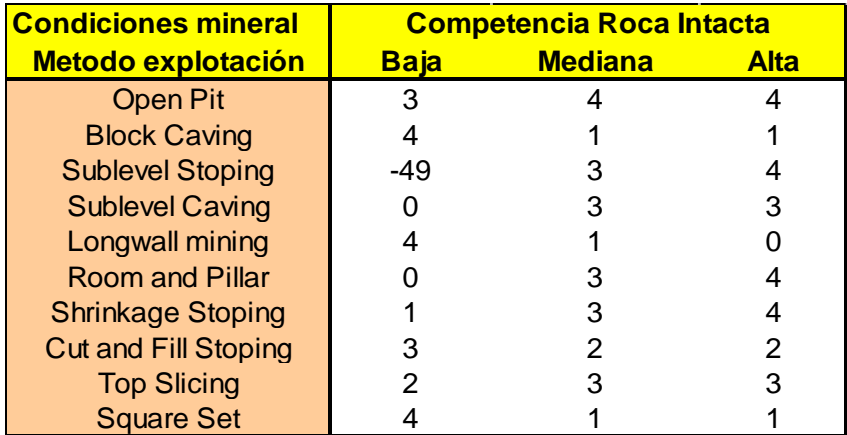

**Fuente:** Nicholas (1981).

## **B.2: Condiciones geotécnicas del mineral (estructuras)**

**Tabla Nº 07:** Valorización según condiciones geotécnicas del mineral (Estructuras).

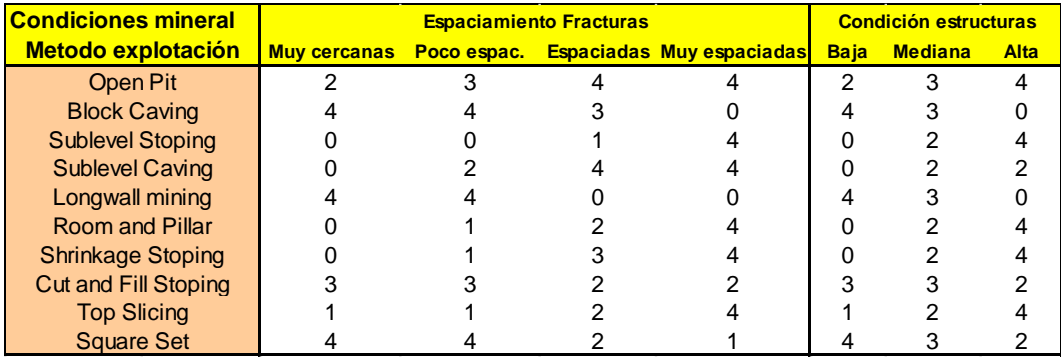

**Fuente:** Nicholas (1981).

## **C: Condiciones geotécnicas de la pared colgante**

**Tabla Nº 08:** Valorización de la pared colgante.

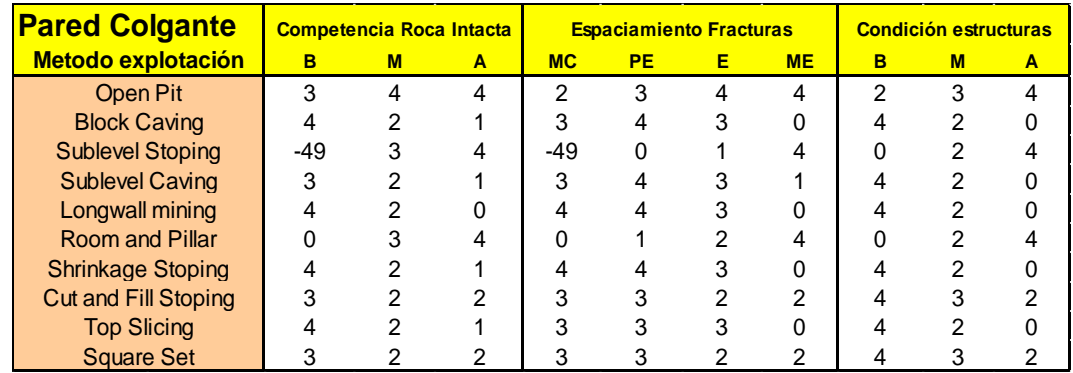

**Fuente:** Nicholas (1981).

### **D: Condiciones geotécnicas de la pared Pendiente**

**Tabla Nº 09:** Valorización de la pared pendiente.

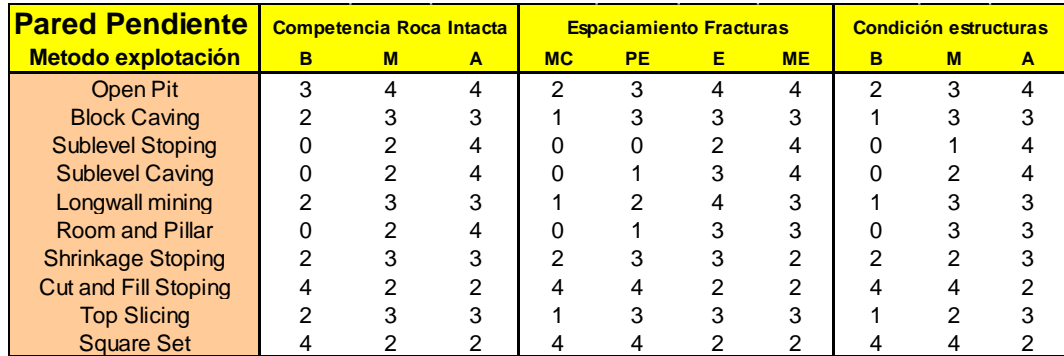

**Fuente:** Nicholas (1981).

### **Rating métodos:**

**Tabla Nº 10:** Factores de peso geomecánicos.

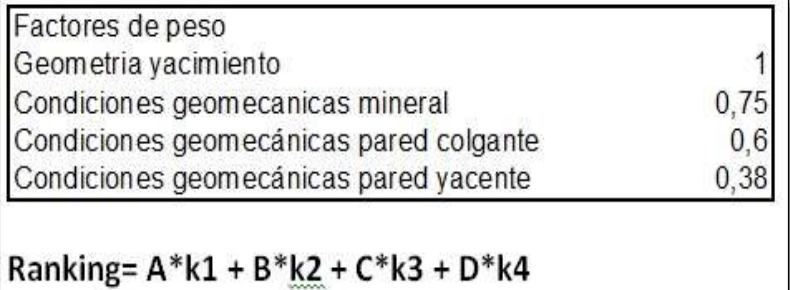

**Fuente:** Nicholas (1981).

### **2.2.13. Método Gráfico de Estabilidad M.G.E:**

El método gráfico de Estabilidad fue desarrollado en el siglo pasado por Mathews, pero debido a que la data para la consideración de sus ábacos fue de carácter limitado, estos gráficos han sufrido varias modificaciones y actualizaciones. Estas actualizaciones se dieron tomando en cuenta muchos más casos prácticos y tomando más zonas de estabilidad que las planteadas al inicio por Mathews.

Algunos de los investigadores que aportaron con este método luego de su creación por Mathews (1980) fueron: Potvin (1988), quien estableció un área de transición no vista antes en el gráfico de Mathews; Nickson (1992), agregó el termino de estabilidad con soportes; posteriormente tenemos a Stewart & Forsyth (1995), quienes en vez de acotar los gráficos con zonas con soporte,

delimitaron zonas potencialmente propensas a estabilidad, falla, hundimiento; luego de estos investigadores, se encuentra a Hadjigeorgius (1995), quien demostró que para tajeos que poseen radios hidráulicos mayores a 15, la curva se hacía mucho más plana; continuando con estas actualizaciones está el investigador Pascoe (1998); y finalmente tenemos a Trueman (2000).

El diseño de estos gráficos se basa esencialmente en dos factores; el número de estabilidad, que representa la capacidad del macizo rocoso para permanecer estable bajo ciertas condiciones dadas de esfuerzos, estructura de la roca y orientación de los planos de la roca, y el otro factor es el Radio hidráulico o factor de forma, el cual considera la geometría de las paredes del tajeo.

Continuando con los trabajos previos realizados por Mathews (1980), Potvin y Milne (1992), Nickson (1992), Stewart y Forsyth (1995), Hadjigeorgious (1995), Pascoe (1998) y Trueman (2000), han desarrollado el Método Gráfico de Estabilidad. La versión actual del método cuenta con una data de más de 400 casos recolectados en minas de Canadá, toma en cuenta los principales factores de influencia del diseño de tajeos abiertos. Información sobre la resistencia y estructura de la masa rocosa, los esfuerzos alrededor de la excavación, y el tamaño, forma y orientación de la excavación, es utilizada para determinar si el tajeo será estable sin sostenimiento, o inestable aún con sostenimiento. (MONTENEGRO, 2010).

**Procedimiento de cálculo del M.G.E:** El procedimiento para dimensionar los tajeos aplicando el método gráfico de estabilidad se fundamenta en el cálculo de los siguientes parámetros:

- $\checkmark$  Radio hidráulico (S).
- $\checkmark$  Número de estabilidad (N').

### **a. Radio Hidráulico (S)**

El radio hidráulico viene a ser el factor de forma para la superficie del tajeo, se obtiene como el cociente del área de la sección transversal de la superficie del tajeo entre su perímetro. Para calcular este valor se emplea la siguiente ecuación:

$$
RH \text{ o } S = \left(\frac{W \times H}{2x(W + H)}\right)_n
$$

Donde:

W: Longitud del tajeo en el rumbo de la estructura. H: Altura del tajeo (espaciamiento entre los niveles).

**Figura Nº 10:** Radio Hidráulico.

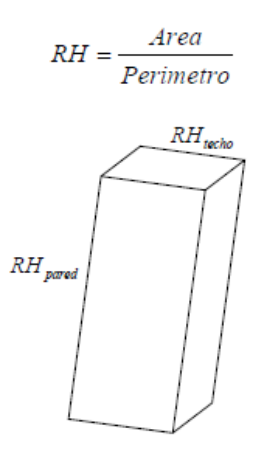

**Fuente:** Montenegro, 2010.

El radio hidráulico también puede ser expresado como la distancia a los pilares de soporte, calculado del centro de la superficie. Uno de los principales propósitos del radio hidráulico es permitir la comparación entre varias formas de excavaciones.

### **b. Número de Estabilidad (N'):**

El número de estabilidad N', es uno de los dos parámetros que utiliza el método gráfico para determinar las diferentes zonas de estabilidad determinadas en las gráficas, representa la respuesta del macizo rocoso para permanecer estable bajo una condición de esfuerzo dado. Para el cálculo de este valor se emplea la ecuación siguiente, el cual considera la calidad del macizo rocoso expresado en el índice Q' modificado, el factor de reducción por esfuerzos en la roca, el factor de ajuste por orientación de los sistemas de discontinuidades con respecto a la orientación del eje del tajeo, el factor de ajuste por efecto de la gravedad sobre las cuñas de techo y pared que

forman el arreglo estructural de los sistema de discontinuidades con el tajeo.

$$
N' = Q'xAxBxC
$$

Dónde:

Q': índice de calidad "Q" modificado.

- A: Factor de esfuerzo en la roca
- B: Factor de ajuste por orientación de discontinuidades.
- C: Factor de ajuste gravitacional.

### **2.2.14. Índice de Calidad Tunelera modificado Q':**

Es la forma modificada de clasificación ingenieril del Instituto Geotécnico de Noruega (NGI – Barton et. al., 1974), el sistema Q, para caracterizar la calidad del macizo rocoso.

El valor modificado de Q' es calculado de los resultados de mapeo estructural de la masa rocosa, exactamente de la misma forma que la clasificación de la masa rocosa NGI estándar, excepto el último término (Jw/SRF) de los esfuerzos activos, como los esfuerzos activos supuestamente son distintos en túneles que para caserones (tajeos), ambos términos Jw y SRF son igualados a uno (1).

La calidad del macizo rocoso se define por:

$$
Q' = \frac{RQD}{J_n} x \frac{J_r}{J_a}
$$

El primer término (RQD/Jn) se refiere al grado de fracturamiento y tamaño de bloques del macizo rocoso, el segundo término (Jr/Ja) se refiere a la resistencia al corte entre bloques. El Q' es la medición de calidad de macizo rocoso utilizada para la metodología de Mathews.

## **2.2.15. El factor "A" o de Esfuerzo en la Roca:**

El factor A, también llamado el factor de esfuerzos en la roca, refleja los esfuerzos actuantes sobre las caras libres del tajeo abierto en profundidad. Este factor es determinado a partir de la resistencia compresiva no

confinada de la roca intacta y el esfuerzo actuante paralelo a la cara expuesta del tajeo bajo consideración. La resistencia de la roca intacta puede ser determinada mediante ensayos de laboratorio de la roca. El esfuerzo compresivo inducido se establece a partir del modelamiento numérico o se estima a partir de distribuciones de esfuerzos publicadas como aquellas en Hoek & Brown (1980), usando valores de esfuerzos insitu medidas o asumidas. El factor de esfuerzo en la roca, A, es por lo tanto determinado a partir de la relación σc/σ1, resistencia de la roca intacta a esfuerzo compresivo inducido, sobre el borde de la abertura:

Para σc /σ1 <2 : A = 0.1

Para  $2 <$ σc /σ1 <10 : A = 0.1125 (σc /σ1) – 0.125

Para σc /σ1 >10 : A = 1.0

En la Figura Nº 09, se da un gráfico del factor de esfuerzo en la roca A, para diferentes valores de σc /σ1.

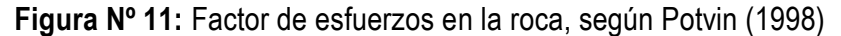

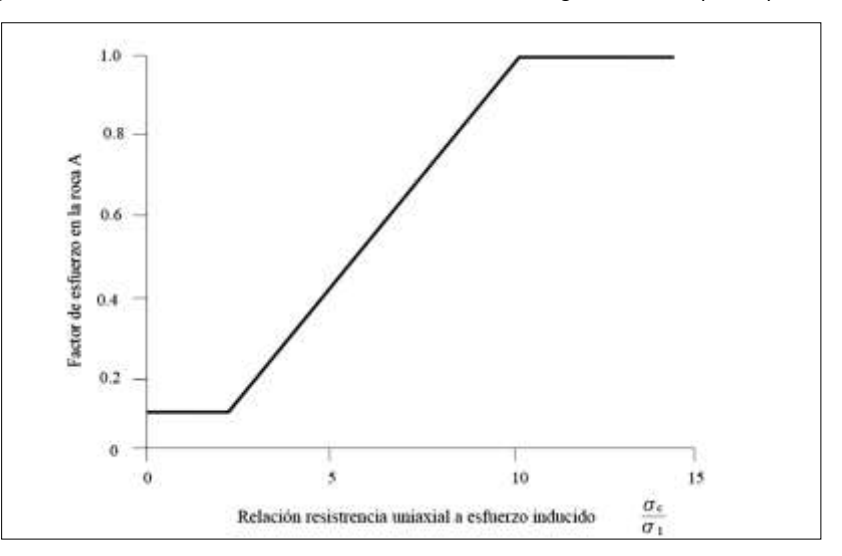

**Fuente:** Potvin (1998).

**2.2.16. Estimación de esfuerzos inducidos en el techo:** Propuestas por Stewart y Forsyth (1995).

**Figura Nº 12:** curvas propuestas por Stewart y Forsyth (1995), para estimar esfuerzos inducidos en techo.

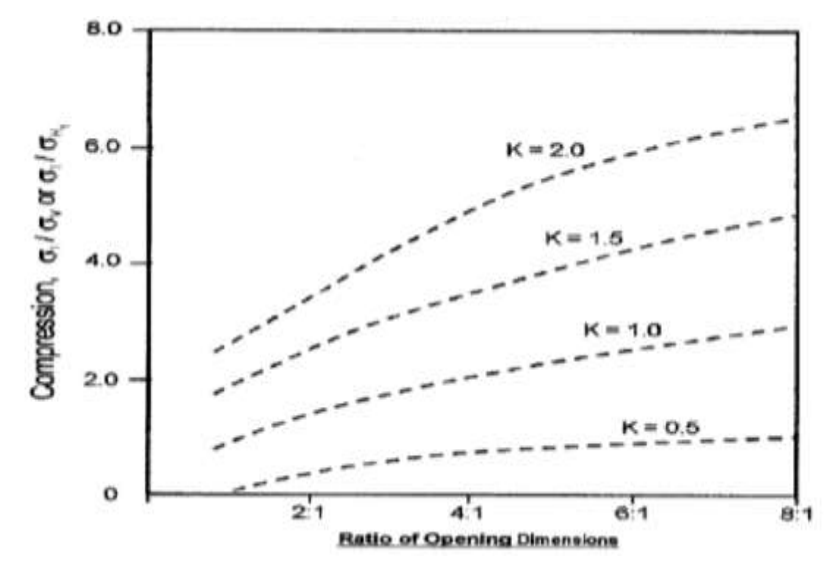

**Fuente:** Stewart y Forsyth (1995).

**2.2.17. Estimación de esfuerzos inducidos en las paredes:** Propuestas por Stewart y Forsyth (1995).

> **Figura Nº 13:** Curvas propuestas por Stewart and Forsyth (1995) para estimar esfuerzos inducidos en las paredes.

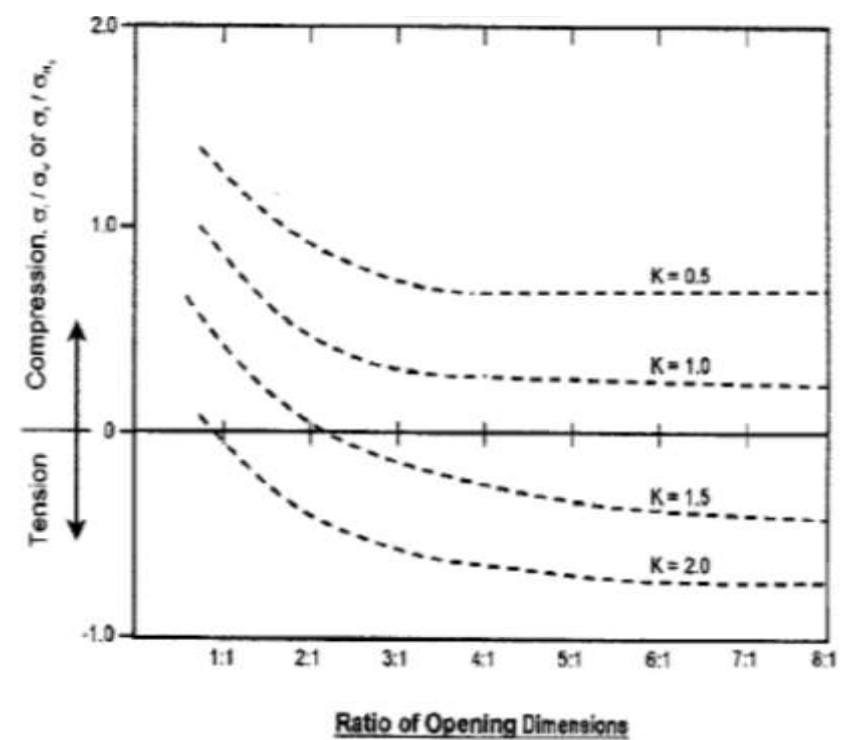

**Fuente:** Stewart y Forsyth (1995).

## **2.2.18. El factor "B" o factor de ajuste por orientación de juntas.**

El factor de ajuste por orientación de juntas, B, toma en cuenta la influencia de las juntas sobre la estabilidad de las caras del tajeo. Muchos casos de fallas estructuralmente controladas ocurren a lo largo de juntas críticas, las cuales forman un pequeño ángulo con la superficie libre. Mientras el ángulo entre la junta y la superficie sea más pequeño, será más fácil que el puente de roca intacta, mostrado en la Figura Nº 4 se rompa por efecto de la voladura, esfuerzos o por otro sistema de juntas.

**Figura Nº 14:** Orientación de la junta crítica con respecto a la superficie de la excavación (Según Potvin, 1988).

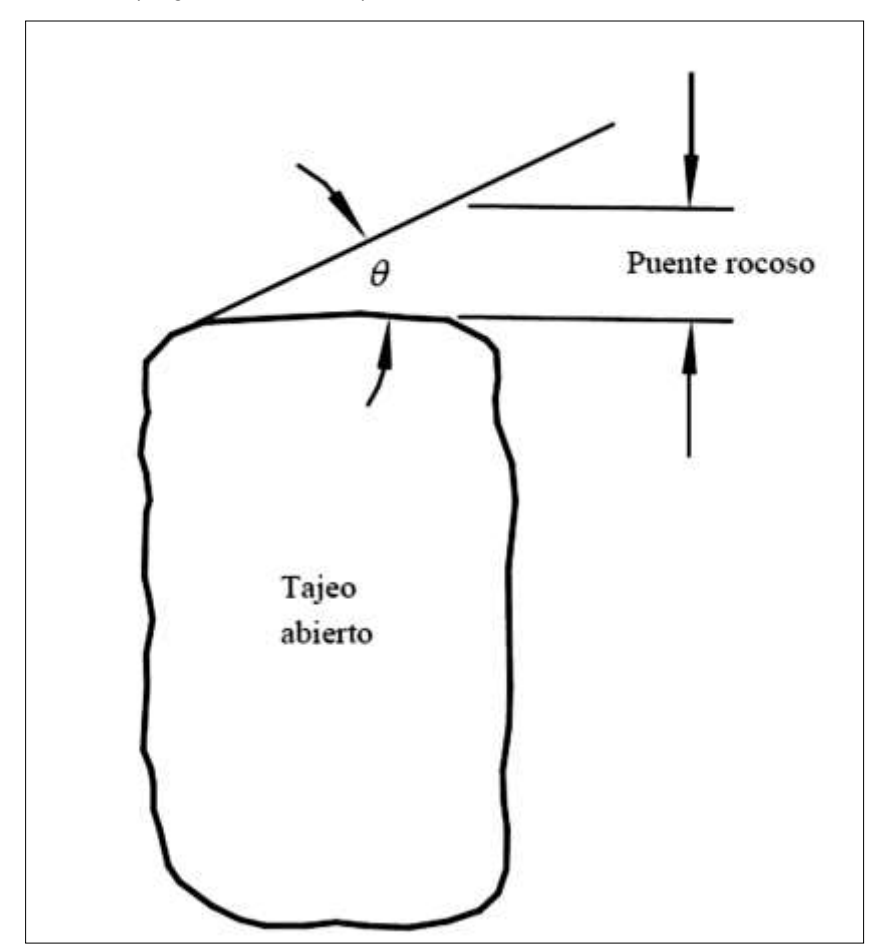

**Fuente:** Potvin, 1988.

Cuando el ángulo θ se aproxima a 0, ocurre un ligero incremento de la resistencia, desde que los bloques de roca diaclasada actúan como una viga. La influencia de las juntas críticas sobre la estabilidad de la superficie de la excavación, es más alto cuando el rumbo es paralelo a la superficie libre, y es más pequeño cuando los planos son perpendiculares entre sí. El factor B, que depende de la diferencia entre la orientación de la junta crítica y cada cara del tajeo, puede ser determinado a partir del diagrama reproducido en la Figura Nº 15.

**Figura N° 15:** Factor de ajuste B, que toma en cuenta la orientación de las juntas con respecto a la superficie del tajeo.

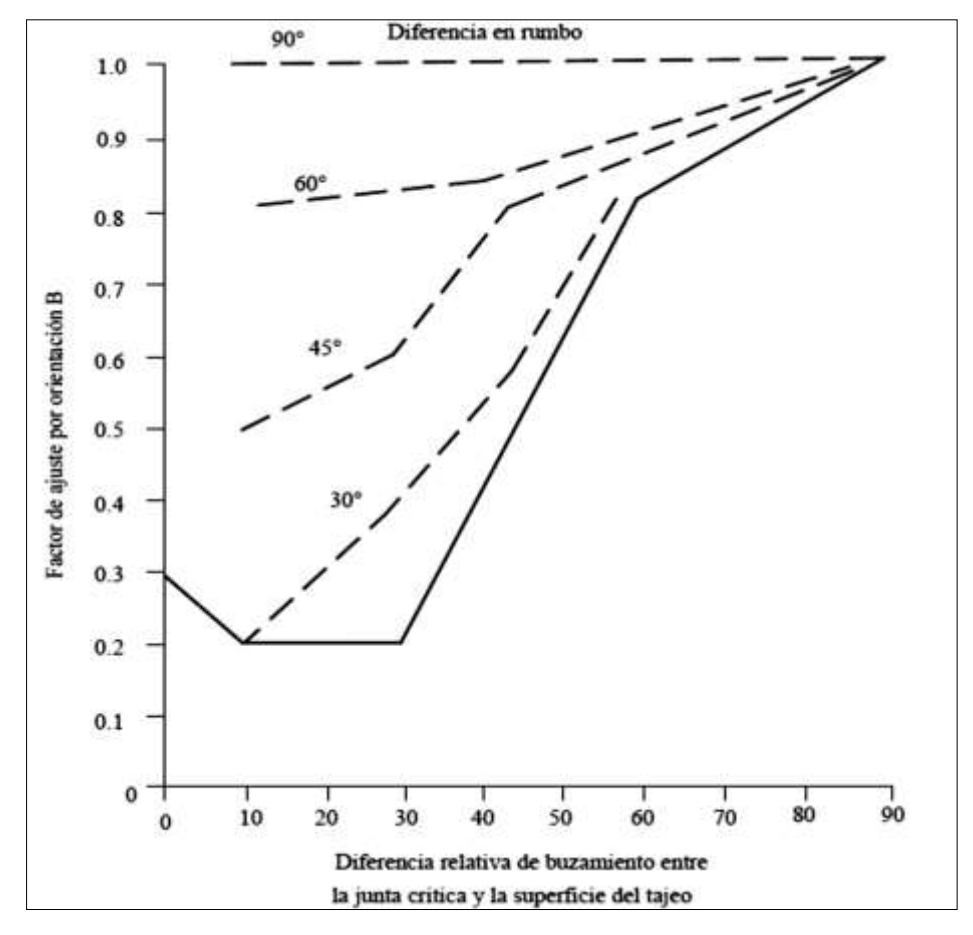

**Fuente:** (Según Potvin, 1988).

**Figura N° 16**: Factor de ajuste B.

| Orientación del<br>techo | Factor<br>B | Orientación de<br>la pared |
|--------------------------|-------------|----------------------------|
| $\frac{1}{1}$            | 1.0         |                            |
| foili<br>1/7/7           | 0.8         |                            |
| THIL                     | 0.4         |                            |
|                          | 0.3         |                            |
|                          | 0.5         |                            |

**Fuente:** Mathews (1980).

## **2.2.19. El factor "C" o ajuste por el efecto de la gravedad:**

El factor "C" es un ajuste por el efecto de la gravedad. La falla puede ocurrir desde el techo debido a caídas inducidas por la gravedad o, desde las paredes del tajeo, debido a lajamientos o deslizamientos. Potvin (1988) sugirió que tanto las fallas inducidas por gravedad y como las fallas por lajamiento, dependen de la inclinación de la superficie del tajeo α. El factor C para estos casos puede ser calculado a partir de la relación C = 8 – 6 Cos α, o a partir del diagrama graficado en la Figura Nº 17. Este factor tiene un valor máximo de 8 para paredes verticales y un valor mínimo de 2 para techos horizontales de tajeos.

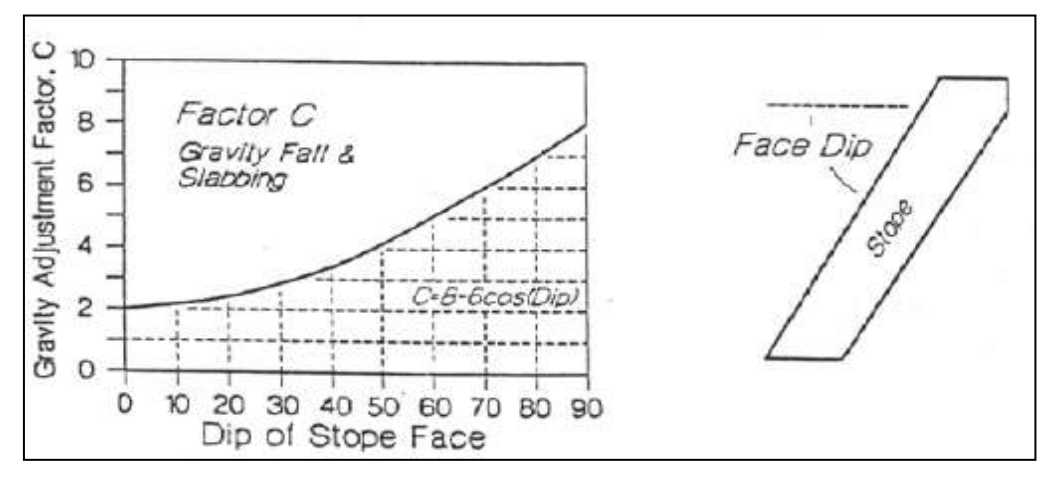

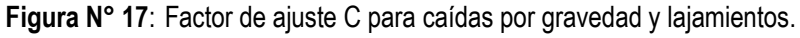

**Fuente**: Potvin (1988).

Las falla por deslizamiento dependerá de la inclinación β de junta crítica, y el factor de ajuste C, es dado en la figura Nº18.

**Figura N° 18**: *Factor C para deslizamiento.*

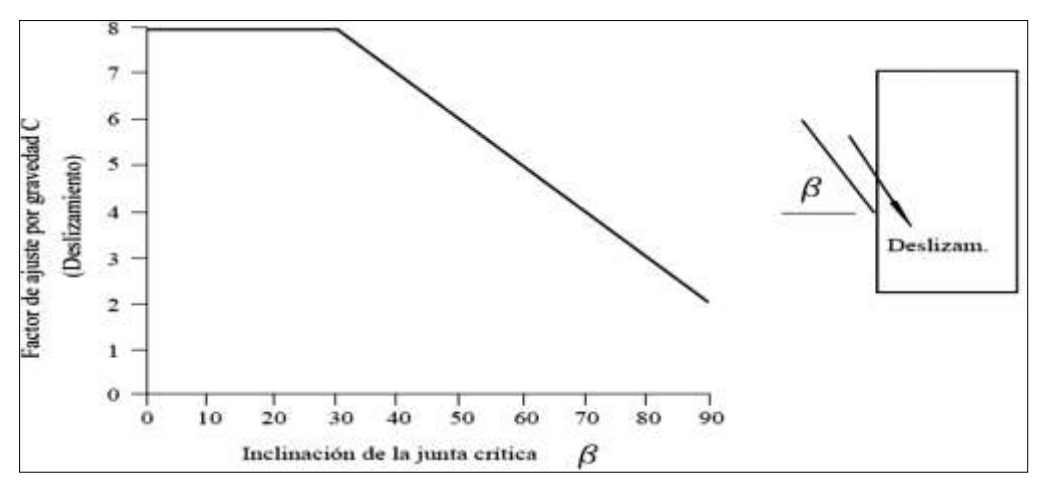

**Fuente**: Potvin (1988).

## **Gráficos de Estabilidad.**

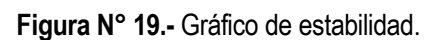

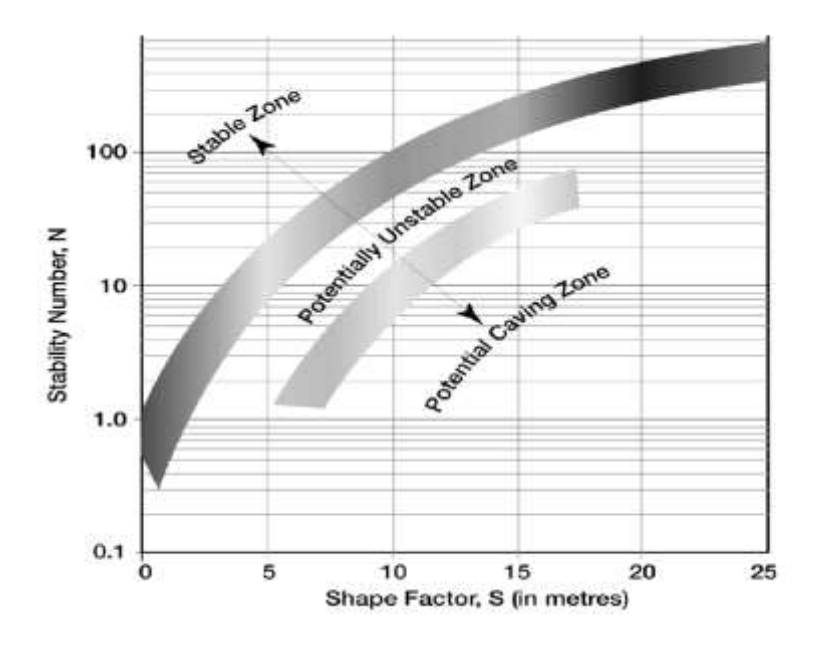

**Fuente:** Mathews (1981).

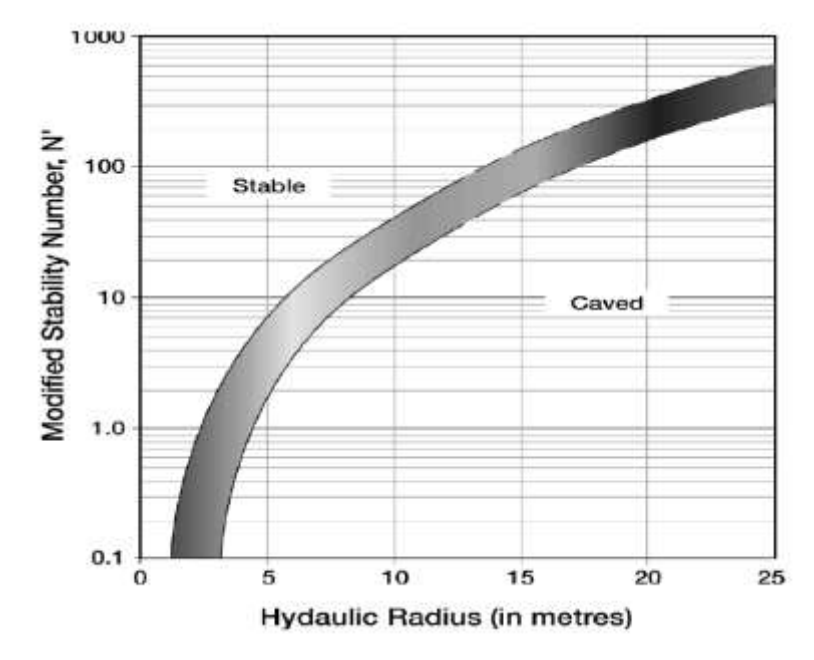

**Figura N° 20.-** Gráfico de estabilidad modificado.

**Fuente:** Mathews (1988).

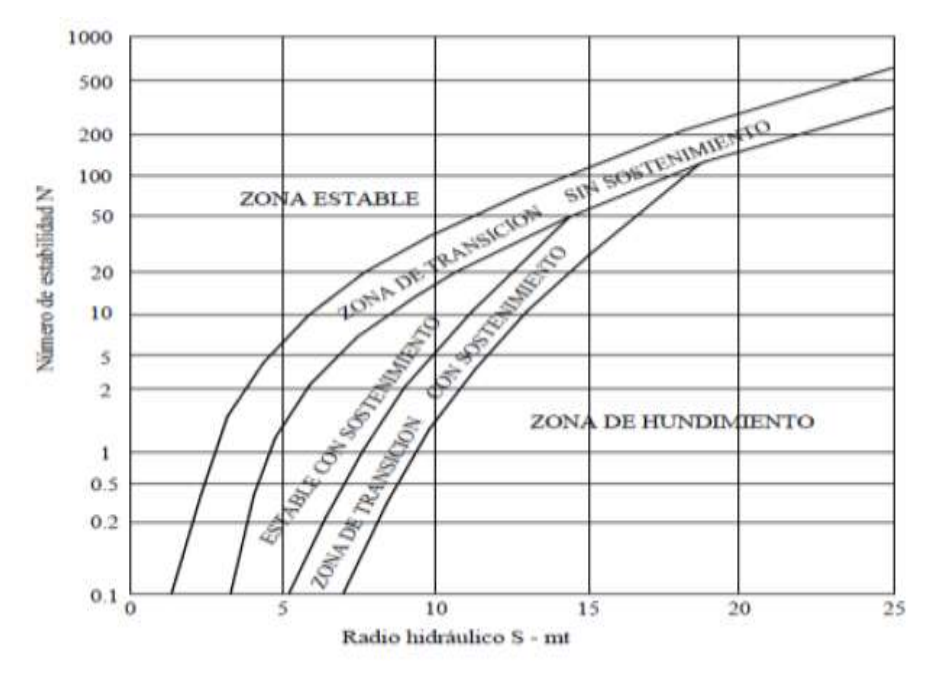

**Figura N° 21.-** Gráfico de estabilidad modificado.

**Fuente:** Nickson (1992).

## **Gráficos de Fronteras de Isoprobabilidad:**

**Figura N° 22.-** Gráfico de Estabilidad con líneas isoprobables "Estable".

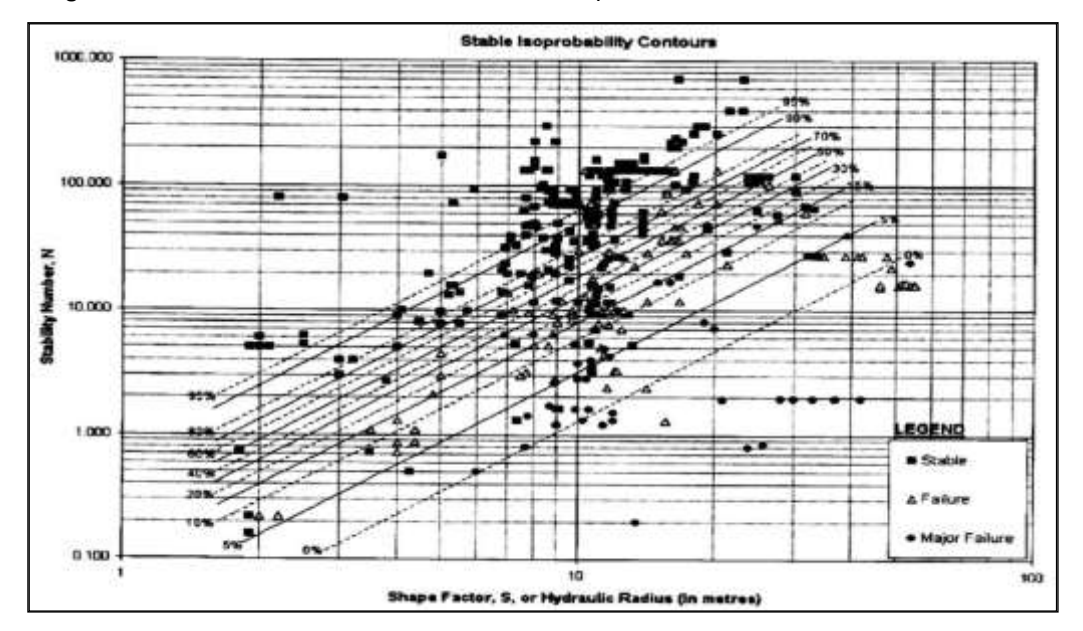

**Fuente:** Mawdesley (2002).

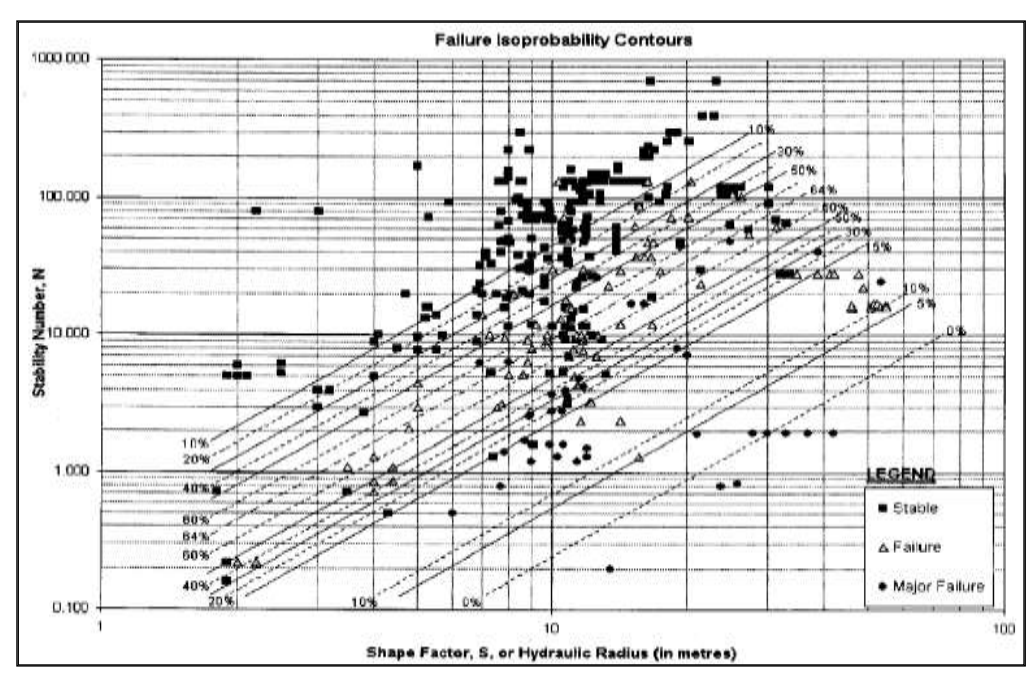

**Figura N° 23:** Gráfico de Estabilidad con líneas isoprobables "Falla",

**Fuente:** Mawdesley (2002).

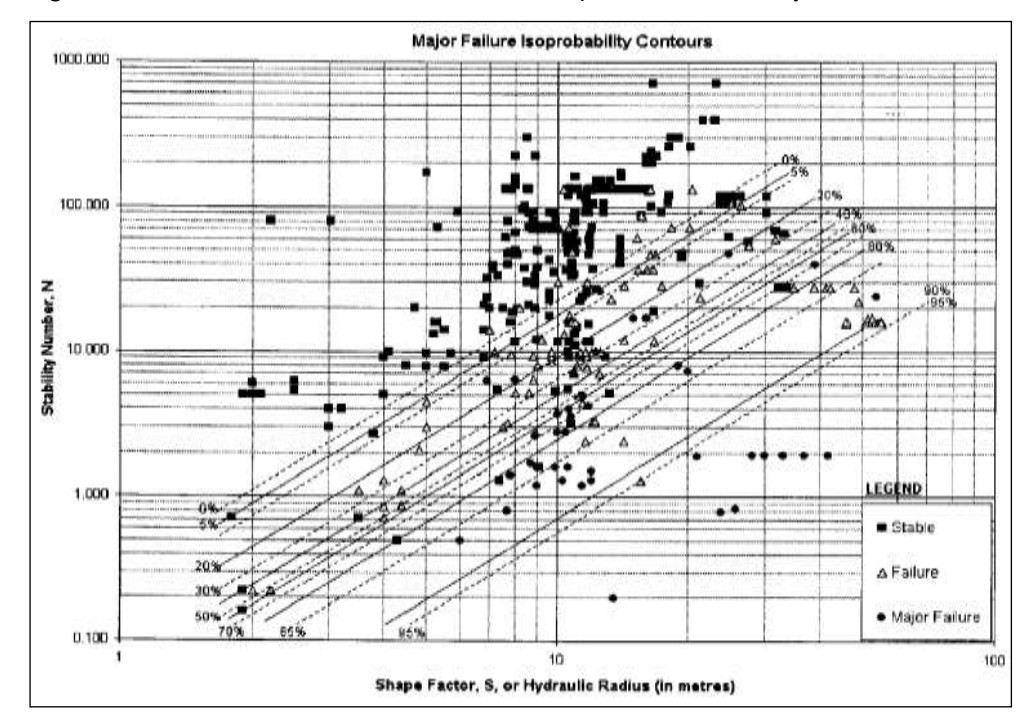

**Figura N° 24**.- Gráfico de Estabilidad con líneas isoprobables "Falla Mayor".

**Fuente:** Mawdesley (2002).

## **2.3. HIPÓTESIS**

## **2.3.1. HIPOTESIS GENERAL**

Debido a que el tipo de estudio realizado corresponde a un estudio descriptivo, no se formula hipótesis, ya que la misma está implícita.

## **2.4. VARIABLES DE ESTUDIO**

## **2.4.1. VARIABLE INDEPENDIENTE**

Análisis geomecánico.

## **2.4.2. VARIABLE DEPENDIENTE**

El método de explotación óptimo.

## **2.5. DEFINICIÓN OPERATIVA DE LAS VARIBLES E INDICADORES**

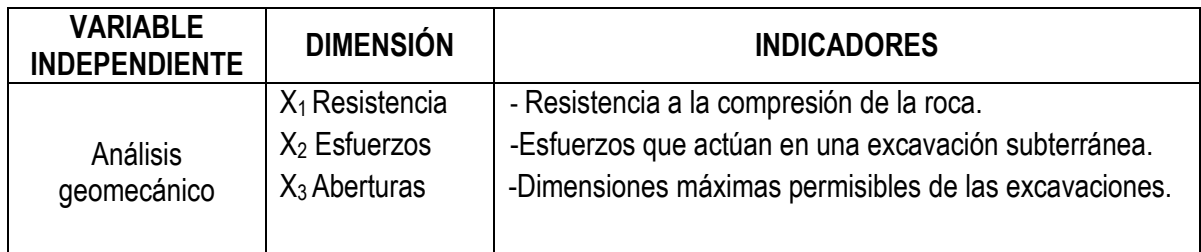

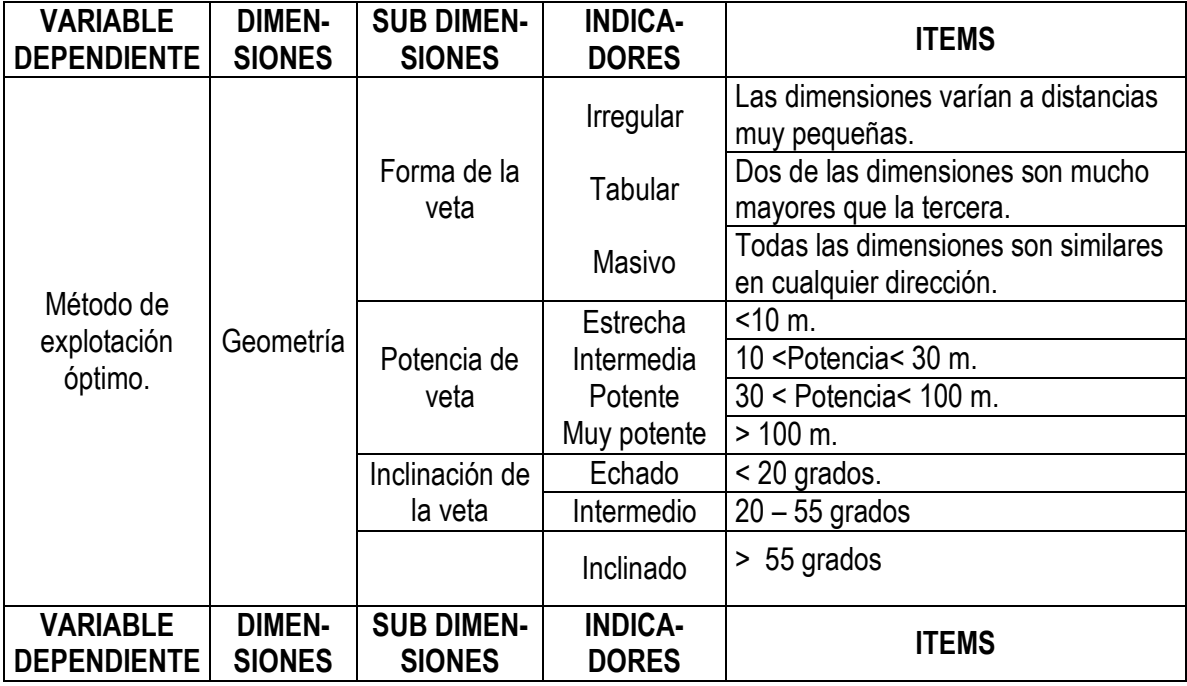

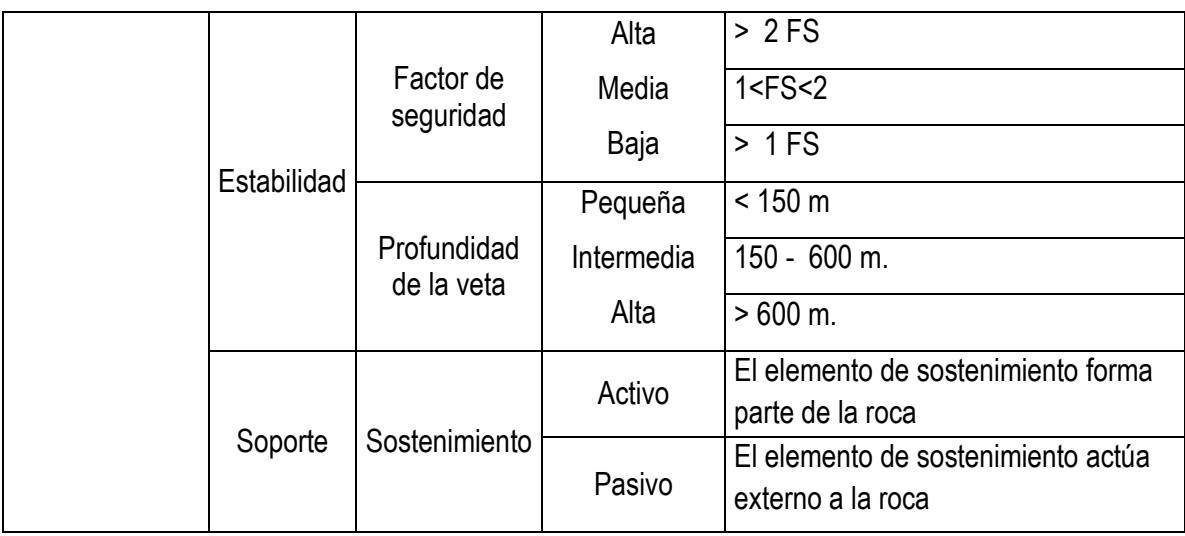

## **CAPITULO IV: METODOLOGIA DE LA INVESTIGACION**

## **3.1. Ámbito de estudio**

Mina Quiruvilca – Sociedad Minera Quiruvilca Inversiones S.A.

Distrito : Quiruvilca Provincia : Santiago de Chuco Región : La Libertad

### **3.2. Tipo de investigación**

La presente investigación corresponde al tipo de Investigación Aplicada, la cual busca conocer para hacer, para actuar, para construir o para actuar, le preocupa la aplicación inmediata sobre una realidad circunstancial, constituye el primer esfuerzo para trasformar los conocimientos científicos en tecnología (SÁNCHEZ y REYES, 2006).

### **3.3. Nivel de investigación**

De acuerdo a la clasificación de Sánchez y Reyes, el nivel del presente estudio corresponde a investigación Descriptiva.

### **3.4. Método de investigación**

## **3.4.1. Método general**

De acuerdo a Nel Quesada, el método es el procedimiento para lograr los objetivos. En la presente investigación, se utilizará el Método Científico como método general. A decir de Kerlinger, F., y otros (2002) "el método científico comprende un conjunto de normas que regulan el proceso de cualquier investigación que merezca ser calificada como científica". Según Mario Bunge, "el Método Científico es la estrategia de la investigación para buscar leyes".

### **3.4.2. Método específico**

De acuerdo a la clasificación de Hernandez, Fernandez y Baptista (2006), se empleará el Método No experimental, descriptivo – explicativo, en el que se busca especificar propiedades y características del fenómeno estudiado, así como establecer las causas de los eventos para presentar una adecuada recomendación referente al análisis geomecánico empleado en la mina.

### **3.5. Diseño de Investigación**

El diseño de la investigación es no experimental, transversal descriptivo, cuyo esquema es el siguiente:

**0<sup>1</sup> 0<sup>2</sup>**

Donde:

- 0<sub>1</sub> : Análisis Geomecánico
- 0<sub>2</sub> : Método de explotación óptimo.

### **3.6. Población, Muestra, Muestreo**

### **3.6.1. Población**

La población está constituida por las labores de explotación de la veta Almiranta en la zona profundización de la Mina Quiruvilca.

### **3.6.2. Muestra**

La muestra no probabilística está conformada por seis estaciones Geomecánicas en el Crucero 1415E de las cuales las primeras cinco estaciones geomecánicas (EG-01, EG-02, EG-03, EG-04, EG-05) forman parte de la caja techo y la sexta estación (EG-06), que tiene longitud 30m, está conformado por la caja techo, veta y caja piso; y ocho estaciones Geomecánicas en By Pass 1464E, de las cuales en cuatro estaciones geomecánicas se incluyen la "ventanas" que intersectan la veta Almiranta, brindando así información sobre caja techo, veta y caja piso .

### **3.7. Técnicas e Instrumentos de Recolección de datos**

### **3.7.1. Técnicas**

La técnica empleada en el presente estudio es la de observación mediante mapeos geomecánicos, mapeo geológico estructural, modelamiento geomecánico, lectura y análisis del material bibliográfico inherente al tema de estudio para seleccionar el método de explotación y usándose para el presente trabajo los siguientes formatos: formato de mapeo geomecánico RMR**,** formato de mapeo de línea de detalle, formato de Resistencia a la Compresión simple para el martillo Schmidt, formatos para la simulación del método de minado.

### **3.7.2. Instrumentos**

En la presente investigación se ha empleado la ficha de recolección de datos (Formatos geomecánicos) como instrumento para recolectar la información, la cual se ha levantado en campo con ayuda de equipos tales como: el martillo de Schmidt, Martillo de geólogo (Picota), distanciómetro digital, brújula, las tablas y ábacos de las clasificaciones geomecánicas, formatos de trabajo en campo y la utilización de software especializado como Dips y RocData.

### **3.8. PROCEDIMIENTO DE RECOLECCIÓN DE DATOS**

Se hizo trabajo de gabinete donde se ordena, tabula y elabora la información obtenida en el campo. Para este trabajo se empleó herramientas y técnicas como los programas de cómputo para la representación estereográfica, análisis esfuerzo deformación y los métodos estadísticos para caracterizar el macizo rocoso, el empleo de la técnica del "Método Grafico de Estabilidad" su entorno físico los cuales conjuntamente con los conceptos modernos de la Geomecánica permitirán seleccionar técnicamente una gama de métodos de explotación.

## **3.9. TECNICAS DE PROCESAMIENTO Y ANALISIS DE DATOS**

Se utilizó los programas diferentes de minería para realizar los siguientes cálculos:

- Softwares Aplicativos: Dips, RocData.
- Procesadores de Texto: Microsoft Word
- Hojas de Cálculo: Microsoft Excel
- Formatos geomecánicos: RCU Martillo de Schmidt, RMR89, Mapeo línea de detalle.
- Graficadores: AutoCad.

# **CAPITULO IV RESULTADOS Y DISCUSIONES**

## **4.1. DESCRIPCIÓN DEL ÁREA DEL PROYECTO**

### **4.1.1. Ubicación y accesibilidad**

La mina Quiruvilca se ubica aproximadamente a 77 Km en línea recta, al Noroeste de la ciudad de Trujillo, en las vertientes del flanco Este de la cordillera Occidental de los Andes, en la zona naciente del río Moche. Políticamente pertenece al distrito Quiruvilca, provincia de Santiago de Chuco, del Departamento de la Libertad, alrededor de las siguientes coordenadas UTM:

- 796125.53 E
- 9113569.52 N

La altitud promedio del ingreso por la bocamina a la zona profundización es de 3,770m.s.n.m.

De acuerdo con la clasificación horizontal del Perú en 8 regiones naturales efectuada por el Dr. Javier Pulgar Vidal, Shorey y Quiruvilca se encuentran en la región Suni o Janca (3,500 – 4,000 m.s.n.m.)

El acceso desde la ciudad de Lima se desarrolla en dos etapas; la primera Lima - Trujillo de 562 Km en la cual se emplea de 7-8 h por tierra y 50 minutos por vía aérea. Una segunda etapa es la de Trujillo a Shorey-Quiruvilca, que emplea 3 h en vehículo ligero.

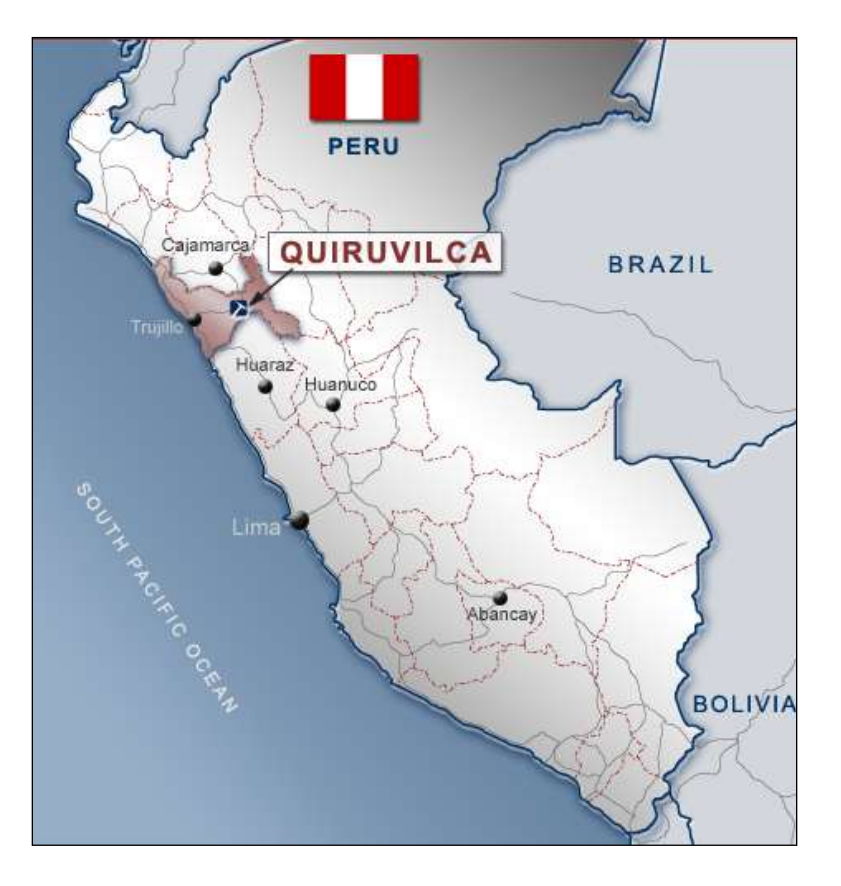

**Figura N° 25:** Ubicación de la mina Quiruvilca.

**Fuente:** MTC Red Vial Nacional

### **4.1.2. Clima y Vegetación**

En la parte de sierra el clima es templado a frío con temperaturas promedio de 15° a 20º C y mínimas de 5 a 6° C. Frecuentemente descienden por debajo de los 0° C en las noches. El clima predominante es llamado el clima de tundra. Incluso en el mes más caluroso del año las temperaturas son muy bajas; la clasificación del clima de Köppen-Geiger es ET. La temperatura media anual en Quiruvilca se encuentra  $a 6.7 °C$ .

De diciembre a marzo las precipitaciones pluviales son abundantes, acompañadas de fuertes tempestades eléctricas, siendo en promedio de 970 mm al año. Entre mayo y noviembre se manifiesta la época de estiaje caracterizada por fuertes heladas e intensos ventarrones.

La vegetación en las partes altas es escasa, mayormente de ichu, en las quebradas la temperatura favorece la presencia de otras variedades de vegetación como

quinual, tola, cactáceas y en algunas partes se ha desarrollado algo de agricultura; el flanco de los cerros, en estas quebradas, ha favorecido la forestación con eucaliptos y pinos en zonas con suficiente suelo.

### **4.1.3. Fisiografía**

La mina se encuentra dentro de la franja volcánica Terciaria de la Cordillera Occidental de los Andes Septentrionales Peruanos. Presenta un relieve generalmente suave a moderado salvo algunas elevaciones en forma de pequeñas crestones que alcanzan alturas de hasta 4.000 msnm en su punto más alto, su topografía varía entre los 3400 a 4000 msnm.

Una de las cuencas principales de la región la constituye el río Moche, que tiene sus nacientes en la confluencia de las quebradas San Francisco y Tapado, a una altitud de 4 200 msnm siendo su afluente principal en la zona el río Santa Catalina de caudal permanente, al cual convergen numerosas quebradas de aguas temporales que en tiempo de lluvia se tornan torrentosas y socavan notablemente sus cauces; el drenaje de estas aguas contribuyen a aumentar notablemente el caudal del río Santa Catalina que aguas abajo, con la confluencia de los ríos Motil y Otuzco, conforman el río Moche que a partir de la zona de Samne tiene fuerte acción erosiva del su cauce.

### **4.2. MARCO GEOLÓGICO**

### **4.2.1. Rocas intrusivas**

La mayor parte de rocas intrusivas de la región Corresponden a afloramientos del batolito costanero o andino; cubren grandes extensiones paralelas a la línea de costa.

Varían en composición desde diorita a granito, Siendo mayormente granodioritas con variaciones a adamelita y tonalita; son de grano medio a grueso con texturas de equigranular a porfirítica estos afloramientos se hallan cortados típicamente por delgados diques apliticos de diversa composición.

De edades más recientes, se encuentran diques y sills de naturaleza tonalítica a diorítica que intruyen, inclusive a las rocas del Plutón batolítico. La edad de estas intrusiones estaría dentro del Cretáceo Superior y Terciario Inferior.

### **4.2.2. Geología estructural**

Los rasgos estructurales de la región están marcadamente relacionados a la naturaleza de las rocas expuestas. En lo que respecta a las rocas sedimentarias, se manifiesta estructuras plegadas en anticlinales y sinclinales mayormente asimétricos, con dirección NW - SE hacia el oriente, cambiando a E - W al occidente. Los anticlinales Son abiertos y cerrados, alargados y sus ejes siguen la orientación general que adopta la Cordillera de los Andes.

El fallamiento es de tipo comprensivo y asociado a un plegamiento, siguiendo muchas veces la orientación de los pliegues.

En las rocas volcánicas se observa plegamientos amplios de flancos muy suaves; no se evidencia fallamientos regionales, SC Supone poca influencia de la orogenia andina en la formación Calipuy. Igual a los sedimentarios, los volcánicos terciario se ven plegados en la misma orientación de los Andes y no han sido fallados de manera importante.

Las rocas intrusivas que muestran notable afloramiento en sentido NW - SE, son afectadas por sistemas de diaclasamiento en sentidos NW - SE; NE - SW y E - W, igualmente estos intrusivos han sido fallados en sentido normal.

### **4.2.3. Mineralización**

### **A. Mineralogía Mina Quiruvilca**

Los procesos hidrotermales concentraron una compleja variedad de minerales, entre ellos los de mena presentes son:

- Enargita (S4 As Cu3), mayormente masiva pero también cristalizada, claramente zoneada.
- Tetrahedrita (Cu,Ag)1O (Fe,Zn,Mn)2 (Sb,As) 4S13, se presenta en la variedad de Freibergita, asociada a pirita, esfalerita, en menor frecuencia a marcasita, bournonita; en oquedades, micro fracturas e intersticios de estos minerales. Es el mineral de mena fundamental en el aporte de plata.
- $\triangleright$  Galena (Pb, S), se presenta en su variedad argentífera, asociada a calcopirita.
- Esfalerita (Zn, Fe, Mn) S, se presenta en dos variedades, más oscuro en profundidad (marmatita) y caramelo claro hacia superficie (blenda rubia).
$\triangleright$  Calcopirita (Cu) en cantidades subordinadas y muy asociada a la pirita, observaciones con microsonda electrónica permitieron detectar minerales raros de plata, pero en cantidades menores:

Electrum (Au, Ag)

Hessite Ag2, Te

Schaphachtite Ag; Si, S2.

Los principales minerales de ganga son:

- $\triangleright$  Pirita Fe, S2, mayormente masiva y de color amarillo intenso en las vetas cupríferas; más opaco y cristalizado en drusas en las vetas argentíferas.
- $\triangleright$  Arsenopirita S Fe, As(1-X)5 (1+X), en escasa cantidad, de color blanquecino metálico.
- $\triangleright$  Estibina Sb, S3, finamente cristalizada en los bordes del vacimiento.
- $\triangleright$  Marcasita Fe, S2, también en las vetas argentíferas.
- $\triangleright$  Cuarzo Si 02, ampliamente distribuido y en relativa poca cantidad.
- Rodocrosita C03 Mn, de característico color salmón, se encuentra mayormente en las vetas argentíferas, rellenando cavidades y geodas.
- Dolomita (C0)3 Ca Mg, de color perla, también cristalizada y en geodas.
- $\triangleright$  Calcita Ca C03, de color blanquecino, masiva.
- Yeso SO4Ca.2H20, de la variedad alabastro, en venillas generalmente al centro de la crustificación.

## **B. Zonificación de la Veta Almiranta**

Es el grupo de vetas de magnitud más importante, ocupa la parte central del depósito; está formado por filones de rumbo E-W, N85°E y N60-70°E, las primeras son sumamente largas y las referencias indican hasta 16 km de longitud (Giesecke, 1,978); las segundas se limitan entre las primeras, por lo que son mucho más cortas y se asocian a vetilleos también mineralizados. Este grupo de vetas se caracteriza por presentar mineralización fundamentalmente de cobre, con minerales de enargita y calcopirita en abundante pirita, y cantidades subordinadas de galena, tetrahedrita y esfalerita. Hacia el Oeste parece continuar en lo que se conoce como la zona Codiciada de menor magnitud y poco desarrollo, donde predominan los minerales de zinc y algo de oro. Hacia el Este la prolongación de estas vetas esta

poco reconocida en profundidad y en superficie hay una gruesa cobertura aluvial; la mineralización de cobre se limita en este sentido (hacia el Este), sin embargo, como se verá más adelante, el zoneamiento de los valores de plata y zinc parecen proyectarse en esta dirección.

#### **C. Alteración hidrotermal**

El proceso hidrotermal ha afectado en diverso grado a las rocas de caja de las vetas del yacimiento, cambiando su composición en relación a la distancia de los canales de mineralización; globalmente se ha determinado que la alteración corresponde al tipo cuarzo-sericita-pirita. Evidentemente los procesos de hidrólisis en las rocas encajonantes fueron sumamente intensos y favorecidos por el fuerte movimiento y fracturamiento que facilitó la circulación de líquidos, gases y la acción de estos en la roca, tal como se observa en el plano 11 respectivo.

Las alteraciones observadas van en el siguiente orden, de los hastiales de Veta hacia fuera:

## **-Sericitización**

Este tipo de alteración se evidencia fácilmente con la lupa (laminillas de muscovita de alteración), y con la prueba al tacto, en la que se manifiesta con características similares al talco. Frecuentemente se observa decoloraciones claras y la consistencia de la roca varía de acuerdo a la intensidad, haciendo muy deleznable la roca cerca de la yeta; en este último caso la sericitización se le califica como fuerte y va disminuyendo o se hace más moderada a medida que se aleja de la estructura. El ensamble de minerales que caracterizan este tipo de alteración, son la sericita, cuarzo, caolinita y diseminación de pirita.

#### **-Argilización**

En esta alteración se nota mayor cantidad de arcillas del tipo caolinita marrón y sericita, también calcita, cuarzo y leucógeno; a medida que disminuye la intensidad de alteración se nota menos cuarzo y va apareciendo algo de clorita; los halos de alteración de este tipo son más amplios y pueden alcanzar de 10 a 20 m.

#### **-Propilitización**

Tiene un ensamble típico con presencia de clorita, calcita, pirita, algo de illita y epidota, en halos muy extendidos, con una coloración verdosa que destaca en los clastos de brecha volcánica. La consistencia de la roca se hace más sólida y las posibilidades de mineralización económica en las estructuras cercanas, es remota.

## **4.3. ANÁLISIS Y DISCUSIÓN DE RESULTADOS**

## **4.3.1. PRESENTACIÓN DE RESULTADOS**

#### **Análisis Geomecánico de la veta Almiranta**

El análisis geomecánico de la veta Almiranta y su entorno físico se realiza en base a los mapeos geológico – estructurales, mapeo geomecánico para la caracterización del macizo rocoso y la obtención de parámetros geomecánicos.

Los datos se tomaron en campo, por el método "Líneas de Detalle" para cada dominio estructural en los "By Pass" y "Ventanas" (Acceso a la veta) (Formato 04), la estimación de parámetros de resistencia de la roca (Formato 01), los trabajos de gabinete empleando técnicas como la proyección estereográfica, métodos estadísticos para el análisis y representación de la información tomada en el campo.

**Estereografía de la Veta Almiranta y su Entorno.**

En la tabla N° 11, se muestran los datos de discontinuidades geológicas tomados mediante mapeo geoestructural en la veta Almiranta y su entorno, estos datos se presentan en el formato "DIP/ DIP DIRECTION" para realizar el tratamiento estadístico respectivo mediante el programa "DIPS" para obtener la representación estereográfica de las discontinuidades y establecer las familias de discontinuidades en el área de estudio.

|                  |            |                      |                | Discontinuidades estructurales en la veta Almiranta y entorno físico |     |            |                      |                |  |  |  |
|------------------|------------|----------------------|----------------|----------------------------------------------------------------------|-----|------------|----------------------|----------------|--|--|--|
| N°               | <b>DIP</b> | <b>Dip Direction</b> | Cantidad       |                                                                      | N°  | <b>DIP</b> | <b>Dip Direction</b> | Cantidad       |  |  |  |
| 1                | 70         | 160                  | 1              |                                                                      | 51  | 76         | 167                  | $\overline{2}$ |  |  |  |
| $\sqrt{2}$       | 74         | 31                   | 1              |                                                                      | 52  | 75         | 342                  | $\overline{2}$ |  |  |  |
| 3                | 61         | 101                  | 1              |                                                                      | 53  | 66         | 295                  | $\overline{2}$ |  |  |  |
| $\overline{4}$   | 62         | 268                  | 1              |                                                                      | 54  | 80         | 16                   | 3              |  |  |  |
| $\sqrt{5}$       | 77         | 190                  | 1              |                                                                      | 55  | 83         | 330                  | 4              |  |  |  |
| 6                | 84         | 257                  | 1              |                                                                      | 56  | 60         | 158                  | 1              |  |  |  |
| $\overline{7}$   | 71         | 301                  | 1              |                                                                      | 57  | 74         | 31                   | 1              |  |  |  |
| $\bf 8$          | 80         | 241                  | $\mathbf 1$    |                                                                      | 58  | 62         | 174                  | 1              |  |  |  |
| $\boldsymbol{9}$ | 79         | 254                  | 1              |                                                                      | 59  | 80         | 178                  | 1              |  |  |  |
| 10               | 85         | 334                  | 1              |                                                                      | 60  | 46         | 30                   | 1              |  |  |  |
| 11               | 82         | 346                  | 1              |                                                                      | 61  | 78         | 236                  | 1              |  |  |  |
| 12               | 79         | 344                  | 1              |                                                                      | 62  | 76         | 85                   | 1              |  |  |  |
| 13               | 67         | 290                  | $\mathbf{1}$   |                                                                      | 63  | 82         | 32                   | 1              |  |  |  |
| 14               | 57         | 109                  | $\mathbf{1}$   |                                                                      | 64  | 81         | 332                  | 1              |  |  |  |
| 15               | 69         | 287                  | $\mathbf 1$    |                                                                      | 65  | 79         | 258                  | 1              |  |  |  |
| 16               | 70         | 227                  | 1              |                                                                      | 66  | 59         | 42                   | 1              |  |  |  |
| 17               | 76         | 248                  | 1              |                                                                      | 67  | 62         | 326                  | 1              |  |  |  |
| 18               | 85         | 165                  | 1              |                                                                      | 68  | 75         | 337                  | 1              |  |  |  |
| 19               | 66         | 260                  | 1              |                                                                      | 69  | 83         | $\overline{22}$      | 1              |  |  |  |
| 20               | 80         | 252                  | 1              |                                                                      | 70  | 87         | 236                  | 1              |  |  |  |
| 21               | 75         | 250                  | $\mathbf{1}$   |                                                                      | 71  | 85         | 144                  | 1              |  |  |  |
| 22               | 80         | 252                  | $\mathbf{1}$   |                                                                      | 72  | 71         | 301                  | 1              |  |  |  |
| $\overline{23}$  | 77         | 221                  | 1              |                                                                      | 73  | 80         | 241                  | 1              |  |  |  |
| 24               | 80         | 281                  | $\mathbf{1}$   |                                                                      | 74  | 79         | 254                  | 1              |  |  |  |
| 25               | 85         | 184                  | 1              |                                                                      | 75  | 85         | 334                  | 1              |  |  |  |
| 26               | 80         | 235                  | 1              |                                                                      | 76  | 82         | 346                  | 1              |  |  |  |
| $\overline{27}$  | 66         | 284                  | 1              |                                                                      | 77  | 79         | 344                  | 1              |  |  |  |
| 28               | 74         | 175                  | $\mathbf{1}$   |                                                                      | 78  | 67         | 290                  | 1              |  |  |  |
| 29               | 72         | 189                  | $\mathbf 1$    |                                                                      | 79  | 57         | 109                  | 1              |  |  |  |
| 30               | 62         | 235                  | $\mathbf 1$    |                                                                      | 80  | 69         | 287                  | 1              |  |  |  |
| 31               | 80         | 327                  | 1              |                                                                      | 81  | 85         | 144                  | 1              |  |  |  |
| 32               | 88         | 142                  | 1              |                                                                      | 82  | 82         | 266                  | 1              |  |  |  |
| 33               | 74         | 177                  | 1              |                                                                      | 83  | 75         | 263                  | 1              |  |  |  |
| 34               | 62         | 174                  | 1              |                                                                      | 84  | 78         | 146                  | 1              |  |  |  |
| 35               | 80         | 178                  | 5              |                                                                      | 85  | 76         | 167                  | 1              |  |  |  |
| 36               | 46         | 30                   | $\overline{c}$ |                                                                      | 86  | 75         | 342                  | 1              |  |  |  |
| 37               | 78         | 236                  | $\overline{2}$ |                                                                      | 87  | 66         | 295                  | 1              |  |  |  |
| 38               | 76         | 85                   | $\overline{2}$ |                                                                      | 88  | 66         | 260                  | 1              |  |  |  |
| 39               | 82         | 32                   | $\overline{2}$ |                                                                      | 89  | 80         | 252                  | 1              |  |  |  |
| 40               | 81         | 332                  | $\mathbf{1}$   |                                                                      | 90  | 75         | 250                  | $\sqrt{4}$     |  |  |  |
| 41               | 79         | 258                  | 3              |                                                                      | 91  | 80         | 252                  | 3              |  |  |  |
| $\overline{42}$  | 59         | 42                   | $\overline{1}$ |                                                                      | 92  | 77         | 221                  | 1              |  |  |  |
| 43               | 62         | 326                  | $\mathbf{1}$   |                                                                      | 93  | 80         | 281                  | 1              |  |  |  |
| 44               | 75         | 337                  | 3              |                                                                      | 94  | 85         | 184                  | 1              |  |  |  |
| 45               | 83         | 22                   | $\overline{2}$ |                                                                      | 95  | 80         | 235                  | $\mathbf 1$    |  |  |  |
| 46               | 87         | 236                  | $\overline{1}$ |                                                                      | 96  | 66         | 284                  | $\overline{4}$ |  |  |  |
| 47               | 85         | 144                  | $\sqrt{3}$     |                                                                      | 97  | 74         | 175                  | 1              |  |  |  |
| 48               | 82         | 266                  | $\overline{3}$ |                                                                      | 98  | 72         | 189                  | 1              |  |  |  |
| 49               | 75         | 263                  | $\overline{3}$ |                                                                      | 99  | 62         | 235                  | 3              |  |  |  |
| 50               | 78         | 146                  | $\overline{3}$ |                                                                      | 100 | 80         | 327                  | 1              |  |  |  |

**Tabla N° 11:** Orientaciones estructurales en la veta Almiranta y su entorno.

Continuación de la tabla N° 11

| $N^{\circ}$ | <b>DIP</b> | <b>Dip Direction</b> | Cantidad       | $N^{\circ}$ | <b>DIP</b> | <b>Dip Direction</b> | Cantidad       |
|-------------|------------|----------------------|----------------|-------------|------------|----------------------|----------------|
| 101         | 88         | 142                  | 1              | 131         | 75         | 33                   | 1              |
| 102         | 74         | 177                  | 3              | 132         | 79         | 152                  | 1              |
| 103         | 62         | 174                  | 3              | 133         | 86         | 245                  | 1              |
| 104         | 76         | 260                  | $\overline{3}$ | 134         | 55         | 292                  | 1              |
| 105         | 77         | 148                  | $\overline{4}$ | 135         | 78         | 221                  | 1              |
| 106         | 76         | 168                  | 4              | 136         | 76         | 314                  | 4              |
| 107         | 75         | 341                  | 1              | 137         | 76         | 35                   | 1              |
| 108         | 67         | 296                  | 1              | 138         | 72         | 248                  | $\overline{2}$ |
| 109         | 79         | 15                   | 1              | 139         | 81         | 156                  | 1              |
| 110         | 82         | 331                  | 4              | 140         | 86         | 18                   | 1              |
| 111         | 81         | 332                  | 1              | 141         | 71         | 344                  | $\overline{2}$ |
| 112         | 82         | 350                  | 1              | 142         | 61         | 341                  | $\overline{2}$ |
| 113         | 81         | 181                  | 1              | 143         | 68         | 188                  | 1              |
| 114         | 77         | 5                    | 4              | 144         | 74         | 238                  | 1              |
| 115         | 65         | 286                  | 1              | 145         | 66         | 342                  | 1              |
| 116         | 79         | 171                  | 1              | 146         | 88         | 324                  | 3              |
| 117         | 81         | 198                  | $\overline{2}$ | 147         | 82         | 128                  | 1              |
| 118         | 88         | 340                  | 3              | 148         | 61         | 29                   | 1              |
| 119         | 83         | 215                  | $\overline{2}$ | 149         | 70         | 4                    | 1              |
| 120         | 72         | 323                  | 1              | 150         | 85         | 150                  | 1              |
| 121         | 75         | 339                  | 1              | 151         | 55         | 283                  | $\overline{2}$ |
| 122         | 68         | 273                  | 1              | 152         | 47         | 291                  | 1              |
| 123         | 88         | 37                   | 1              | 153         | 81         | 356                  | 1              |
| 124         | 71         | 335                  | 1              | 154         | 48         | 270                  | $\overline{2}$ |
| 125         | 78         | 49                   | 1              | 155         | 87         | 30                   | 1              |
| 126         | 76         | 335                  | $\overline{2}$ | 156         | 89         | 270                  | $\overline{2}$ |
| 127         | 74         | 304                  | $\overline{2}$ | 157         | 56         | 301                  | $\overline{2}$ |
| 128         | 81         | 331                  | $\overline{2}$ | 158         | 72         | 188                  | 1              |
| 129         | 65         | 352                  | $\overline{3}$ | 159         | 69         | 134                  | $\overline{2}$ |
| 130         | 66         | 347                  | $\overline{3}$ | 160         | 72         | 136                  | $\overline{2}$ |

Estos datos fueron recolectados en campo mediante mapeo geológico estructural al detalle, en adelante se procesarán en el software Dips para identificar los principales sistemas de fracturamiento que afectaran de forma favorable o desfavorable en el diseño geomecánico.

## **Análisis estereográfico de discontinuidades geológico – estructural**

Los datos del mapeo geoestructural son ploteados en el programa DIPS como se muestran en los siguientes gráficos.

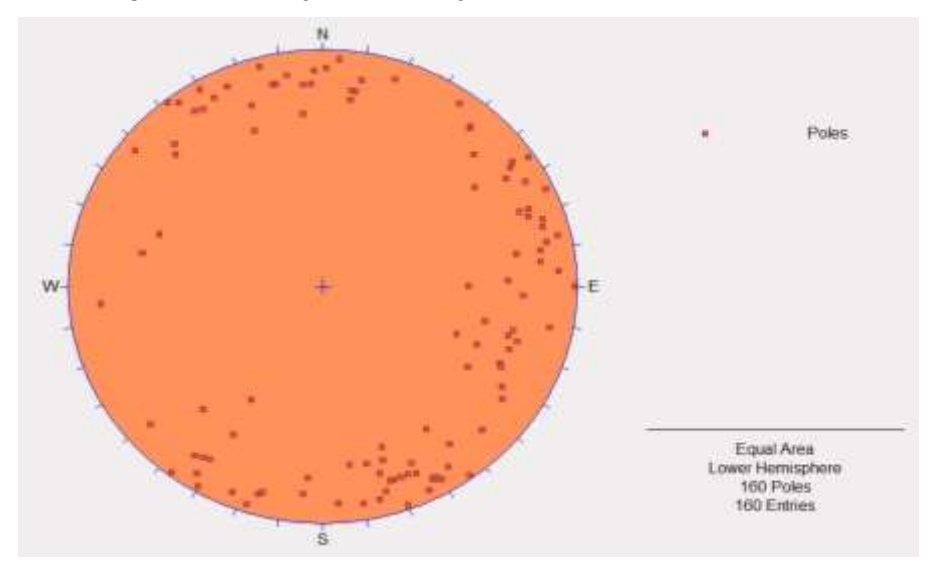

**Figura N° 26:** Diagrama estereográfico de representación de polos.

**Fuente:** Elaboración Propia.

En la figura N° 26, se muestra la representación gráfica los polos de las discontinuidades geológicas tomadas en el mapeo geoestructural de la veta Almiranta y su entorno. Con el objetivo de analizar los polos estadísticamente en función a su distribución espacial, con el uso del programa "DIPS" se realiza la agrupación estadística que permite obtener el estereograma de dispersión de polos (Figura Nº 27).

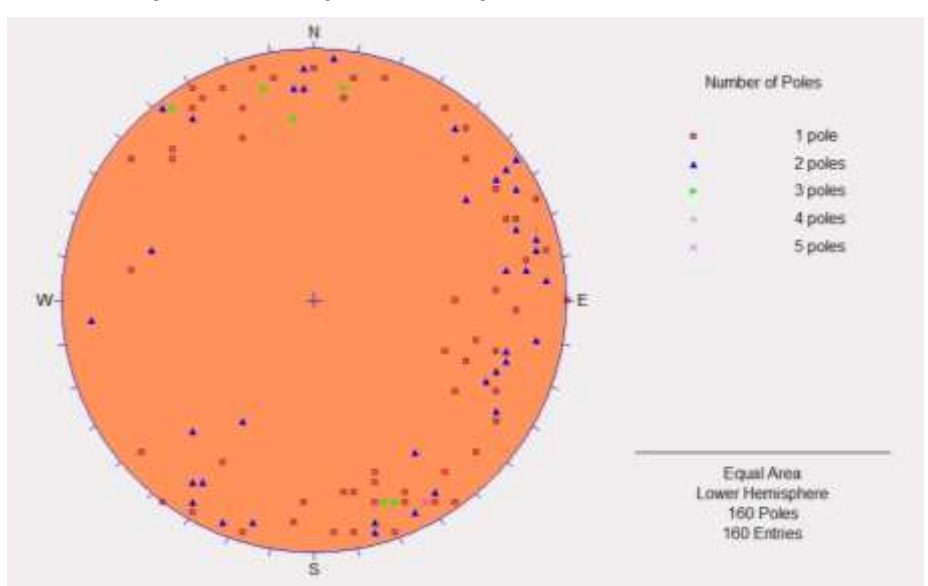

**Figura N° 27:** Diagrama estereográfico de dispersión de polos.

**Fuente:** Elaboración Propia.

La dispersión de polos (Figura Nº 27), se interpolan para generar los contornos isovalóricos de densidad de polos, el resultado de esta operación se muestra en el estereograma de la figura N° 28.

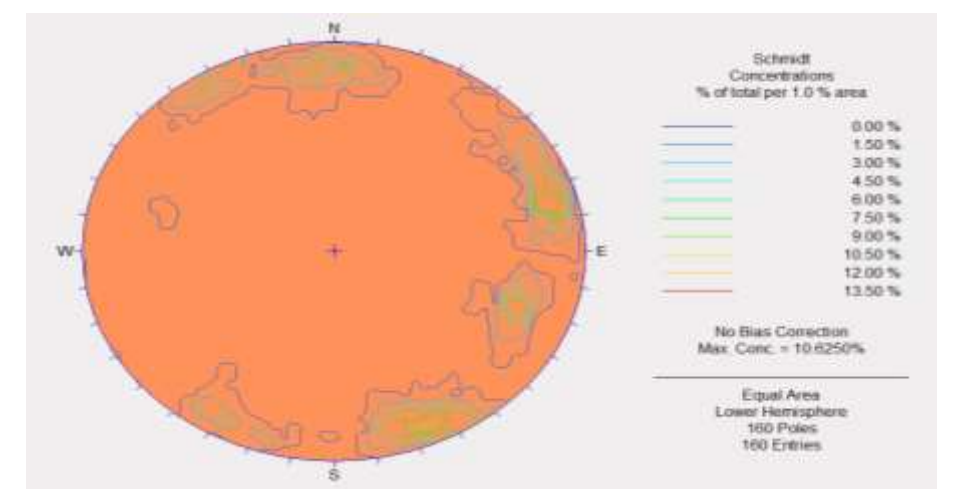

**Figura N° 28:** Diagrama estereográfico de isovalores de densidad de polos.

**Fuente:** Elaboración Propia.

La figura Nº 28, de los contornos isovalóricos de densidad de polos, son la base para determinar las familias de discontinuidades presentes en la veta Almiranta y su entorno. En el programa "DIPS" a través del menú SELECT/ADD SET y la selección de la concentración de polos nos permite obtener los valores promedio en buzamiento y dirección de buzamiento (DIP/DIPDIRECTION) para cada sistema de discontinuidades cuyo resumen se muestra en la figura N° 29.

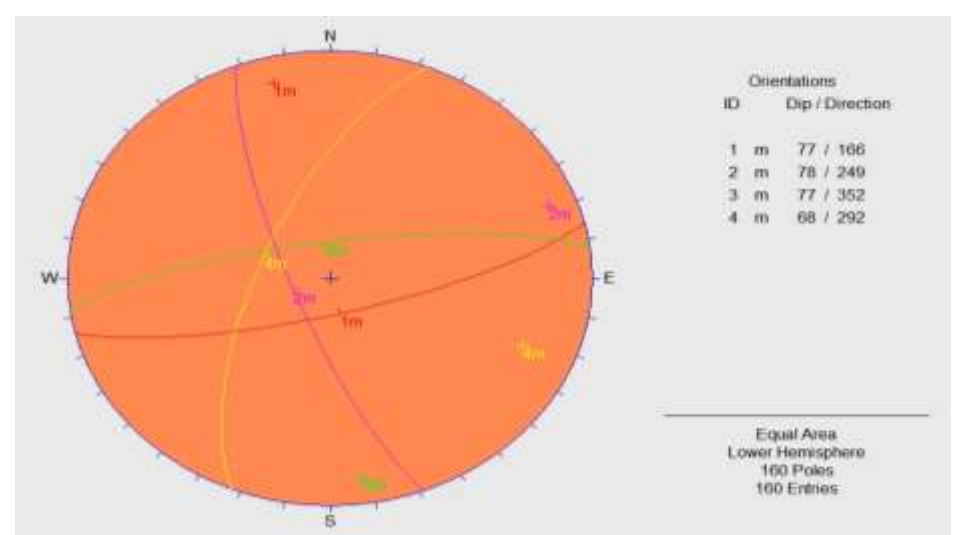

**Figura N° 29:** Diagrama estereográfico de los sistemas de discontinuidades.

**Fuente:** Elaboración Propia.

Del diagrama estereográfico mostrado en la figura Nº 29, se tiene que en el área en estudio (Veta Almiranta y su entorno) se tiene la presencia de cuatro sistemas de discontinuidades estructurales principales los cuales son:

- $\checkmark$  Sistema 1: 77/166
- $\checkmark$  Sistema 2: 78/249
- $\checkmark$  Sistema 3: 77/352
- $\checkmark$  Sistema 4: 68/292

Sabiendo que la veta Almiranta tiene orientación E-W, se tipifica al "Sistema 1" como "Sistema Dominante", este sistema que se presenta de forma sub paralela (Dip / Dip Direction) a la veta y así generar la condición más desfavorable para la estabilidad estructural para las excavaciones (tajeos) de la veta Almiranta.

## **Caracterización geomecánica del macizo rocoso en la Veta Almiranta y entorno**

Para la clasificar la estructura del macizo rocoso en el área, se ha utilizado el sistema de valoración del macizo rocoso RMR89 de Bieniawski. Para ello se registraron datos del mapeo geomecánico en campo mediante el Formato N° 02 y Formato N° 03, las cuales se realizaron en las estaciones distribuidas en las labores de Ventanas, Cruceros y By Pass, se tomó información referida a la orientación de discontinuidades, resistencia a la compresión uniaxial de la roca, grado de fracturamiento, espaciamiento entre discontinuidades, condición de fracturas (persistencia, apertura, rugosidad, relleno y alteración) y la forma de presencia del agua subterránea.

**Resistencia a la Compresión Uniaxial:** Se tomó datos en campo usando el martillo de Schmidt y registrando en el Formato N° 01.

Se realizó pruebas de rebote para estimar la RCU de la roca, la que es requerida como un parámetro de entrada en el sistema de clasificación del macizo rocoso RMR y en los cálculos del método gráfico de estabilidad.

|                                       | CX 1464E - RESISTENCIA COMPRESION UNIAXIAL - MARTILLO SCHMIDT CAMPO |                |               |                   |                                   |                            |           |  |  |
|---------------------------------------|---------------------------------------------------------------------|----------------|---------------|-------------------|-----------------------------------|----------------------------|-----------|--|--|
| <b>ESTACION</b><br><b>GEOMECANICA</b> | TIPO DE<br><b>ESTRUCTURA</b>                                        | NCLIN<br>ACION | <b>REBOTE</b> | <b>CORRECCION</b> | <b>REBOTE</b><br><b>CORREGIDO</b> | <b>DENSIDAD</b><br>(Tn/m3) | UCS (Mpa) |  |  |
| 1                                     | Andesita                                                            | 0°             | 34            | 2.94              | 31.06                             | 2.7                        | 46.61     |  |  |
| $\overline{2}$                        | Andesita                                                            | 0°             | 40            | 2.7               | 37.30                             | 2.7                        | 63.21     |  |  |
| 3                                     | Andesita                                                            | 0°             | 38            | 2.78              | 35.22                             | 2.7                        | 57.10     |  |  |
| 4                                     | Andesita                                                            | 0°             | 35            | 2.9               | 32.10                             | 2.7                        | 49.04     |  |  |
| 5                                     | Andesita                                                            | 0°             | 35            | 2.9               | 32.10                             | 2.7                        | 49.04     |  |  |
|                                       | Andesita                                                            | 0°             | 41            | 2.65              | 38.35                             | 2.7                        | 66.53     |  |  |
| 6                                     | <b>Mineral</b>                                                      | 0°             | 25            | 3.25              | 21.75                             | 3.2                        | 36.88     |  |  |
|                                       | Andesita                                                            | 0°             | 43            | 2.55              | 40.45                             | 2.7                        | 73.71     |  |  |
|                                       |                                                                     |                |               |                   |                                   |                            | 55.26     |  |  |

**Tabla N° 12:** Resistencia a la Compresión Uniaxial (UCS) en Crucero 1415E.

|                                                  |                |                        |               | BP 1464E - RESISTENCIA COMPRESION UNIAXIAL - MARTILLO SCHMIDT CAMPO |                                   |                            |                     |
|--------------------------------------------------|----------------|------------------------|---------------|---------------------------------------------------------------------|-----------------------------------|----------------------------|---------------------|
| <b>ESTACION</b><br><b>GEOMECANICA ESTRUCTURA</b> | <b>TIPO DE</b> | <b>INCLINA</b><br>CION | <b>REBOTE</b> | <b>CORRECCION</b>                                                   | <b>REBOTE</b><br><b>CORREGIDO</b> | <b>DENSIDAD</b><br>(Tn/m3) | <b>UCS</b><br>(Mpa) |
| $\mathbf{1}$                                     | Andesita       | 0°                     | 32            | 3.02                                                                | 28.98                             | 2.7                        | 42.11               |
|                                                  | Andesita       | 0°                     | 34            | 2.94                                                                | 31.06                             | 2.7                        | 46.61               |
| $\overline{2}$                                   | <b>Mineral</b> | 0°                     | 25            | 3.25                                                                | 21.75                             | 3.2                        | 36.88               |
|                                                  | Andesita       | 0°                     | 26            | 3.22                                                                | 22.78                             | 2.7                        | 31.11               |
| 3                                                | Andesita       | 0°                     | 35            | 2.9                                                                 | 32.10                             | 2.7                        | 49.04               |
|                                                  | Andesita       | 0°                     | 34            | 2.94                                                                | 31.06                             | 2.7                        | 46.61               |
| 4                                                | <b>Mineral</b> | $-45^\circ$            | 30            | 0.8                                                                 | 29.20                             | 3.2                        | 57.22               |
|                                                  | Andesita       | 0°                     | 31            | 3.06                                                                | 27.94                             | 2.7                        | 40.02               |
| 5                                                | Andesita       | 0°                     | 35            | 2.9                                                                 | 32.10                             | 2.7                        | 49.04               |
|                                                  | Andesita       | 0°                     | 41            | 2.65                                                                | 38.35                             | 2.7                        | 66.53               |
| 6                                                | <b>Mineral</b> | 0°                     | 35            | 2.9                                                                 | 32.10                             | 3.2                        | 67.88               |
|                                                  | Andesita       | 0°                     | 43            | 2.55                                                                | 40.45                             | 2.7                        | 73.71               |
| $\overline{7}$                                   | Andesita       | $-45^{\circ}$          | 36            | 0.75                                                                | 35.25                             | 2.7                        | 57.19               |
|                                                  | Andesita       | 0°                     | 41            | 2.65                                                                | 38.35                             | 2.7                        | 66.53               |
| 8                                                | <b>Mineral</b> | $0^{\circ}$            | 36            | 0.75                                                                | 35.25                             | 3.2                        | 81.73               |
|                                                  | Andesita       | 0°                     | 40            | 2.7                                                                 | 37.30                             | 2.7                        | 63.21               |
|                                                  |                |                        |               |                                                                     |                                   |                            | 54.71               |

**Tabla N° 13:** Resistencia a la Compresión Uniaxial (UCS) en By Pass 1467E.

**Fuente:** Elaboración Propia.

El resumen del análisis de la información mencionada para cada dominio estructural se dividió en dos labores directamente influyentes a la veta Almiranta (Crucero y By Pass), las cuales se caracteriza y tipifica el macizo rocoso según el sistema de valoración RMR89 de Bieniawski y se muestra a continuación en las tablas.

#### **CRUCERO 1415E:**

Se tiene 06 estaciones geomecánicas (Plano N° 02), de las cuales las primeras cinco estaciones geomecánicas (EG-01, EG-02, EG-03, EG-04, EG-05) forman parte de la caja techo y la sexta estación (EG-06), que tiene longitud 30m, está conformado por la caja techo, veta y caja piso.

|                 |                                               |              |            |                  |                                  |              | Resumen de caracterización geomecánica - Crucero 1415E - ALMIRANTA |                     |            |                           |              |              |               |                      |
|-----------------|-----------------------------------------------|--------------|------------|------------------|----------------------------------|--------------|--------------------------------------------------------------------|---------------------|------------|---------------------------|--------------|--------------|---------------|----------------------|
|                 | <b>VALORACIÓN DEL MACIZO ROCOSO</b>           |              |            |                  |                                  |              |                                                                    |                     |            |                           |              |              |               |                      |
|                 | <b>Clasificación RMR de Bieniawski (1989)</b> |              |            |                  |                                  |              |                                                                    |                     |            |                           |              |              |               |                      |
|                 | σC                                            |              |            |                  | Espaciamiento                    |              | <b>CONDICIONES DE</b><br><b>DISCONTINUIDADES</b>                   |                     |            |                           |              | <b>TOTAL</b> |               |                      |
| <b>ESTACIÓN</b> | Resistencia a la<br>Compresión                | <b>VALOR</b> | <b>ROD</b> | <b>ALOR</b><br>⋝ | entre<br><b>Discontinuidades</b> | <b>VALOR</b> | VALOR                                                              | Agua<br>Subterránea | 6Ř<br>JALI | Orientación<br>Discontin. | <b>VALOR</b> | VALOR TO     | CLASIFICACION | <b>OBSERVACIONES</b> |
|                 | $25 - 50$                                     | 4            | $75 - 90$  |                  | $0.2 - 0.6$                      | 10           | 17                                                                 | Húmedo              | 10         | Regular                   | -5           | 53           | <b>IIIA</b>   | Roca                 |
| 2               | $25 - 50$                                     | 4            | 75 - 90    | $\sqrt{7}$       | $0.7 - 0.6$                      | 10           | 17                                                                 | Húmedo              | 10         | Regular                   | -5           | 53           | IIIA          | Roca                 |
| 3               | $25 - 50$                                     | 4            | 75 - 90    | 17               | $0.2 - 0.6$                      | 10           | 17                                                                 | Húmedo              | 10         | Regular                   | -5           | 53           | <b>IIIA</b>   | Roca                 |
| 4               | $50 - 100$                                    |              | $75 - 90$  |                  | $0.2 - 0.6$                      | 10           | 17                                                                 | Majado              |            | Regular                   | -5           | 53           | <b>IIIA</b>   | Roca                 |
| 5               | 75 - 50                                       | 4            | $75 - 90$  | $\sqrt{7}$       | $0.7 - 0.6$                      | 10           | 15                                                                 | Majada              | 7          | Regular                   | -5           | 48           | <b>IIIB</b>   | Roca                 |
| 6               | $50 - 100$                                    |              | $75 - 90$  | 17               | $0.2 - 0.6$                      | 10           | 15                                                                 | Húmedo              | 10         | Regular                   | -5           | 54           | IIIA          | Caja techo           |
| 6               | $5 - 25$                                      | 7            | $25 - 50$  | R                | < 0.06                           | 5            | 6                                                                  | Majado              |            | Regular                   | -5           | 23           | <b>IVB</b>    | Veta Almiranta       |
| 6               | $25 - 50$                                     | 4            | 75 - 90    | $\sqrt{7}$       | $0.2 - 0.6$                      | 10           | 16                                                                 | Majado              |            | Regular                   | $-5$         | 49           | <b>IIIB</b>   | Caja piso            |
|                 |                                               |              |            |                  |                                  |              |                                                                    |                     |            |                           |              |              |               |                      |

**Tabla N° 14:** Caracterización RMR89 de Bieniawski – Crucero 1415E.

**Fuente:** Elaboración Propia.

En la tabla Nº 14 se muestra el resumen de la clasificación geomecánica según el sistema de valoración RMR89 de Bieniawski, para el Crucero 1415E que conduce a la veta Almiranta.

Para realizar la caracterización del macizo rocoso usando el sistema de valoración RMR89 de Bieniawski se considera los siguientes parámetros.

La resistencia a la compresión uníaxial de la roca, índice de calidad de roca, espaciamiento entre discontinuidades de un mismo sistema, descripción geomecánica de las superficies de las discontinuidades (persistencia, apertura, rugosidad, relleno e intemperismo) y las condiciones de agua subterránea se valoran individualmente; una vez realizado este proceso se suman los valores unitarios de cada uno de los parámetros y como resultado se obtiene un índice numérico cuantitativo denominado "RMR" del macizo rocoso.

#### **BY PASS 1464E:**

Se tiene ocho estaciones geomecánicas, de las cuales en cuatro estaciones geomecánicas se incluyen la "ventanas" que intersectan la veta Almiranta, brindando así información sobre caja techo, veta y caja piso.

|          | Resumen de caracterización geomecánica - By Pass 1464E - ALMIRANTA |              |            |       |                           |              |                                                  |             |              |             |           |                            |               |                      |
|----------|--------------------------------------------------------------------|--------------|------------|-------|---------------------------|--------------|--------------------------------------------------|-------------|--------------|-------------|-----------|----------------------------|---------------|----------------------|
|          |                                                                    |              |            |       |                           |              | <b>VALORACIÓN DEL MACIZO ROCOSO</b>              |             |              |             |           |                            |               |                      |
|          |                                                                    |              |            |       |                           |              | Clasificación RMR de Bieniawski (1989)           |             |              |             |           |                            |               |                      |
|          | σc                                                                 |              |            |       | Espaciamiento             |              | <b>CONDICIONES DE</b><br><b>DISCONTINUIDADES</b> | Aqua        |              | Orientación |           | <b>TOTAL</b>               |               |                      |
| ESTACIÓN | Resistencia a la<br>Compresión                                     | <b>VALOR</b> | <b>ROD</b> | VALOR | entre<br>Discontinuidades | VALOR        | <b>VALOR</b>                                     | Subterránea | <b>VALOR</b> | Discontin.  | VALOR     | <b>RMR</b><br><b>VALOR</b> | CLASIFICACION | <b>OBSERVACIONES</b> |
|          | $75 - 50$                                                          | 4            | 75 - 90    | 17    | N.2 - N.6                 | $\mathsf{f}$ | $\mathfrak{f}$                                   | Húmedo      | 10           | Regular     | $-5$      | 53                         | <b>IIIA</b>   | Roca                 |
|          | $75 - 50$                                                          | 4            | $50 - 75$  | 13    | $0.2 - 0.6$               | 们            | 15                                               | Húmedn      | 10           | Regular     | -5        | 47                         | <b>IIIB</b>   | Caja techo           |
| 2        | $25 - 50$                                                          | 4            | $25 - 50$  | 8     | $0.06 - 0.2$              | 8            | 10                                               | Húmedo      | 10           | Regular     | -5        | 35                         | <b>IVA</b>    | Veta Almiranta       |
|          | $75 - 50$                                                          | 4            | $50 - 75$  | 13    | $0.7 - 0.6$               | 10           | 9                                                | Majado      | 7            | Regular     | $-5$      | 38                         | <b>IVA</b>    | Caja piso            |
| 3        | $75 - 50$                                                          | 4            | 75 - 90    | 17    | $0.7 - 0.6$               | 们            | 17                                               | Húmedo      | 10           | Regular     | $-5$      | 53                         | <b>IIIA</b>   | Roca                 |
|          | $50 - 100$                                                         |              | 75 - 90    | 17    | $0.2 - 0.6$               | 10           | 15                                               | Húmedo      | 10           | Regular     | -5        | 54                         | <b>IIIA</b>   | Caia techo           |
| 4        | 50 - 100                                                           |              | 25 - 50    | 8     | $0.06 - 0.2$              | R            | 13                                               | Húmedo      | 10           | Regular     | -5        | 41                         | <b>IIIB</b>   | Veta Almiranta       |
|          | $75 - 50$                                                          | 4            | $50 - 75$  | 13    | $0.7 - 0.6$               | 们            | 15                                               | Majado      | 7            | Regular     | $-5$      | 44                         | <b>IIIB</b>   | Caja piso            |
| 5        | $25 - 50$                                                          | 4            | 75 - 90    | 17    | $0.2 - 0.6$               | $\mathsf{f}$ | $\mathfrak{f}$                                   | Húmedn      | 10           | Regular     | $\cdot 5$ | 53                         | <b>IIIA</b>   | Roca                 |
|          | $50 - 100$                                                         |              | $50 - 75$  | 13    | $0.2 - 0.6$               | 10           | 20                                               | Moiado      | 7            | Regular     | -5        | 52                         | <b>IIIA</b>   | Caia techo           |
| 6        | $50 - 100$                                                         | 7            | 25 - 50    | 8     | $0.06 - 0.2$              | 8            | 15                                               | Gateo       | 4            | Regular     | -5        | 37                         | <b>IVA</b>    | Veta Almiranta       |
|          | $50 - 100$                                                         |              | 90<br>75 - | 17    | $0.7 - 0.6$               | $\mathsf{f}$ | $\mathfrak{f}$                                   | Goten       | 4            | Regular     | -5        | 50                         | <b>IIIB</b>   | Caja piso            |
| 7        | $50 - 100$                                                         | 7            | 75 - 90    | 17    | $0.7 - 0.6$               | 10           | $\mathfrak{f}$                                   | Húmedo      | 10           | Regular     | -5        | 56                         | <b>IIIA</b>   | Roca                 |
|          | $50 - 100$                                                         |              | 75 - 90    | 17    | $0.2 - 0.6$               | 10           | 17                                               | Majado      | 7            | Regular     | $-5$      | 53                         | <b>IIIA</b>   | Caia techo           |
| 8        | $50 - 100$                                                         |              | 25 - 50    | 8     | $0.06 - 0.2$              | R            | 15                                               | Gateo       | 4            | Regular     | -5        | 37                         | <b>IVA</b>    | Veta Almiranta       |
|          | $50 - 100$                                                         | 7            | 75 - 90    | 17    | $0.7 - 0.6$               | 10           | $\mathfrak{f}$                                   | Gateo       | 4            | Regular     | $-5$      | 50                         | <b>IIIB</b>   | Caja piso            |

**Tabla N° 15:** Caracterización RMR89 de Bieniawski – By Pass 1464E.

**Fuente:** Elaboración Propia.

En la tabla Nº 15, se muestra el resumen de la clasificación geomecánica según el sistema de valoración RMR89 de Bieniawski para el By Pass 1464E, la cual es avanzado de forma paralela a la Veta Almiranta.

## **Clasificación Geomecánica del Macizo Rocoso (Veta y cajas)**

De la caracterización geomecánica del macizo rocoso, según el sistema de valoración RMR89 de Bieniawski, mostrada en las tablas Nº 14 y N° 15, se clasifica y tipifica el macizo rocoso según la ubicación de Caja techo, Veta y Caja piso cuyo resumen se muestra a continuación en la tabla Nº 16.

**Tabla N° 16:** Clasificación geomecánica del macizo rocoso (Veta Almiranta y entorno físico).

|                   | Clasificación Geomecánica RMR89 del Macizo Rocoso Veta Almiranta y Cajas |                               |       |  |  |  |  |  |  |
|-------------------|--------------------------------------------------------------------------|-------------------------------|-------|--|--|--|--|--|--|
| Ubicación         | <b>RMR</b>                                                               | Descripción del Macizo Rocoso |       |  |  |  |  |  |  |
|                   |                                                                          | Clase                         | Tipo  |  |  |  |  |  |  |
| <b>CAJA TECHO</b> | 52                                                                       | <b>REGULAR A</b>              | III A |  |  |  |  |  |  |
| <b>VETA</b>       | 34                                                                       | <b>MALA A</b>                 | IV A  |  |  |  |  |  |  |
| <b>CAJA PISO</b>  |                                                                          | <b>REGULAR B</b>              | III B |  |  |  |  |  |  |

**Fuente:** Elaboración Propia.

En la tabla, se muestra el resumen de la clasificación geomecánica RMR89 del macizo rocoso que involucra la Veta Almiranta y sus cajas. Se tipifica el macizo rocoso en función al RMR promedio obtenido en caja techo, veta y caja piso. Del resultado de esta valoración se tiene que el macizo rocoso se clasifica como REGULAR III (Caja techo y Caja piso) y MALA A (Veta).

### **4.3.2. ANÁLISIS Y DISCUSIÓN**

#### **Análisis técnico de los métodos de explotación para la veta almiranta.**

Para la selección preliminar del método de explotación se utilizó la técnica originalmente propuesta por Nicholas (1981) y modificada por L. Miller, R. Pakalnis& R. Poulin (1995) que considera la geometría general del yacimiento, la potencia, el buzamiento, la profundidad por debajo de la superficie, el índice de calidad del macizo rocoso circundante y el nivel de esfuerzos inducidos.

El procedimiento numérico de selección del método de minado consiste en asignar a cada uno de éstos unas calificaciones individuales en función de las características y parámetros que presenta el yacimiento. Según el grado de aplicabilidad de los métodos mineros, cada uno de los factores comentados presenta unas puntuaciones referentes. En este contexto se inicia el proceso de selección de los métodos de explotación en función a las condiciones naturales promedio que presenta la veta Almiranta y su entorno.

## **APLICACIÓN DE LA METODOLOGIA DE NICHOLAS:**

#### **Características geométricas y geomecánicas del yacimiento.**

#### **a) Geometría del yacimiento.**

Las descripciones geométricas del yacimiento polimetálico, que se presenta en forma de veta (Veta Almiranta) son:

- $\triangleright$  Forma general del yacimiento: Tabular (Veta)
- $\triangleright$  Potencia del yacimiento: Varían entre los 2m y 6m.
- $\triangleright$  Inclinación del yacimiento: La veta se presenta sub vertical con buzamientos entre 78° y 90°.
- Profundidad del yacimiento: La zona de explotación de la veta será en profundidades mayores a los 450m.
- Distribución de leyes en el yacimiento: La distribución de leyes es uniforme.

| Yacimiento           |       | Forma general yacimiento |       |       | Ancho del yacimiento |                 |       |   | Orientación |       | Distribución de las leyes |                                                                                                    |  |
|----------------------|-------|--------------------------|-------|-------|----------------------|-----------------|-------|---|-------------|-------|---------------------------|----------------------------------------------------------------------------------------------------|--|
| Metodo explotación   |       |                          |       |       |                      |                 |       |   |             |       |                           | Masivo Tabular Irregular Angosto Intermedio Ancho Muy ancho Horizontal Intermedio Vertical Uniforme Gradacional Errático |  |
| Open Pit             | 3     |                          | 3     |       |                      | 4               |       | 3 |             | 4     | 3                         |                                                                                                    |  |
| <b>Block Caving</b>  |       | $\Omega$                 |       | $-49$ |                      | ∩               |       |   |             | 4     |                           |                                                                                                    |  |
| Sublevel Stoping     |       |                          |       |       | ∩                    | 4               |       |   |             | 4     | 3                         |                                                                                                    |  |
| Sublevel Caving      |       |                          |       | $-49$ |                      | 4               |       |   |             | 4     |                           |                                                                                                    |  |
| Longwall mining      | $-49$ |                          | $-49$ | 4     |                      | $-49$           | $-49$ |   |             | $-49$ | Δ                         |                                                                                                    |  |
| Room and Pillar      |       |                          | ŋ     |       | ∩                    | $-49$           | $-49$ |   |             | 0     | 3                         |                                                                                                    |  |
| Shrinkage Stoping    | c     | റ                        |       |       |                      | ∩               |       | ∩ |             | 4     | 3                         |                                                                                                    |  |
| Cut and Fill Stoping |       |                          | ◠     |       |                      |                 |       |   |             | 4     | 3                         |                                                                                                    |  |
| <b>Top Slicing</b>   |       | റ                        |       | $-49$ |                      | $\sqrt{2}$<br>J |       |   |             | n     |                           |                                                                                                    |  |
| Square Set           |       |                          |       |       |                      |                 |       | ົ |             | 3     | 3                         |                                                                                                    |  |

**Tabla N° 17**: Asignación de geometría de la veta Almiranta

**Fuente:** Elaboración Propia.

En la Tabla N° 17, se identifica las columnas de la forma, ancho, orientación y distribución de leyes a tener en cuenta de acuerdo a las características geométricas del yacimiento.

### **b) Características geotécnicas del proyecto.**

Las características geotécnicas y estructurales del mineral, pared colgante y pared yacente fueron obtenidas mediantes pruebas de RCU en campo y complementada con el mapeo geomecánico in situ. Estas características son:

### **Características geotécnicas del mineral**

- $\triangleright$  Resistencia de la roca intacta: Con RCU entre 70Mpa y 80Mpa.
- $\triangleright$  Número de fracturas: Entre 5 y 10 fracturas por metro lineal.
- Condición de las estructuras: Las estructuras presentes en la veta se presentan sin relleno y con superficies rugosas.

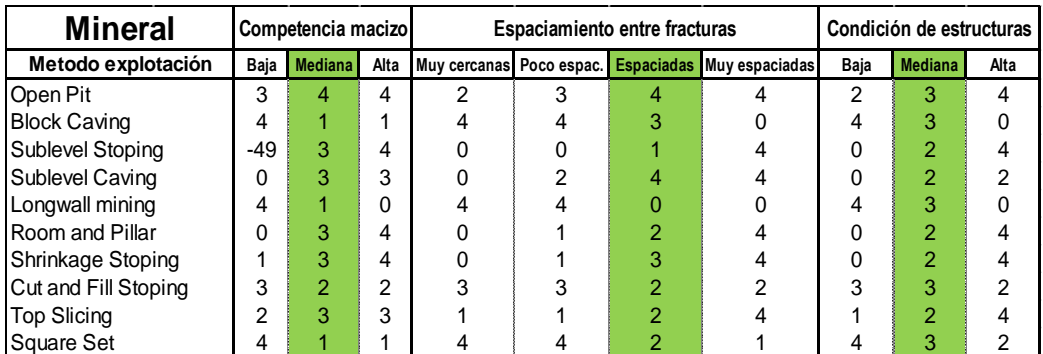

**Tabla N° 18:** Asignación de las características geotécnicas del mineral.

**Fuente:** Elaboración Propia.

En la Tabla N° 18, se identifica las columnas de la competencia, espaciamiento y condición a tener en cuenta de acuerdo a las características geotécnicas del mineral (Veta Almiranta).

## **Características geotécnicas de la pared colgante**

- $\triangleright$  Resistencia de la roca intacta: Con RCU entre 50Mpa y 70Mpa.
- $\triangleright$  Número de fracturas: Entre 4 y 8 fracturas por metro lineal.

 Condición de las estructuras: Las estructuras presentes en la roca de la pared colgante se presentan en lo general sin relleno y con superficies rugosas.

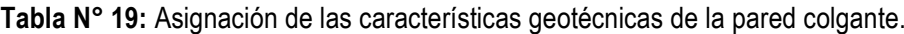

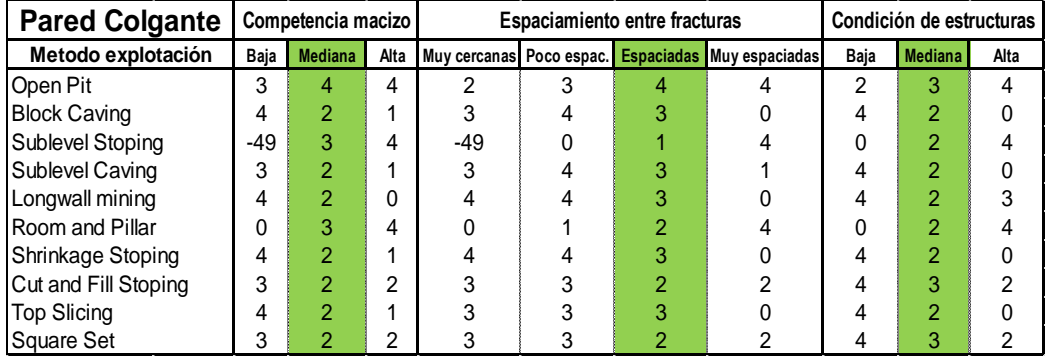

**Fuente:** Elaboración Propia.

En la Tabla N° 19, se identifica las columnas de la competencia, espaciamiento y condición a tener en cuenta de acuerdo a las características geotécnicas de la pared colgante.

#### *Características geotécnicas de la pared yacente.*

- $\triangleright$  Resistencia de la roca intacta: Con RCU entre 40Mpa a 60Mpa.
- $\triangleright$  Número de fracturas: Entre 4 y 8 fracturas por metro lineal.
- Condición de las estructuras: Las estructuras presentes en la roca de la pared yacente se presentan con relleno de resistencia menor a la roca intacta.

**Tabla N° 20:** Asignación de las características geotécnicas de la pared yacente.

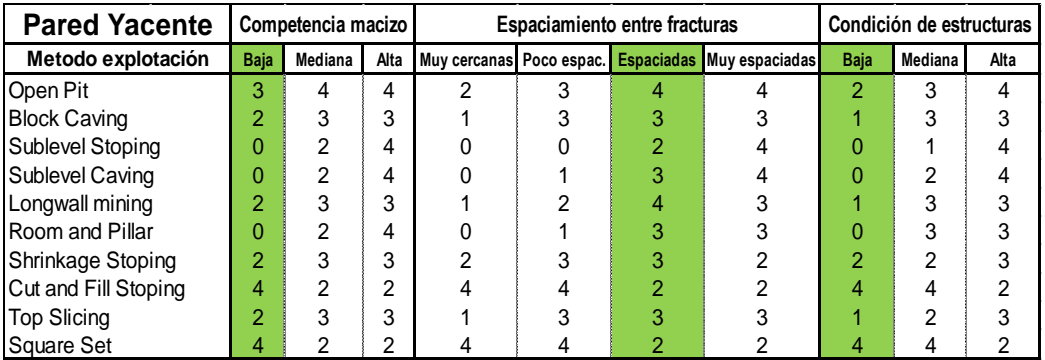

**Fuente:** Elaboración Propia.

En la Tabla N° 20, se identifica las columnas de la competencia, espaciamiento y condición a tener en cuenta de acuerdo a las características geotécnicas de la pared yacente.

## **c) Puntuación de los métodos de explotación.**

Después de totalizar las puntuaciones, los métodos que presentan las mayores calificaciones serán las que tendrán mayores probabilidades de aplicación y con los que se procederá a desarrollar la siguiente etapa de estudio.

| Método de explotación | Yacimiento | <b>Mineral</b> | Colgante | Yacente | <b>TOTAL</b> |
|-----------------------|------------|----------------|----------|---------|--------------|
| Open Pit              |            | 8.3            | 6.6      | 3.4     | 29.27        |
| <b>Block Caving</b>   | -39        | 5.3            | 42       | 2.3     | $-27.27$     |
| Sublevel Stoping      | 10         | 4.5            | 36       | 0 8     | 18.86        |
| Sublevel Caving       | -37        | 6.8            | 42       | 11      | $-24.91$     |
| Longwall mining       | $-37$      | 3.0            | 42       | 27      | $-27.14$     |
| Room and Pillar       | 11         | 5.3            | 42       | 11      | 21.59        |
| Shrinkage Stoping     | 10         | 60             | 42       | 27      | 22.86        |
| Cut and Fill Stoping  | 15         | 53             | 42       | 38      | 28.25        |
| <b>Top Slicing</b>    | -40        | 53             | 42       | 2.3     | $-28.27$     |
| <b>Square Set</b>     | 12         | 4.5            | 42       | 3.8     | 24.5         |

**Tabla N° 21:** Puntuación de los métodos de explotación.

**Fuente:** Elaboración Propia.

| Método de explotación | Yacimiento | <b>Mineral</b> | Colgante | Yacente | <b>TOTAL</b> |                          |
|-----------------------|------------|----------------|----------|---------|--------------|--------------------------|
| Open Pit              | 11         | 8.3            | 6.6      | 3.4     | 29.27        |                          |
| Cut and Fill Stoping  | 15         | 5.3            | 4.2      | 3.8     | 28.25        | $\overline{\phantom{a}}$ |
| Square Set            | 12         | 4.5            | 4.2      | 3.8     | 24.5         | 3                        |
| Shrinkage Stoping     | 10         | 6.0            | 4.2      | 27      | 22.86        | 4                        |
| Room and Pillar       | 11         | 5.3            | 4.2      | 1.1     | 21.59        | 5                        |
| Sublevel Stoping      | 10         | 4.5            | 3.6      | 0.8     | 18.86        | 6                        |
| Sublevel Caving       | -37        | 6.8            | 4.2      | 1.1     | $-24.91$     | $\overline{7}$           |
| Longwall mining       | -37        | 3.0            | 4.2      | 27      | $-27.14$     | $\mathbf{8}$             |
| <b>Block Caving</b>   | $-39$      | 5.3            | 4.2      | 2.3     | $-27.27$     | 9                        |
| <b>Top Slicing</b>    | -40        | 5.3            | 4.2      | 2.3     | $-28.27$     | 10                       |

**Tabla N° 22:** Métodos de explotación de mayor a menor puntuación.

**Fuente:** Elaboración Propia.

De las Tablas N° 21 y N° 22, los métodos que obtuvieron mayor puntaje son el método "Open Pit", "Cut and Fill Stoping" y "Square Set" respectivamente, estos métodos se analizan para su selección.

## **ANÁLISIS Y SELECCIÓN ÓPTIMA DEL MÉTODO DE EXPLOTACIÓN:**

**Open Pit:** De acuerdo a los planos geológicos de la veta almiranta se pudo determinar que las zonas explotables de la veta almiranta están por debajo del Nivel 280, lo que indica que la profundidad desde la superficie en la que se trabajará es mayor a 430 m, teniendo en cuenta de que el Nivel 340 en donde se inicia el nivel de explotación se encuentra a 490 m de profundidad desde la superficie; a esto le sumamos que el yacimiento se presenta en forma de vetas y con potencias de 3 a 4 metros es promedio. En este contexto se descarta como método viable el método de explotación "Open Pit" (Puntaje 29.27), que es el método de mayor puntuación de acuerdo a los parámetros y características de la veta Almiranta (D.E. Nicholas).

**Cut and Fill Stoping:** Evaluando los resultados obtenidos en la metodología de D. E. Nicholas realizadas para seleccionar los métodos de minado más adecuados para la explotación de la Veta Almiranta, teniendo en cuenta que las actividades que se realizan en mina Quiruvilca es de la forma convencional, se ha determinado que éstos están predominantemente orientados a la utilización del método "Cut and Fill Stoping" (Puntaje 28.25, segundo en el ranking de puntuación), en permanencia de las condiciones geológicas y geomecánicas actuales de la veta Almiranta.

**Square Set:** El método de explotación "Square set" con puntaje 24.5, tercero en el ranking de puntuación, no es aceptable para la veta Almiranta ya que este método se aplica en depósitos en los cuales el mineral y la roca encajonante son estructuralmente débiles, en donde las fallas y fracturas de la roca encajonante y del mineral son particularmente notables. Este método ha caído en la obsolescencia en la actualidad debido fundamentalmente a factores ecológicos (altos consumos de madera), la baja producción debido a la mecanización limitada que se presenta en este método, a nuevas formas de minado, nuevas formas de soporte, nuevas formas de relleno y consecuentemente a los elevados costos de operación que todo esto genera.

**MÉTODO DE EXPLOTACIÓN:** De los análisis en los 3 primeros métodos de explotación con mayor puntaje se opta por elegir el método "Cut and Fill Stoping"

#### **DIMENSIONAMIENTO GEOMECÁNICO DE TAJEOS**

En base a la información del análisis estereográfico (Figura Nº 29), los ensayos de RCU con el martillo de Schmidt (Tabla N° 06 y Tabla N° 07), la clasificación geomecánica (Tabla Nº 08 y Tabla N° 09), se dimensiona geomecanicamente los tajeos usando la técnica del "Método Grafico de Estabilidad" la cual fue desarrollada por Mathews et al (1980) y modificada por Potvin & Milne (1992) y Nickson (1992), posteriormente tenemos a Stewart & Forsyth (1995), quienes delimitaron zonas potencialmente propensas a estabilidad, falla y hundimiento.

La versión actual del método, basado en el análisis de más de 400 casos históricos recolectados de minas subterráneas canadienses, toma en cuenta los principales factores de influencia del diseño de tajeos. Información sobre la estructura y resistencia de la masa rocosa, los esfuerzo alrededor de la excavación, y el tamaño, forma y orientación de la excavación, es utilizada para determinar si la excavaciones del tajeo serán estable sin sostenimiento, o con sostenimiento, o inestable aun con sostenimiento.

En forma resumida, el procedimiento de diseño aplicando este método está basado en el cálculo de dos factores: N' y S. El primero ese el número de estabilidad modificado y representa la habilidad del macizo rocoso para permanecer estable bajo una condición de esfuerzo dado. El segundo es el factor de forma o radio hidráulico que toma en cuenta el tamaño y forma del tajeo.

## **RADIO HIDRÁULICO**

Conocidos los parámetros que fueron diseñados en el plano 01 (anexo 1) en la etapa de planeamiento, los cuales son altura de bloque (H), potencia de la veta (p) y largo de tajeos (L). Lo que se quiere con este método es conocer si con estas dimensiones asumidas empíricamente nuestros tajeos se mantendrán estables sin sostenimiento, en zona de transición o en zona estable con sostenimiento aun.

El radio hidráulico o factor de forma, representado por "RH" o "S" se define como:

 $S=$ Área de la sección transversal de la superficie analizada Perímetro de la superficie analizada

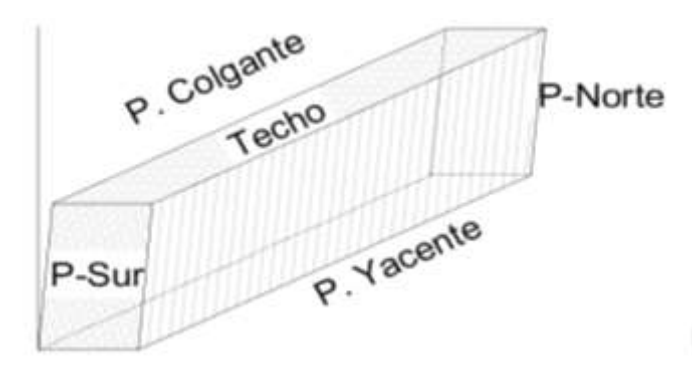

**Figura N° 30:** Superficies que se analizarán en el tajeo.

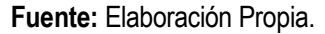

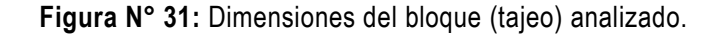

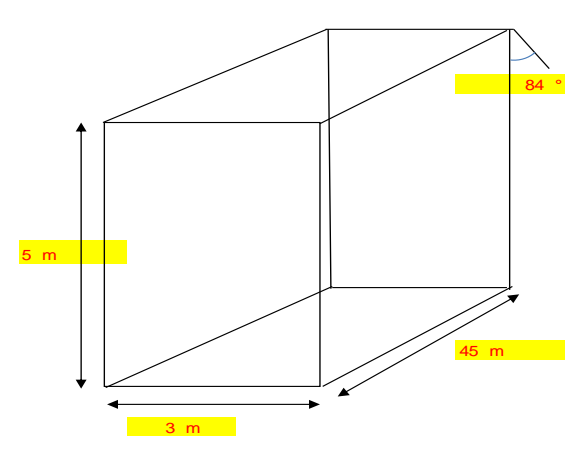

**Fuente:** Elaboración Propia.

En la tabla N° 23, se calculan los radios hidráulicos de las superficies del tajeo, con las dimensiones planteadas en la Figura N° 29, luego se graficarán los pares (x,y) = (Número de Estabilidad, Radio Hidráulico) en el Gráfico de Estabilidad y analizar en qué zona recaen.

|                   | <b>Altura</b> | Largo | Area | Perímetro | Radio Hidraúlico |
|-------------------|---------------|-------|------|-----------|------------------|
| <b>Superficie</b> | m             | m     | m2   | m         | m                |
| Pared Norte       | 5             | 3     | 15   | 16        | 0.9              |
| Pared Sur         |               | 3     | 15   | 16        | 0.9              |
| Pared Yacente     | 5             | 45    | 225  | 100       | 2.3              |
| Pared Colgante    |               | 45    | 225  | 100       | 2.3              |
| Techo             |               | 45    | 135  | 96        | 1.4              |

**Tabla N° 23:** Radio hidráulico de las superficies del tajeo.

Las dimensiones de las paredes norte y sur, paredes colgante y yacente son de 5 m como máximo, por limitación del D.S. 024-2016-EM con respecto a laboreos convencionales.

## **NÚMERO DE ESTABILIDAD N'**

El número de estabilidad N' se define como:

$$
N' = Q' \times A \times B \times C
$$

Donde:

Q' es el Índice de Calidad Tunelera Q modificado

A es el factor de esfuerzo en la roca

B es el factor de ajuste por orientación de las juntas

C es el factor de ajuste gravitacional.

## **A. Índice de Calidad Tunelera modificado Q'**

El valor modificado de Q' es calculado de los resultados de mapeo estructural de la masa rocosa, exactamente de la misma forma que la clasificación de la masa rocosa NGI estándar, excepto el último término (Jw/SRF) de los esfuerzos activos, como los esfuerzos activos supuestamente serían distintos en túneles que para caserones (tajeos), ambos términos Jw y SRF son igualados a 1 (uno).

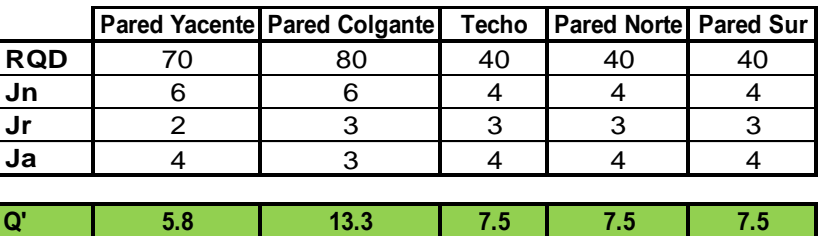

**Tabla N°24**: Valores de Q' en las superficies del tajeo.

**Fuente:** Elaboración Propia.

Se obtiene los índices de calidad tunelera modificado para las superficies en el tajeo.

## **B. Factor A**

Refleja los esfuerzos inducidos sobre las caras libres del tajeo abierto en la veta Almiranta.

La resistencia a la compresión de la roca intacta "σc", la cual se obtiene por medio de ensayos de laboratorio o por medio de pruebas de golpe con el martillo de Schmidt, para nuestro caso se ha aplicado esta última, en la cual se han realizado pruebas de golpe que arrojan un determinado número de rebotes, los cuales son aplicados en una fórmula que relaciona el ángulo de impacto y el número de rebotes, obteniéndose de esta manera la resistencia a la compresión de la roca intacta.

Para obtener los resultados del esfuerzo máximo inducido, se realiza mediante las curvas propuestas por Stewart y Forsyth (1995), las cuales tienen como inputs de entrada la relación entre las dimensiones del tajeo y los esfuerzos in-situ. Teniendo como base la tabla 19 de los datos de profundidad, peso específico y valores de los esfuerzos vertical y horizontal se estiman los esfuerzos inducidos.

| Profundidad          | 500 m    |
|----------------------|----------|
| Peso especifico      | 27 KN/m3 |
| Esfuerzo vertical sv | 13.5 Mpa |
| k=kmin=kmax          | 0.46     |
| Esfuerzo Horizontal  | 6.21 Mpa |

**Tabla N° 25:** Parámetros de profundidad, peso específico y esfuerzos.

**Fuente:** Elaboración Propia.

**Esfuerzos inducidos en el techo, pared norte y pared sur del tajeo.** Se realiza mediante las curvas propuestas por Stewart y Forsyth (1995).

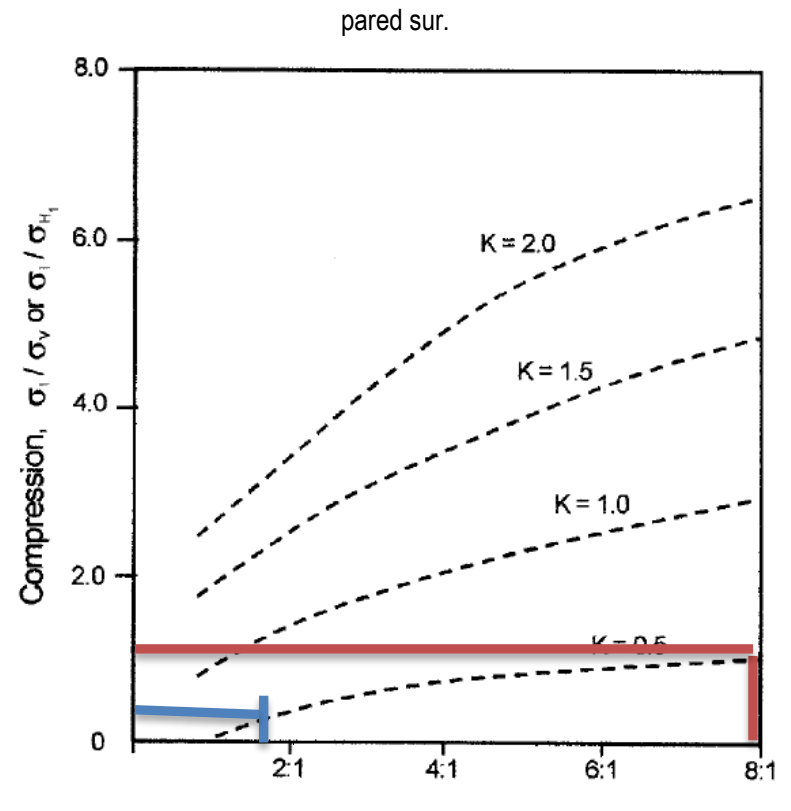

**Figura N° 32:** Estimación de esfuerzos inducidos en el techo de la excavación, pared norte y

**Fuente:** Elaboración Propia.

| Tabla N° 26: Datos de entrada y Factor A en el techo, pared norte y sur. |  |  |
|--------------------------------------------------------------------------|--|--|
|--------------------------------------------------------------------------|--|--|

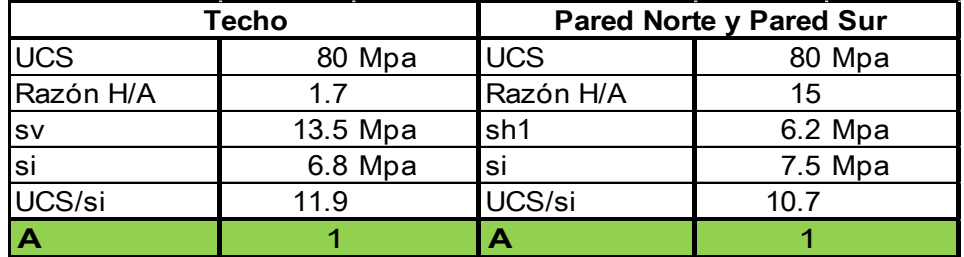

**Esfuerzos inducidos en la pared colgante y pared yacente.** Se realiza mediante las curvas propuestas por Stewart y Forsyth (1995).

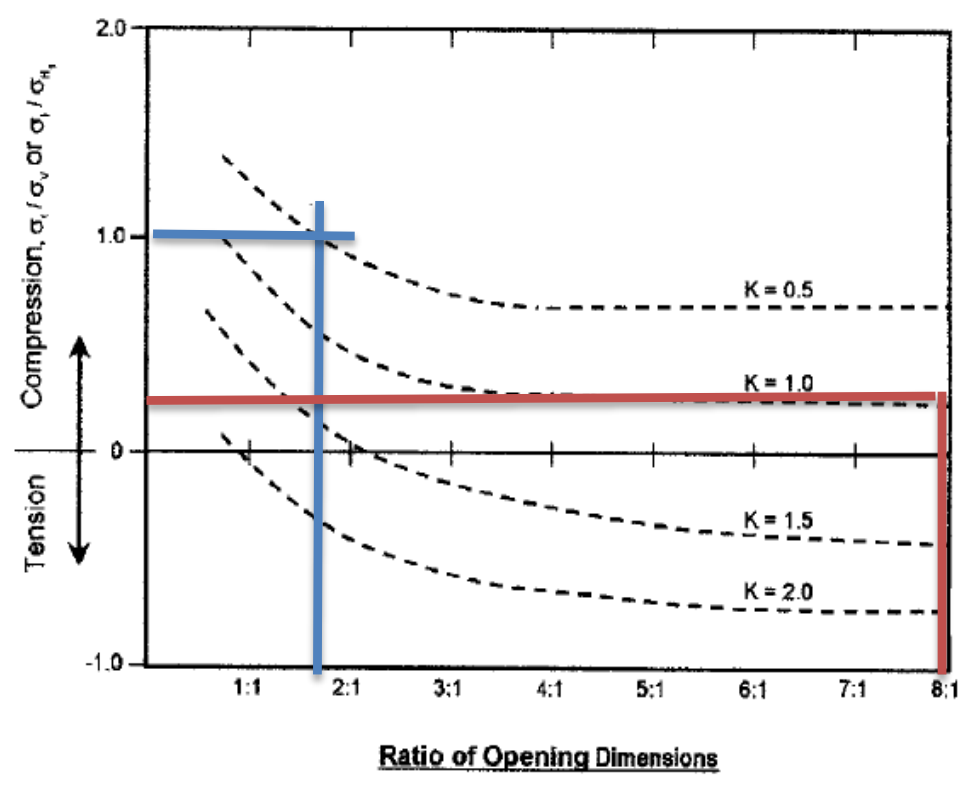

**Figura N° 33:** Estimación de esfuerzos inducidos en pared colgante y pared yacente.

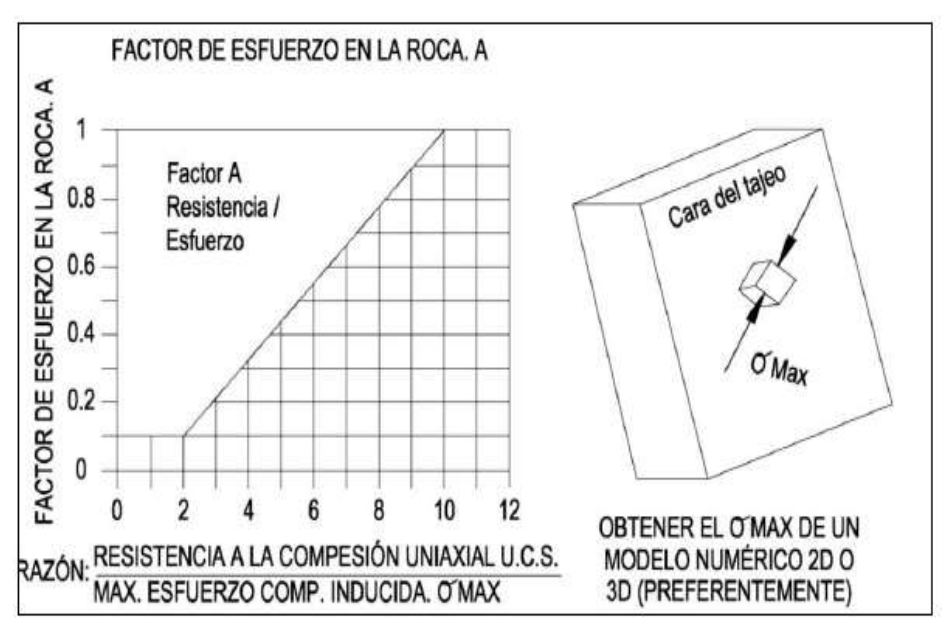

**Figura N° 34:** Determinación del factor de esfuerzos según.

**Fuente:** Potvin (1988).

| <b>Pared Colgante y Yacente</b> |          |  |
|---------------------------------|----------|--|
| <b>UCS</b>                      | 60 Mpa   |  |
| Razón H/A                       | 17       |  |
| <b>SV</b>                       | 13.5 Mpa |  |
| si                              | 13.5 Mpa |  |
| UCS/si                          | 44       |  |
| Δ                               | ი 4      |  |

**Tabla N° 27:** Datos de entrada y Factor A en la pared colgante y yacente.

En la Tabla N° 27, se obtiene al valor del "Factor A", a partir de datos de entrada como la UCS, H/A, esfuerzo vertical, esfuerzo inducido.

## **C. Factor B**

El factor de ajuste por orientación de los sistemas de discontinuidades B, toma en cuenta la influencia de estas sobre la estabilidad de las caras del tajeo.

**Figura N° 35:** Factor de ajuste B.

Factor

B

 $1.0$ 

 $0.8$ 

 $0.4$ 

 $0.3$ 

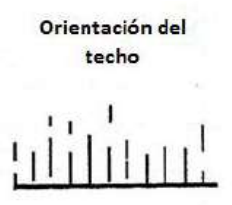

Orientación de la pared

 $\mathbb{Z}_L$ 

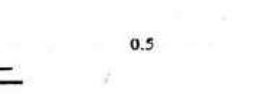

**Fuente:** Mathews (1980).

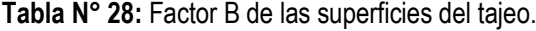

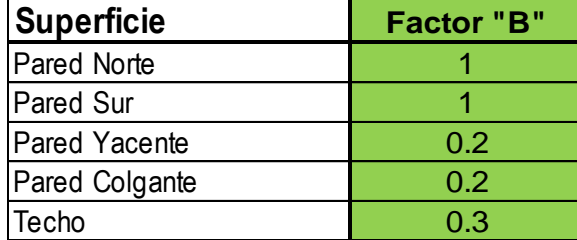

En la Tabla N° 28, se obtiene el "Factor B" lo que indica que las juntas que forman un ángulo oblicuo poco profundo (10°-30º) con la cara libre son más probables que lleguen a ser inestables (por ejemplo un resbalamiento o separación). Las juntas que son perpendiculares a la cara son asumidas que tienen la menor influencia sobre la estabilidad.

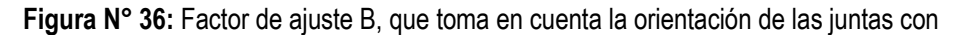

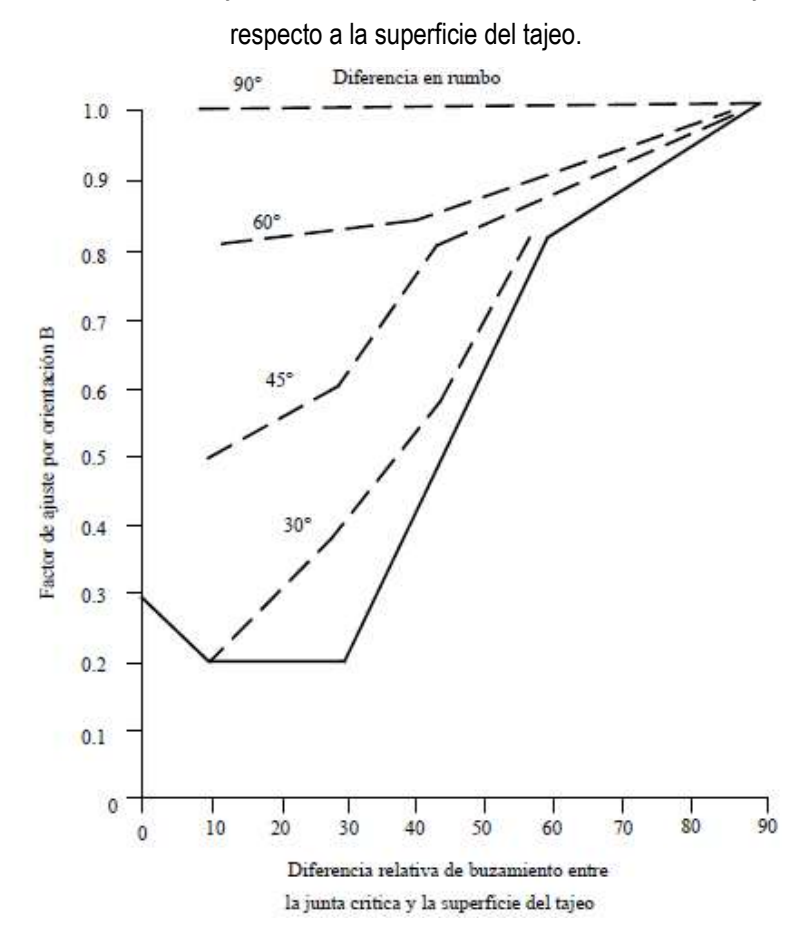

**Fuente:** Potvin (1988).

## **D. Factor C**

El factor C es el factor de ajuste por el efecto de la gravedad. El factor C para la veta Almiranta es calculado a partir de la relación C = 8 – 6 Cos (α) o determinado a partir del diagrama graficado en la Figura N° 35, este factor tiene un valor máximo de 8 para paredes verticales y un valor mínimo de 2 para techos horizontales de tajeos.

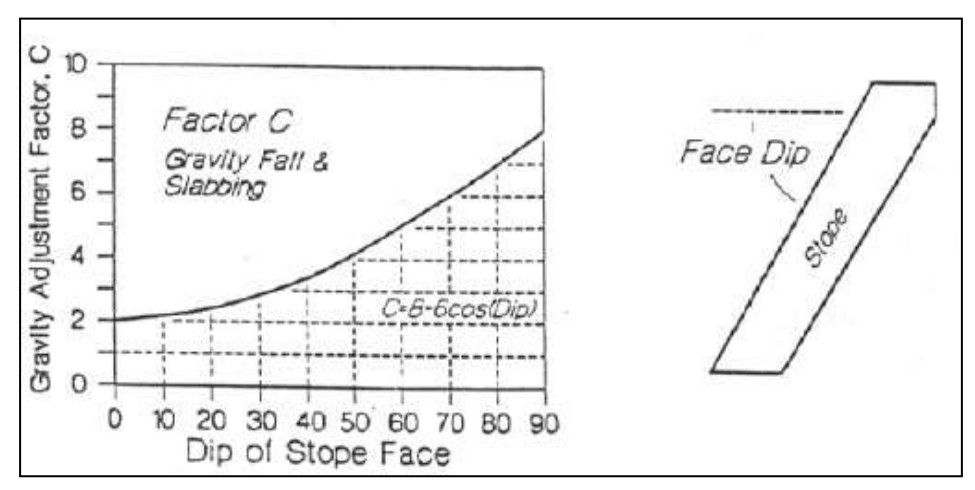

**Figura N° 37**: Factor de ajuste C para caídas por gravedad y lajamientos.

**Fuente:** Potvin (1988).

| <b>Superficie</b> | <b>Manteo</b> | <b>Factor "C"</b> |  |
|-------------------|---------------|-------------------|--|
| Pared Norte       | 90            |                   |  |
| <b>Pared Sur</b>  | 90            | 8                 |  |
| Pared Yacente     | 84            | 7.4               |  |
| Pared Colgante    | 84            | 7.4               |  |
| Techo             |               |                   |  |

**Tabla N° 29**: Factor C de las superficies del tajeo.

**Fuente:** Elaboración Propia.

En la Tabla N° 29, se obtiene los valores del "Factor C", de acuerdo a Potvin (1988), la cual sugirió que tanto las fallas inducidas por gravedad y como las fallas por lajamiento dependen de la inclinación de la superficie del tajeo (α), a mayor inclinación menor tendencia a que ocurra un deslizamiento de cuñas preformadas.

## **NÚMERO DE ESTABILIDAD N'**

Según los resultados presentados de los Factores A, B, C y Q', se ha calculado el número de estabilidad N' para la Pared Norte, Pared Sur, Pared Yacente, Pared Colgante y Techo del Tajeo en la Veta Almiranta de la Mina Quiruvilca. Los resultados se presentan en el Tabla N° 30.

| <b>Superficie</b>     | Q'   | A   | B   | C   | N°Estabilidad<br>N' | z   | Logit value |
|-----------------------|------|-----|-----|-----|---------------------|-----|-------------|
| <b>Pared Norte</b>    | 7.5  | 1.0 | 1.0 | 8.0 | 60.0                | 6.3 | 1.00        |
| <b>Pared Sur</b>      | 7.5  | 1.0 | 1.0 | 8.0 | 60.0                | 6.3 | 1.00        |
| <b>Pared Yacente</b>  | 5.8  | 0.4 | 0.2 | 7.4 | 3.2                 | 2.7 | 0.94        |
| <b>Pared Colgante</b> | 13.3 | 0.4 | 0.2 | 7.4 | 7.4                 | 3.4 | 0.97        |
| <b>Techo</b>          | 7.5  | 1.0 | 0.3 | 2.0 | 4.5                 | 3.7 | 0.97        |

**Tabla N° 30:** Número de estabilidad N' de las superficies del tajeo.

**Fuente:** Elaboración Propia.

## **EL GRÁFICO DE ESTABILIDAD**

Usando los valores de RH, el radio hidráulico y N', el número de estabilidad de la tabla N° 30, la estabilidad del tajeo de la veta Almiranta se estima en la figura N° 31, se muestra zonas de terreno estable, terreno hundible y terreno con requerimiento de sostenimiento, el gráfico de estabilidad fue propuesto por Potvin (1988) y actualizado por Nickson (1992).

| <b>Superficie</b>     | <b>RH</b><br>m | Q'   | A   | В   | C   | N°Estabilidad<br>N' |
|-----------------------|----------------|------|-----|-----|-----|---------------------|
| <b>Pared Norte</b>    | 0.9            | 7.5  | 1.0 | 1.0 | 8.0 | 60.0                |
| <b>Pared Sur</b>      | 0.9            | 7.5  | 1.0 | 1.0 | 8.0 | 60.0                |
| <b>Pared Yacente</b>  | 2.3            | 5.8  | 0.4 | 0.2 | 7.4 | 3.2                 |
| <b>Pared Colgante</b> | 2.3            | 13.3 | 0.4 | 0.2 | 7.4 | 7.4                 |
| <b>Techo</b>          | 1.4            | 7.5  | 1.0 | 0.3 | 2.0 | 4.5                 |

**Tabla N° 31:** Radio Hidráulico y Número de estabilidad N' de las superficies del tajeo.

**Fuente:** Elaboración Propia.

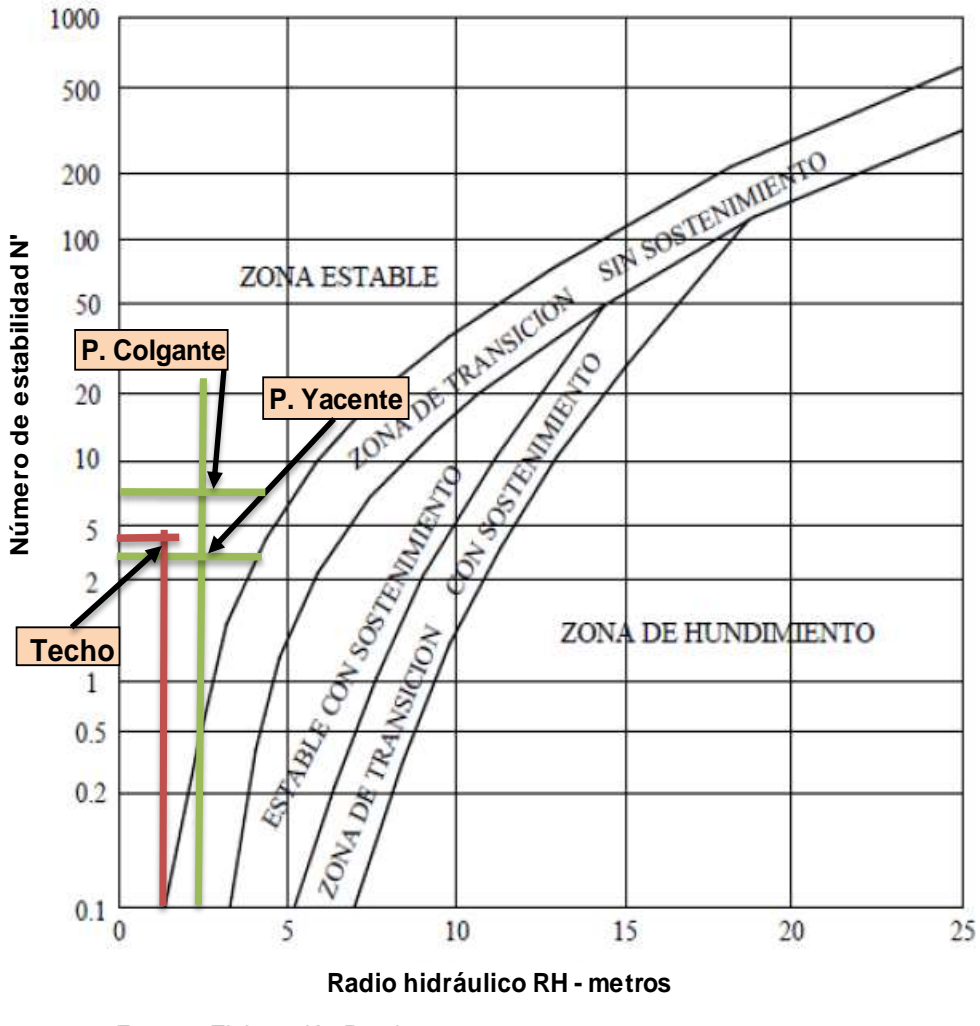

**Figura N° 38**: Gráfico de estabilidad modificado, según Nickson (1992).

**Fuente:** Elaboración Propia.

Gráfico de estabilidad que muestra zonas de terreno estable, terreno de hundimiento y terreno con requerimiento de sostenimiento, analizadas para las paredes Colgante, Yacente y Techo del tajeo, en donde todas las superficies analizadas se ubican en la "Zona estable" sin sostenimiento, la pared Yacente tiene un acercamiento a la zona de transición sin sostenimiento.

Adicionalmente al gráfico de estabilidad, se obtendrá fronteras de isoprobabilidad como se presentan a continuación.

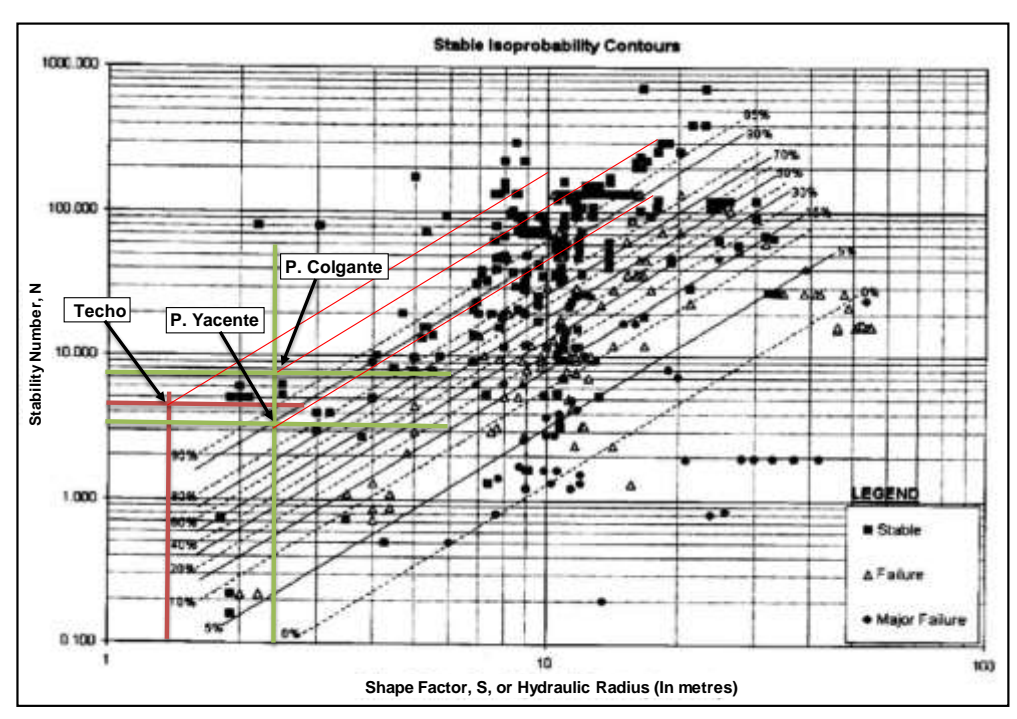

**Figura N° 39:** Gráfico de Estabilidad con líneas isoprobables "Estable".

**Fuente:** Elaboración Propia.

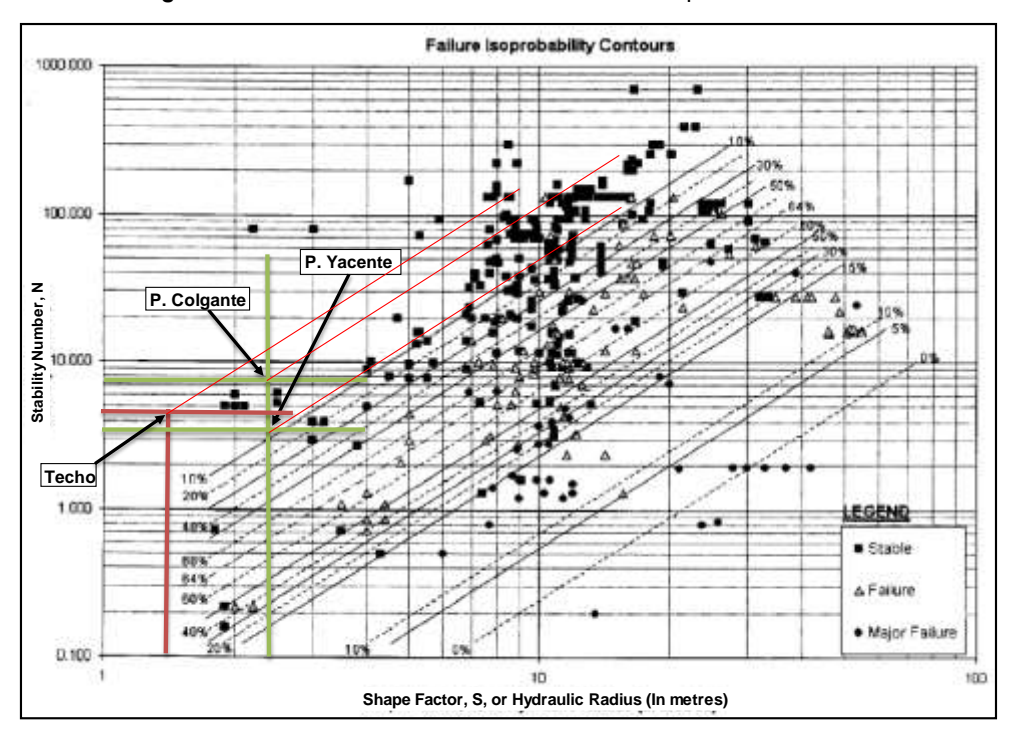

**Figura N° 40:** Gráfico de Estabilidad con líneas isoprobables "Falla".

**Fuente:** Elaboración Propia.

# **DESCRIPCIÓN Y APLICACIÓN DEL MÉTODO SELECCIONADO "CUT AND FILL STOPING":**

En este método el mineral se arranca en rebanadas sucesivas horizontales o inclinadas trabajando en sentido ascendente desde el subnivel de base. Sin embargo el mineral se saca a medida que se arranca y la excavación que se produce al sacar el mineral se rellena con estériles siguiendo el frente a una distancia mayor o menor según los casos, o bien, sólo se empieza el relleno cuando se completa el arranque de una rebanada. Entre el relleno y la corona intacta del mineral se deja un hueco suficiente para que se pueda trabajar sobre el relleno en la perforación de la rebanada siguiente sin dificultades. Este ciclo repetido de perforación, voladura, carga y relleno es lo característico del método.

La secuencia de minado está en función al RMR de la roca encajonante (Caja techo y caja piso) según se describen a continuación.

| <b>SECUENCIA DE MINADO</b>    | <b>RMR</b> |
|-------------------------------|------------|
| Realce masivo                 | 45-60      |
| Realce por tramos en avanzada | 35-45      |
| Breasting en avanzada         | 25-35      |

**Tabla N° 32:** Rango de RMR para cada secuencia de minado.

**Fuente:** Elaboración Propia.

- **1. REALCE MASIVO.-** Se divide el tajeo en dos paneles para la perforación, cada guardia perfora exclusivamente su panel asignado, se abre una chimenea de arranque para la cara libre en la parte media del ala. Mínimo una de las alas debe estar integrada**,** especialmente el ala opuesta al realce, las actividades comprenden:
	- $\triangleright$  Perforación y disparo de la chimenea de arranque (02 cortes)
	- $\triangleright$  Sostenimiento y disparo de la chimenea de arranque.
	- $\triangleright$  Acumulación de taladros en toda el ala.
	- $\triangleright$  Voladura masiva.
	- $\triangleright$  Sostenimiento y limpieza.
	- $\triangleright$  Repetir ciclo en el ala opuesta.

PANEI  $2.10 m$  $2.40 m$ i<br>İ

**Figura N° 41:** Cara libre y perforación de Realce Masivo.

La secuencia de minado por realce masivo se muestra al detalle en el Plano N°03.

- **2. REALCE POR TRAMOS EN AVANZADA.-** El ala se divide en 9 paneles, se abre una chimenea de cara libre encima del buzón / camino colocando una ranfla. La parte disparada se procede a sostener para continuar con la perforación del panel 1, se debe mantener una altura de 2.4 m del piso a la corona, las actividades comprenden:
	- $\triangleright$  Perforación de chimenea para cara libre (02 cortes)
	- Sostenimiento, perforación y disparo de los paneles 1, 2, 3, 4, 5, 6, 7, 8 y 9.
	- $\triangleright$  Limpieza del ala, preparar para relleno y continuar secuencia inicial.

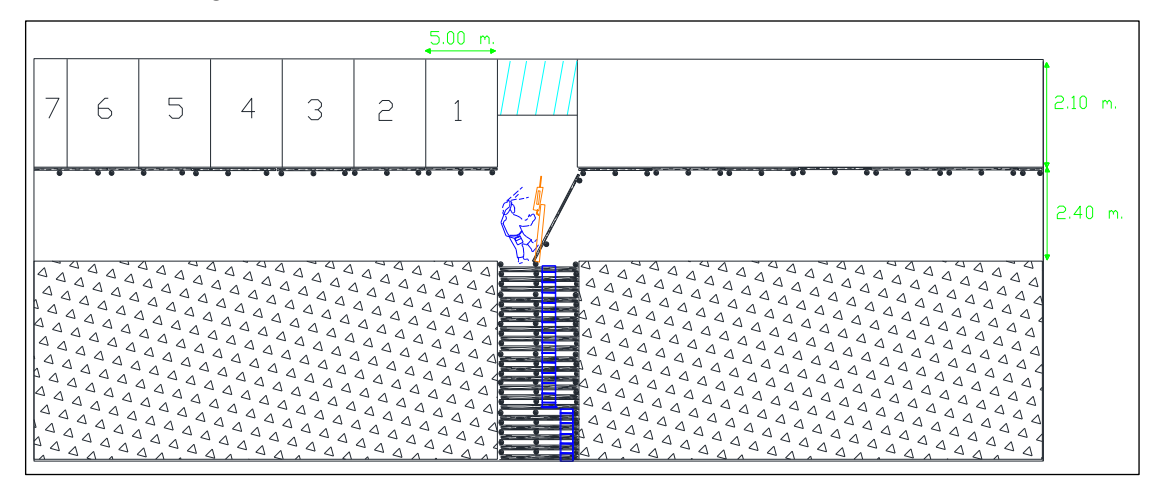

**Figura N° 42:** Cara libre para Realce por tramos en avanzada.

**Fuente:** Elaboración Propia.

La secuencia de minado por realce por tramos en avanzada se muestra al detalle en el Plano N°04.

- **3. BREASTING EN AVANZADA.-** La explotación se inicia con la chimenea de cara libre a un costado o encima del buzón / camino para levantar el piso, se procede a cortar en forma horizontal hacia el fondo del tajeo, la altura máxima de labor es 4.5m, las actividades comprenden:
	- > Desbloquear corona.
	- $\triangleright$  Perforación de chimenea para inicio de corte.
	- Sostenimiento en chimenea, perforación horizontal y disparo.
	- $\triangleright$  Izaje de madera y levantado de buzón camino.
	- $\triangleright$  Perforación horizontal y disparo.
	- $\triangleright$  Repetir ciclo.

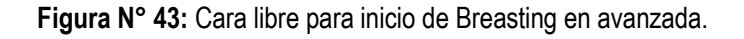

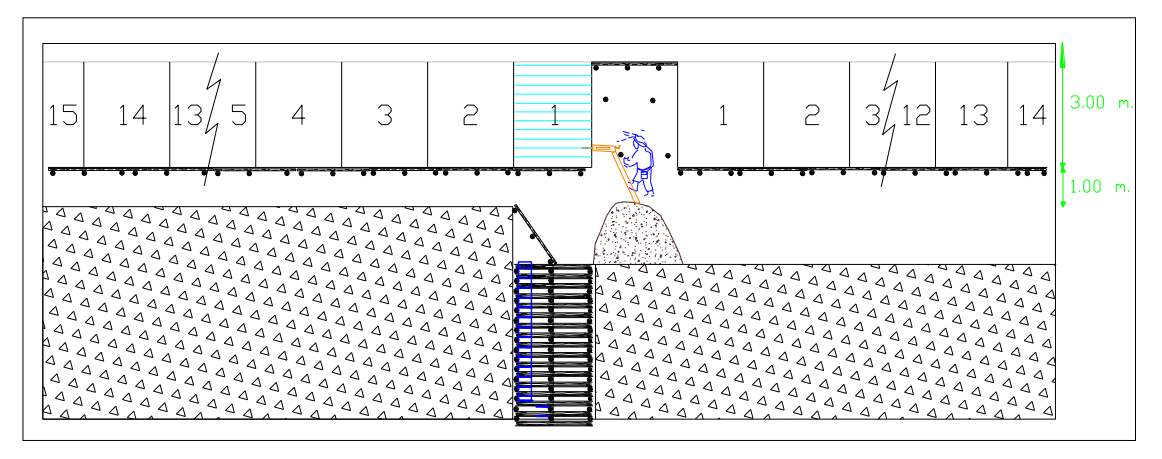

**Fuente:** Elaboración Propia.

La secuencia de minado por Breasting en avanzada se muestra al detalle en el Plano N° 05.

## **CONCLUSIONES.**

- 1. En función a la geometría, potencia, inclinación, profundidad a la que se trabajará, distribución de leyes y las características geotécnicas del mineral y las paredes (Colgante y Yacente) que presentan la veta Almiranta y su entorno físico el método "Cut and Fill Stoping" es técnicamente aplicable para la explotación de la veta Almiranta.
- 2. De la caracterización geomecánica de macizo rocoso de la Veta Almiranta y sus cajas (Caja techo y caja piso) se concluye que el macizo rocoso según el sistema de valoración RMR89 en sus distintos dominios estructurales se clasifica como un macizo tipo IVA en la veta y IIIA, IIIB para la caja techo y caja piso respectivamente.
- 3. De la comparación y evaluación realizada a los diferentes métodos de explotación, no se optó por elegir el método de explotación que se ubica en el ranking uno (1) de los resultados de la metodología de D.E. Nicholas, porque el yacimiento es en forma de veta y se trabajará a profundidades mayores a 450m.
- 4. Del dimensionamiento geomecánico para la explotación empleando la técnica del "Método Grafico de Estabilidad" se tiene que las dimensiones máximas de los tajeos en la veta Almiranta, teniendo en consideración que en la mina Quiruvilca se trabaja de forma convencional, la altura máxima de los tajeos serán de cinco metros (5 m), y en función a ello el largo de 45m y ancho igual a potencia de veta, con estas dimensiones las superficies del tajeo se encuentran en la zona estable sin sostenimiento.
- 5. Del acuerdo al RMR89 que tenga la roca encajonante (caja techo y caja piso) se usará las secuencias de minado en "Realce masivo", "Realce por tramos en avanzada" y "Breasting en avanzada", para lo cual se tienen los planos 03, 04, 05, en donde se tiene la secuencia de minado al detalle.

6. La resistencia a la compresión simple de la roca intacta realizada con el martillo de Schmidt en algunos puntos disminuye significativamente, esto es debido a la presencia de fallas geológicas locales en el área en estudio (Plano geológico de la veta Almiranta).

# **RECOMENDACIONES**

- 1. Revaluar la continuidad del método de explotación seleccionado si se presentan cambios en las características geométricas del yacimiento.
- 2. Realizar de forma constante la caracterización geomecánica del macizo rocoso durante la explotación de la veta Almiranta, ya que con esto se podrán tomar decisiones con respecto a la estabilidad de los tajeos, así como la continuidad del método por aspectos geomecánicos.
- 3. Realizar mapeo geológico estructural en cada avance de las excavaciones para identificar las familias de discontinuidades más influyentes y la presencia de posibles cuñas en la veta, caja techo o caja piso.
- 4. Revaluar para aumentar la altura del tajeo si la explotación de la veta Almiranta se realiza de forma mecanizada, la altura máxima del tajeo actual (cinco metros) está limitada por el D.S. 024-2016-EM artículo 230, es decir usando desatadores mecánicos y equipos de sostenimiento mecanizado para las actividades de desatado y sostenimiento respectivamente.
- 5. Evaluar las secuencias de minado requerida para cada tramo en cada tajeo, la secuencia de minado elegida depende directamente del tipo de RMR89 que presenta la roca encajonante.
- 6. Obtener las resistencias a la compresión de la roca mediante ensayos de laboratorio de mecánica de rocas, en este estudio estas resistencias se estimaron mediante pruebas con el martillo de Schmidt.

# **REFERENCIAS BIBLIOGRÁFICAS**

- 1. ANDRADE B. (2004), Caracterización, Clasificación y Análisis Geomecánico de Macizos Rocosos, Quito – Ecuador.
- 2. BARTON, N.; LIEN, R. & LUNDE, J. 1974. Engineering classification of rock masses for design of tunnelsupport, *Rock Mechanics,* 6(4): 189-236.
- 3. BIENIAWSKI, Z T. 1976. Rock mass classification in rock engineering, *EXPLORATION FOR ROCK EN-GINEERING* (edited by Z T Bieniawski), Vol 1, pp 97-106. Balkema: Cape Town.
- 4. BIENIAWSKI, Z T. 1989. *ENGINEERING ROCK MASS CLASSIFICATIONS*, 251 p. Wiley: New York.
- 5. BRADY B.H.G. & BROWN E.T., (2004) Rock Mechanics for Underground Mining. George Allen & Unwin – London.
- 6. BUSTAMANTE Aquilino. (2008) Geomecánica aplicada en la prevención de pérdidas por caída de rocas Mina Huanzalá- Cia Minera Santa Luisa S. A. Tesis para optar el grado de Maestro en Ciencias con mención en Seguridad y Salud Minera en la Universidad Nacional de Ingeniería, Lima. Disponible en: http://slideshowes.com/doc/1401546 /repositorio-digitalde-tesis---uni---universidad-nacional.
- 7. CABELLO Noé. (2008) Selección del método de explotación para la veta Piedad en la Mina Catalina Huanca, Ayacucho. Tesis para optar el título profesional de Ingeniero de Minas en la Universidad Nacional Mayor de San Marcos, Lima. Disponble en: [http://cybertesis.unmsm.edu.pe/bitstream/cybertesis/2144/1/Cabello\\_cn.pdf.](http://cybertesis.unmsm.edu.pe/bitstream/cybertesis/2144/1/Cabello_cn.pdf)
- 8. CANOVA C. y FRAGA H. (2004) Propiedades elásticas de las rocas. Buenos Aires; Departamento de Ciencias Geológicas, Universidad de Rosario.
- 9. CORDOVA Nestor. (2008) Geomecánica en el minado subterráneo, caso mina Condestable. Tesis para optar el grado de Maestro en Ciencias con mención en Ingeniería de Minas en la Facultad de Ingeniería Geológica Minera y Metalúrgica de la Universidad Nacional de Ingeniería, Lima.
- 10. CÓRDOVA R., N.D.( 2007) Dimensionamiento Geomecánico del Minado Subniveles con Taladros Largos de Natasha Bloque 2 y de Nicolás – Mina Iván – Antofagasta – Chile Informe Técnico preparado para Minera Rayrock Ltda.
- 11. ESTUPIÑAN Teresa. (2002) Diseño y explotación subterránea del nivell A de la mina Expobonza –San Gerardo ubicada en el Cantón Pucará, Provincia de Azuay. Tesis previa a la obtención del título de Ingeniero de Minas en la Escuela Superior Politécnica del Litoral, Ecuador.<https://www.dspace.espol.edu.ec/bitstream/123456789/3386/1/5909.pdf>
- 12. GONZALEZ DE VALLEJO, I. (2002) Ingeniería Geológica. Madrid: Pearson educación.
- 13. HOEK, E & BROWN, E T. 1980. Empirical strength criterion for rock masses, *J Geotech Engng Div*, ASCE, 106(GT9):1013-1035.
- 14. HOEK, E, KAISER, P K & BAWDEN, W F. 1995. *SUPPORT OF UNDERGROUND EXCAVATIONS IN HARD ROCK,* 215 p, Balkema: Rotterdam.
- 15. HOEK, E, MARINOS, P G & MARINOS, V P. 2006. Characterization and engineering properties of tectoni-cally undisturbed but lithologically varied sedimentary rocks, under publication, *Int J Rock Mech MinSci.*
- 16. HOEK, E. 1999. Putting numbers to geology an engineer's viewpoint, The Second Glossop Lecture, *Quarterly Journal of Engineering Geology & Hydrogeology* , 32(1): 1-19.
- 17. INGEMMET, 1995, Geología del Perú; Boletín Nro. 55 Serie A, Editores & impresores Fimart S.A. Lima - Perú.
- 18. IRAIZOZ FERNÁNDEZ, J.M. (1987): Introducción a la mecánica de rocas y fortificación de excavaciones subterráneas. Serv. Public. E.U.P. Almadén.
- 19. IRAIZOZ FERNÁNDEZ, J.M. (1987): Introducción a la mecánica de rocas y fortificación de excavaciones subterráneas. Serv. Public. E.U.P. Almadén.
- 20. JORQUERA, Miguel. Método de explotación Bench & Fill y su aplicación en Minera Michilla". Tesis para optar el título de Ingeniero Civil de Minas en la Facultad de Ciencias Físicas y Matemáticas, Departamento de Ingeniería de Minas de la Universidad de Chile. [http://repositorio.uchile.cl/bitstream/handle/2250/134586/Metodo-de-explotacion-Bench](http://repositorio.uchile.cl/bitstream/handle/2250/134586/Metodo-de-explotacion-Bench-and-Fill-y-su-aplicacion-en-minera.pdf?sequence=1&isAllowed=y)[and-Fill-y-su-aplicacion-en-minera.pdf?sequence=1&isAllowed=y.](http://repositorio.uchile.cl/bitstream/handle/2250/134586/Metodo-de-explotacion-Bench-and-Fill-y-su-aplicacion-en-minera.pdf?sequence=1&isAllowed=y)
- 21. LOPEZ Jimenez, Carlos. Diseño de un método de explotación para la mina Colombia, CVG Minerven, El Callao, Estado Bolívar. Trabajo Especial de Grado Presentado ante la Ilustre Universidad Central de Venezuela para optar al título de Ingeniero de Minas. http://bibliogeo.ing.ucv.ve/cgiwin/be\_alex.cgi?Documento=T041500005307/0&Nombrebd=bfiegucv&CodAsocDoc=151 &t03=&t04=195&t05=png.
- 22. LUNA Henry. (2011). Minería subterránea y superficial y beneficio de minerales en el Perú. Lima. Ministerio de Energía y Minas, Dirección de promoción minera.
- 23. MARINOS, P & HOEK, E. 2000. GSI: A geologically friendly tool for rock mass strength estimation. *Proc.GeoEng2000 Conference* (ed M C Erwin), Melbourne, Vol 1, pp 1422- 1440, Technomic: Lancaster,Pennsylvania.
- 24. MARINOS, P & HOEK, E. 2003. GSI: Una herramienta geológicamente amigable para estimar la resistencia de los macizos rocosos. *INGENIERÍA DEL TERRENO 2* (ed C López Jimeno), pp 77-97, Gráficas Arias Montado: Madrid.
- 25. NEMETH F., CÓRDOVA D. Y Col. (1991) Análisis del Estado Tecnológico de las Minas Subterráneas del Perú. Publicación del INGEMMET, Lima – Perú.
- 26. RAMIREZ Jorge. (2015) Aplicación de Geomecánica para el mejoramiento y control del minado en la mina Atacocha. Jefe del área de Geomecánica. Compañía minera Atacocha S. A. Disponible en: [http://documents.mx/documents/aplicacion-de-geomecanica-para-el](http://documents.mx/documents/aplicacion-de-geomecanica-para-el-mejoramiento-y-control-de.html)[mejoramiento-y-control-de.html#.](http://documents.mx/documents/aplicacion-de-geomecanica-para-el-mejoramiento-y-control-de.html)
- 27. RAMIREZ Pedro y ALEJANO Leandro (2004) Mecánica de Rocas: Fundamentos e ingeniería de Taludes. Madrid: Escuela Técnica Superior de Ingenieros de la Universidad Politécnica de Madrid.
- 28. SÁNCHEZ Hugo y REYES Carlos. (2006). Metodología y diseños en la investigación científica. Edit. Visión Universitaria. Lima – Perú.
- 29. STOCES, B. (1963): Elección y crítica de los métodos de explotación en minería. Ed. Omega. Barcelona.
- 30. YOUNG, G. (1961): Elementos de minería. Ed. Gustavo Gili. Barcelona.H47

**ANEXOS**

**MATRIZ DE CONSISTENCIA.**

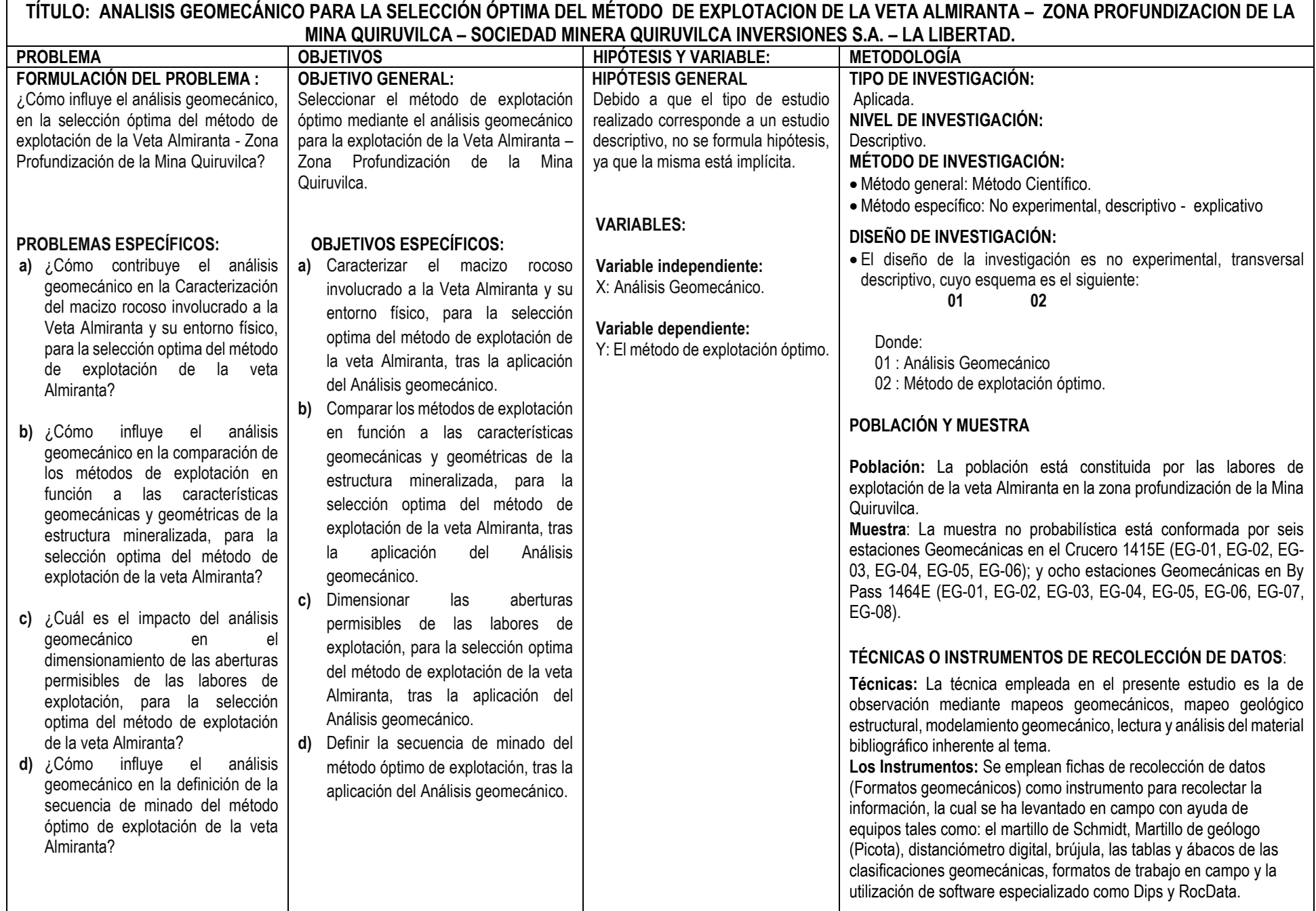

**CRONOGRAMA DE ACTIVIDADES DE LA TESIS.**

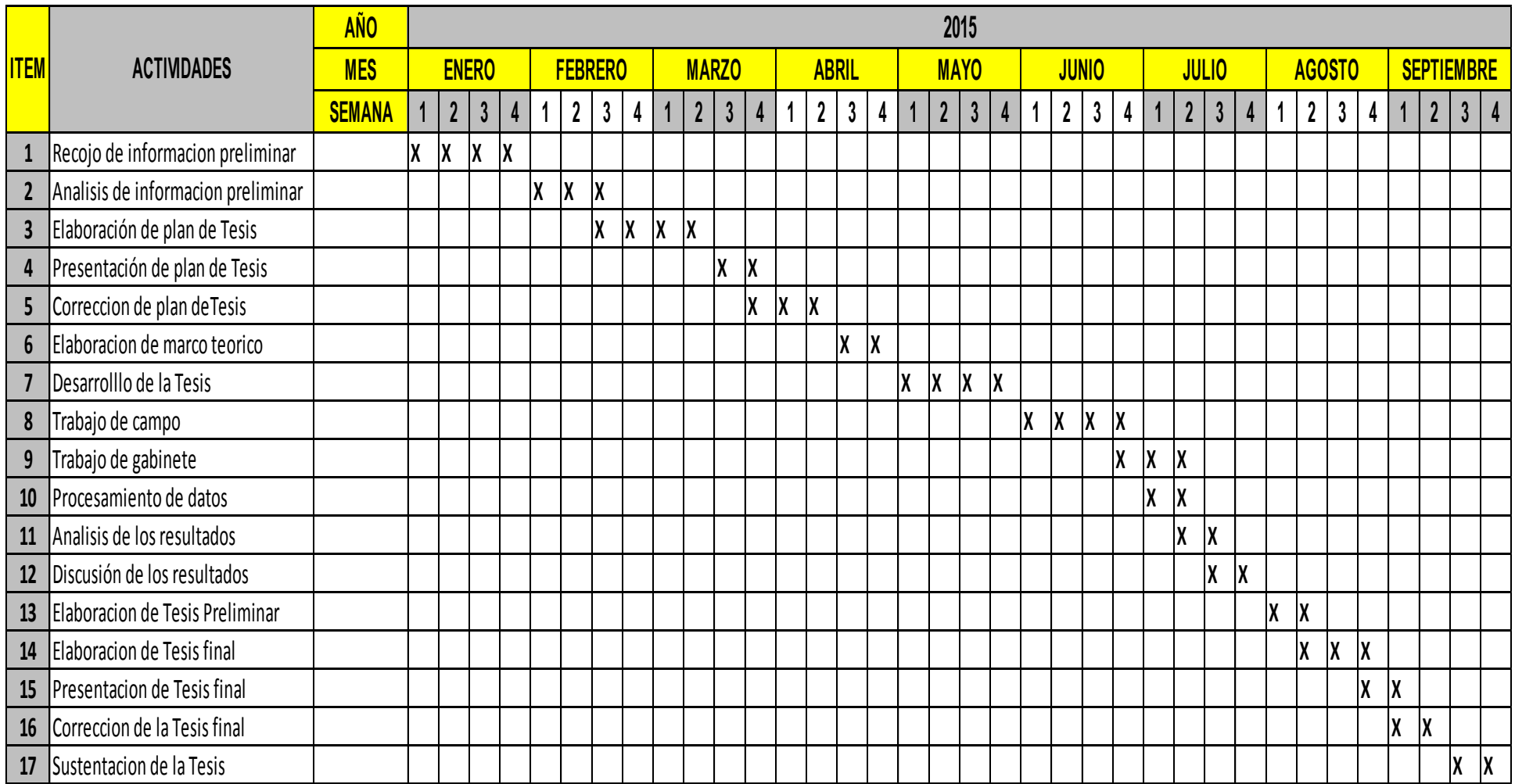

**PRESUPUESTO Y FINANCIAMIENTO.**

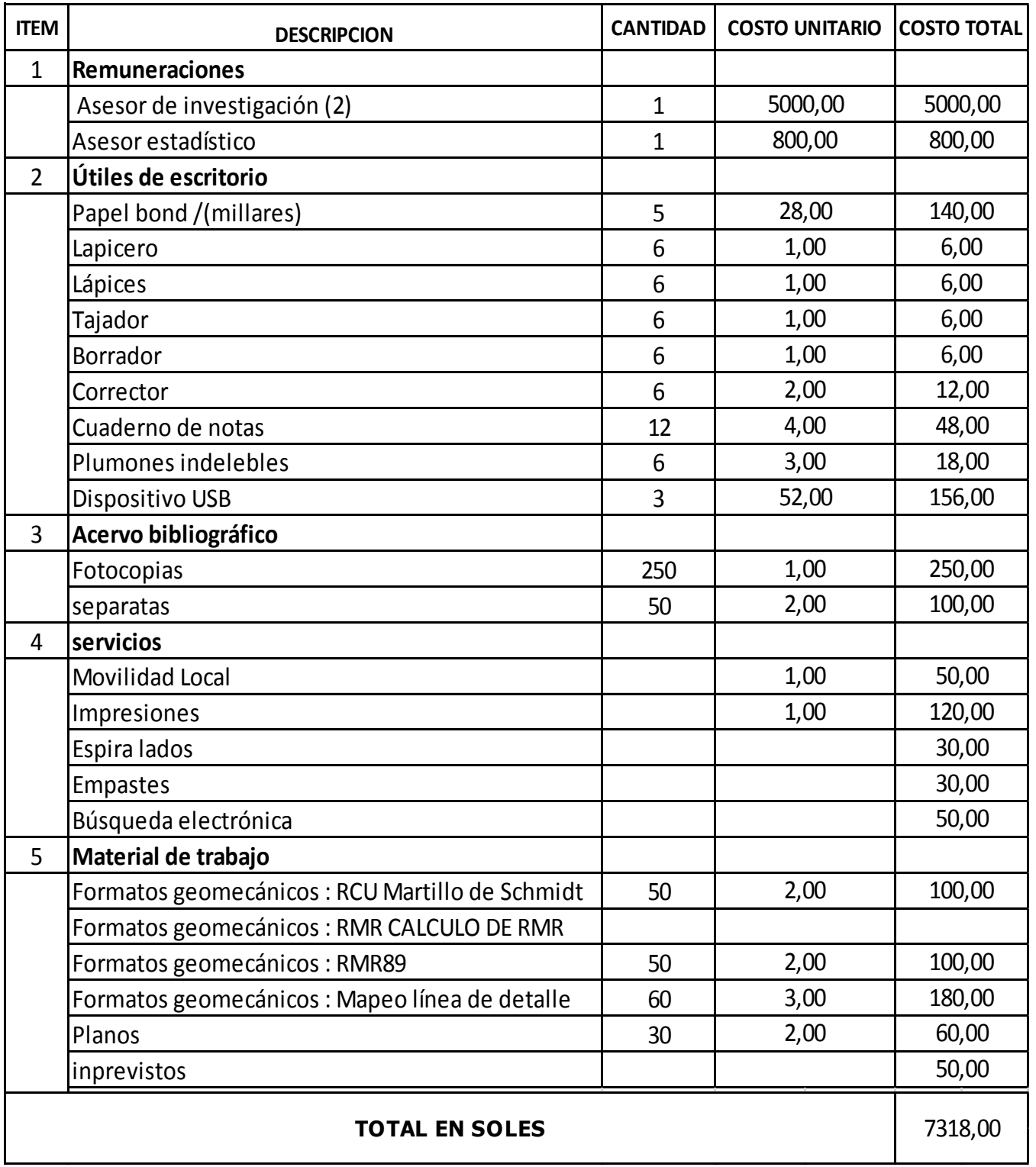

**FINANCIAMIENTO**: La presente investigación será autofinanciado,

Es decir los costos serán cubiertos en su totalidad por los investigadores.

**PLANO N° 01. PLANO GEOLÓGICO VETA ALMIRANTA.**

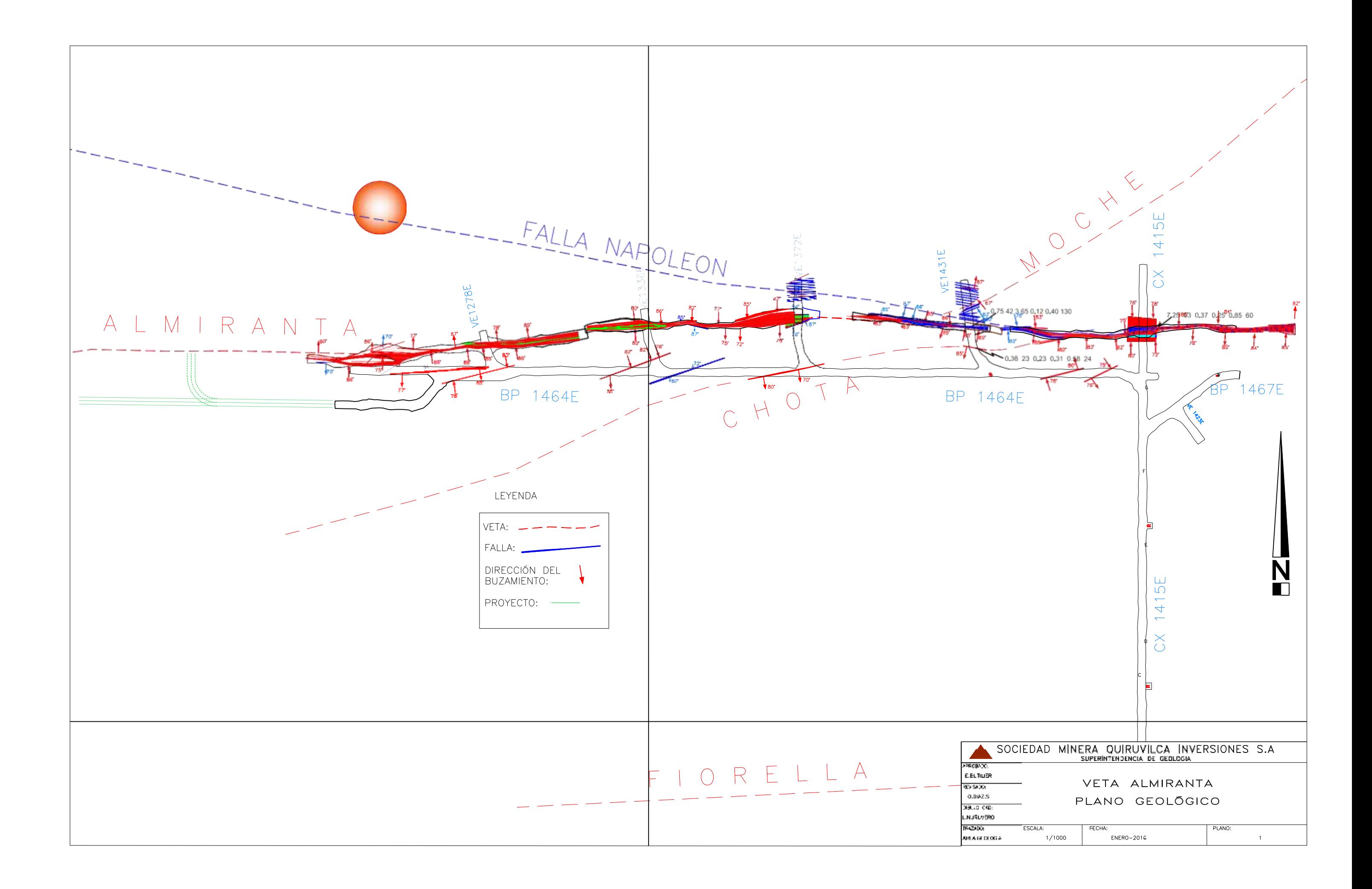

**PLANO N° 02. ESTACIONES GEOMECANICAS.**

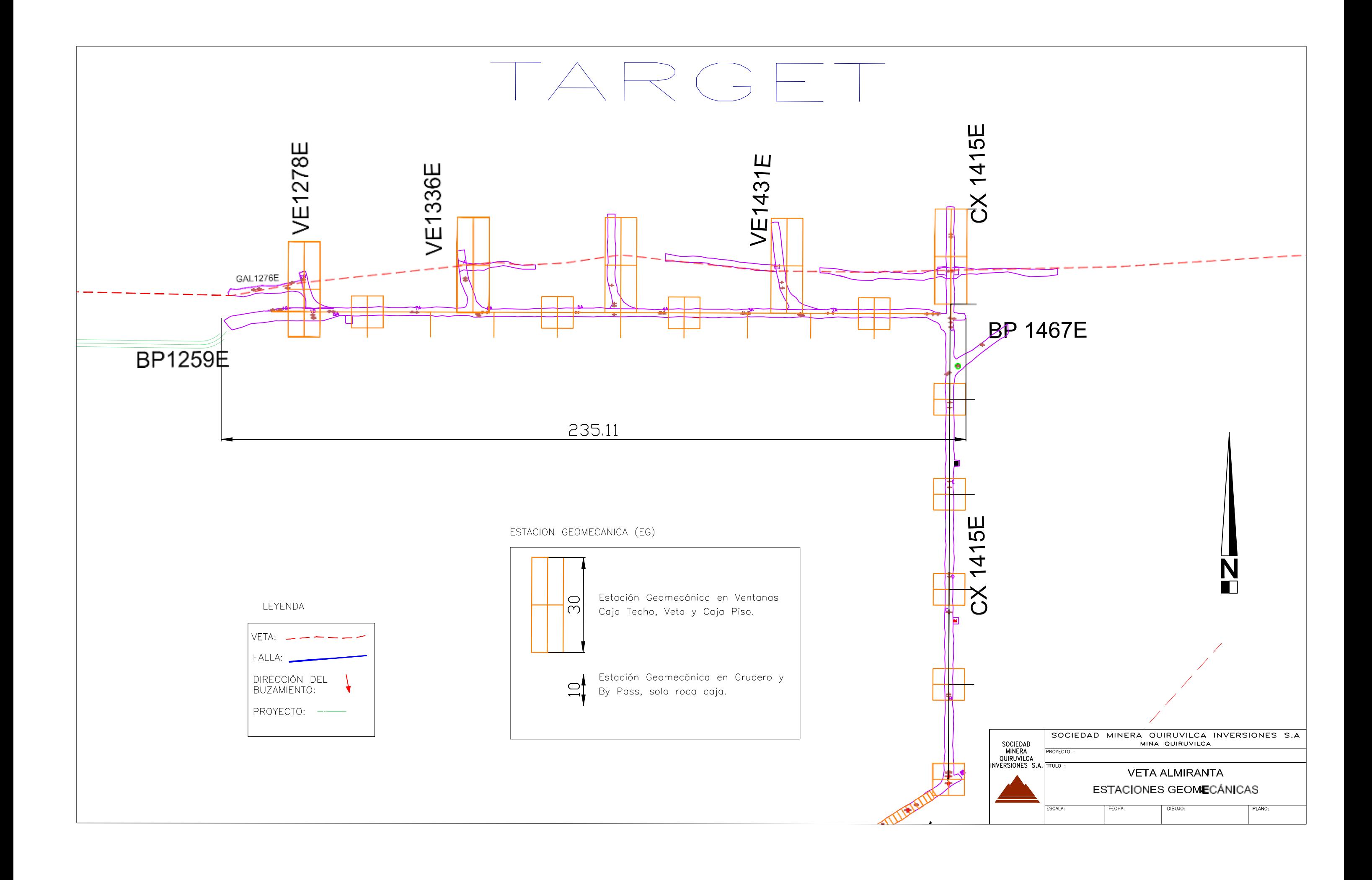

**PLANO N° 03. SECUENCIA DE MINADO RELCE MASIVO.**

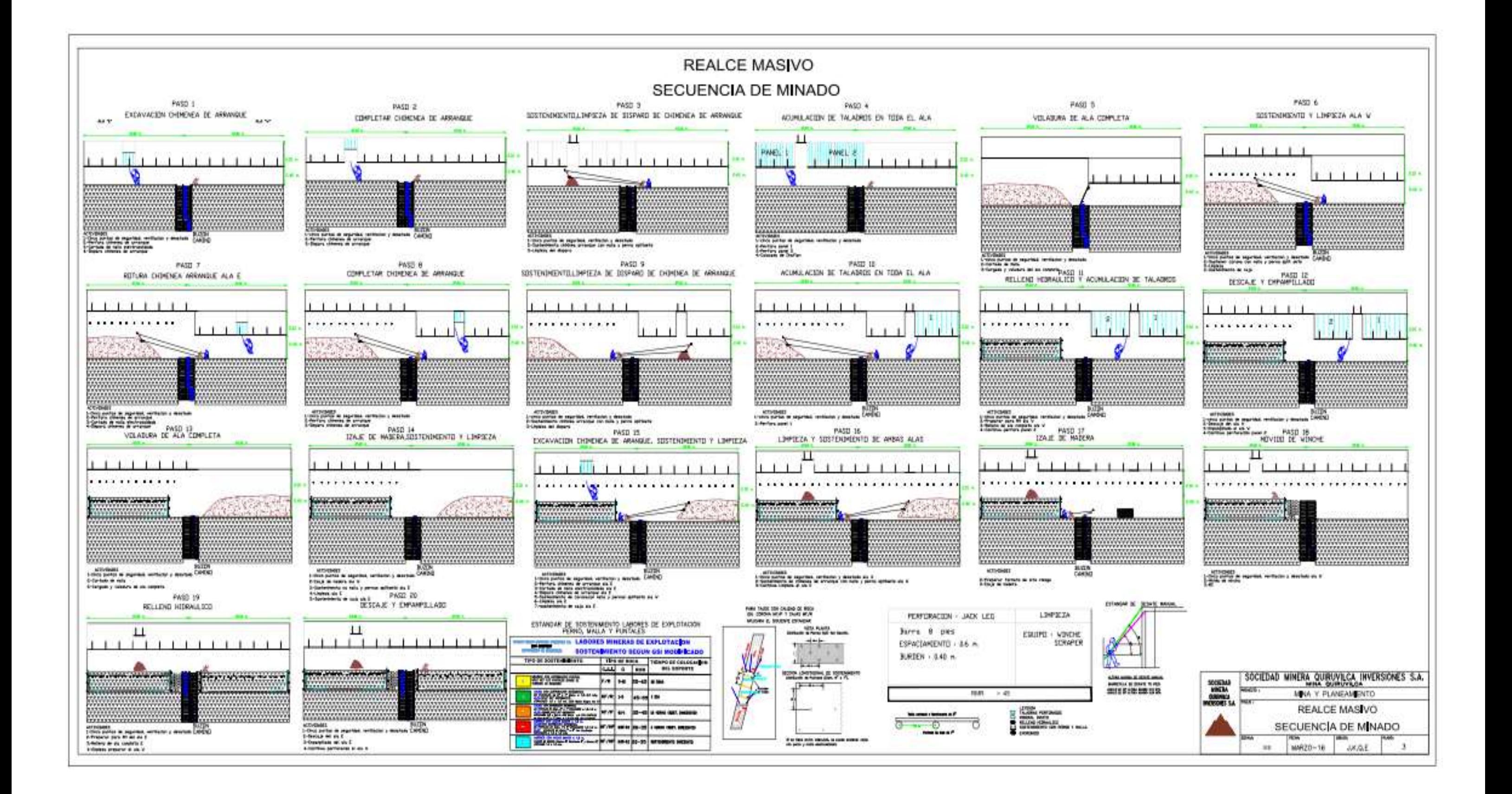

**PLANO N° 04. SECUENCIA DE MINADO REALCE POR TRAMOS EN AVANZADA.**

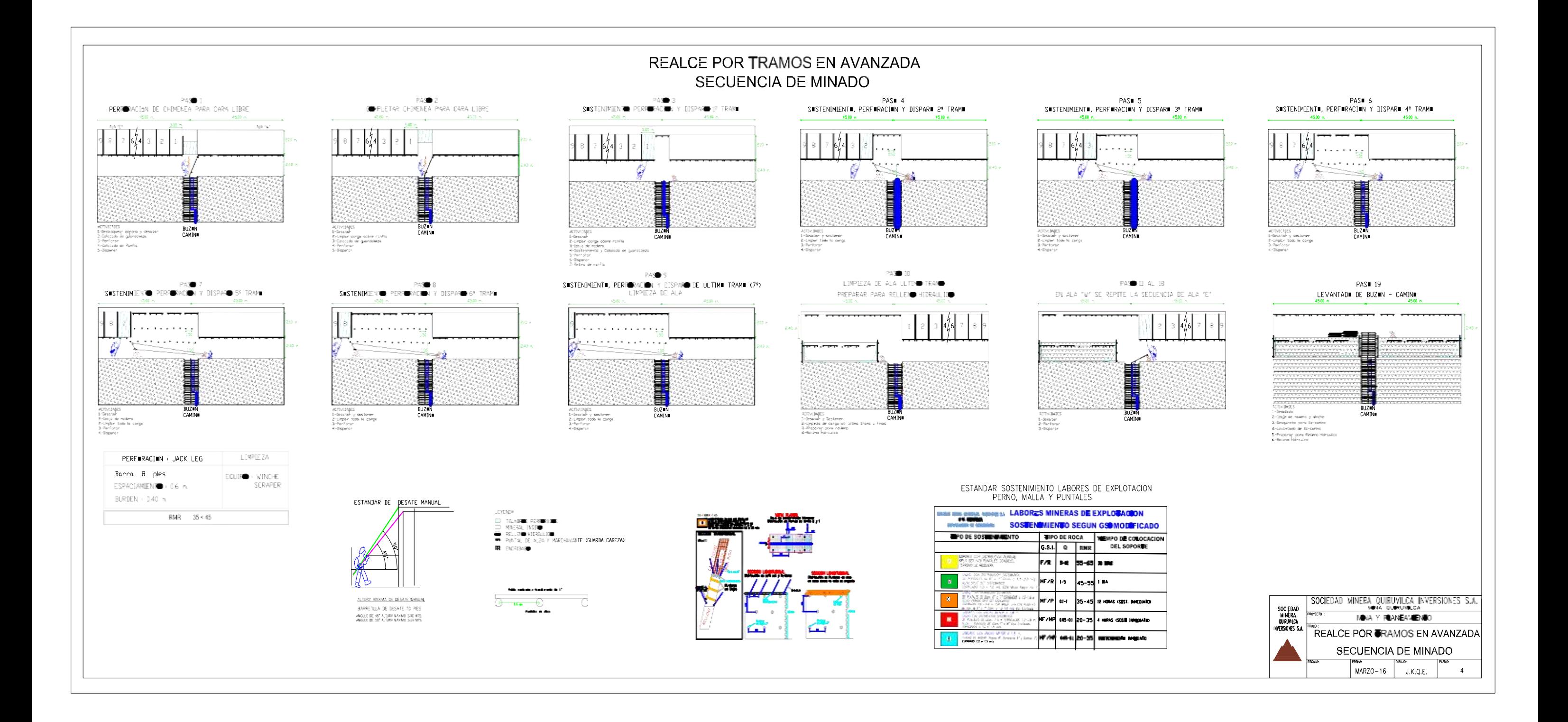

**PLANO N° 05. SECUENCIA DE MINADO POR BREASTING EN AVANZADA.**

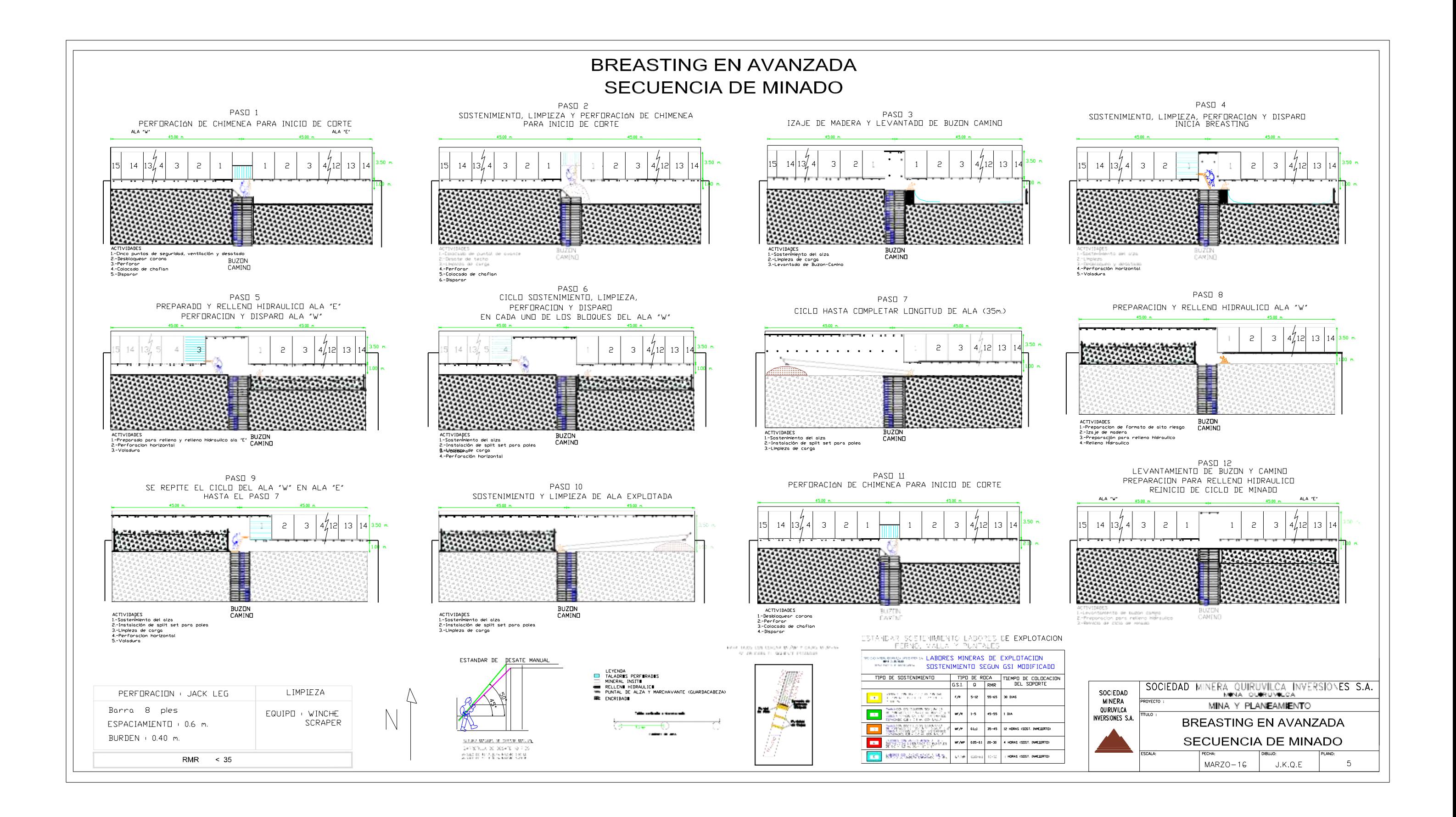

**FORMATO N° 01. PRUEBA CON MARTILLO DE SCHMIDT**

## RESULTADO DE PRUEBA CON MARTILLO DE SCHMIDT

(Rcu)

UNIDAD MINERA QUIRUVILCA

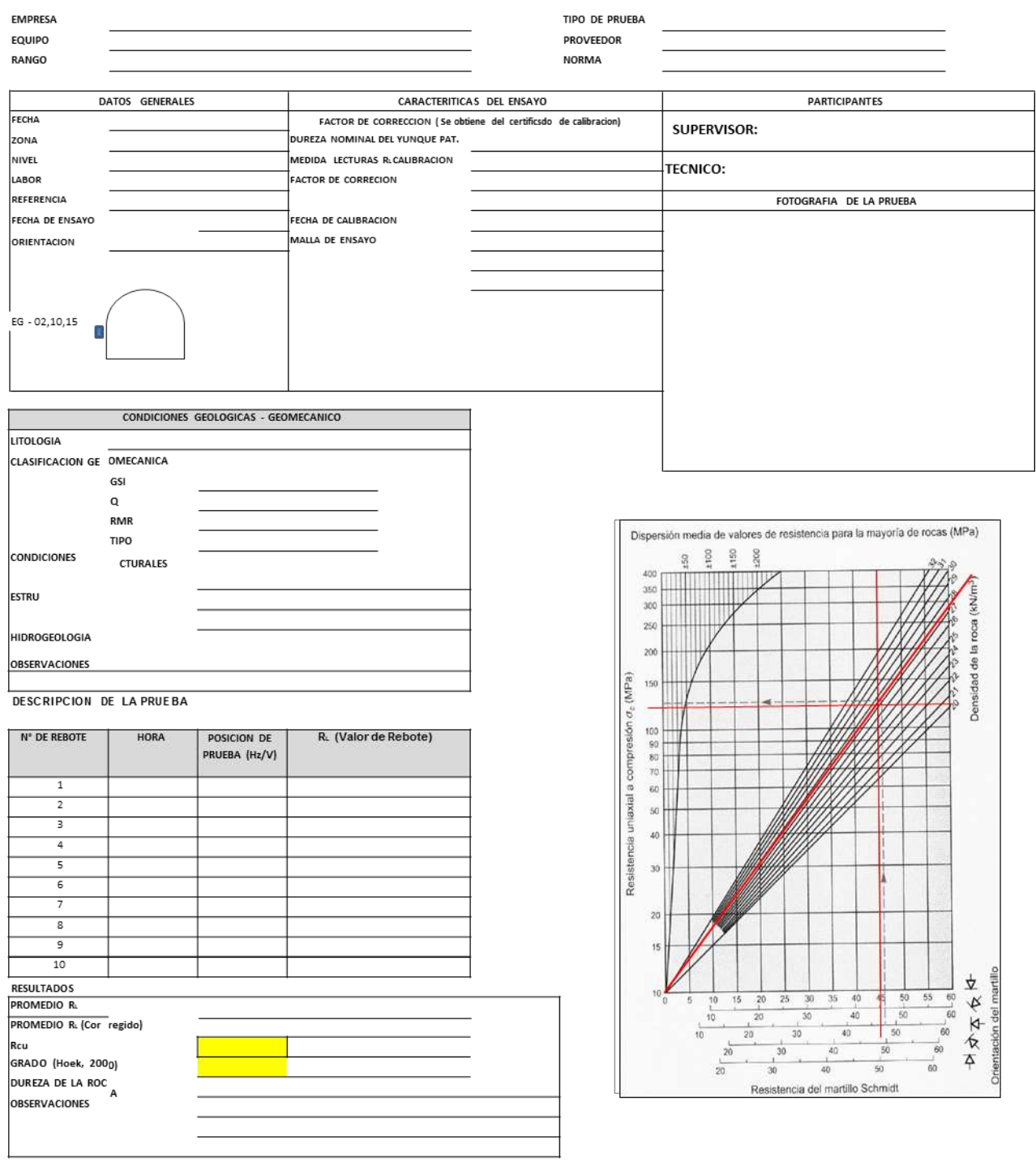

INGENIERO GEOMECÁNICO

JEFE DE GEOMECANICA

**FORMATO N° 02. CALCULO DEL RMR.**

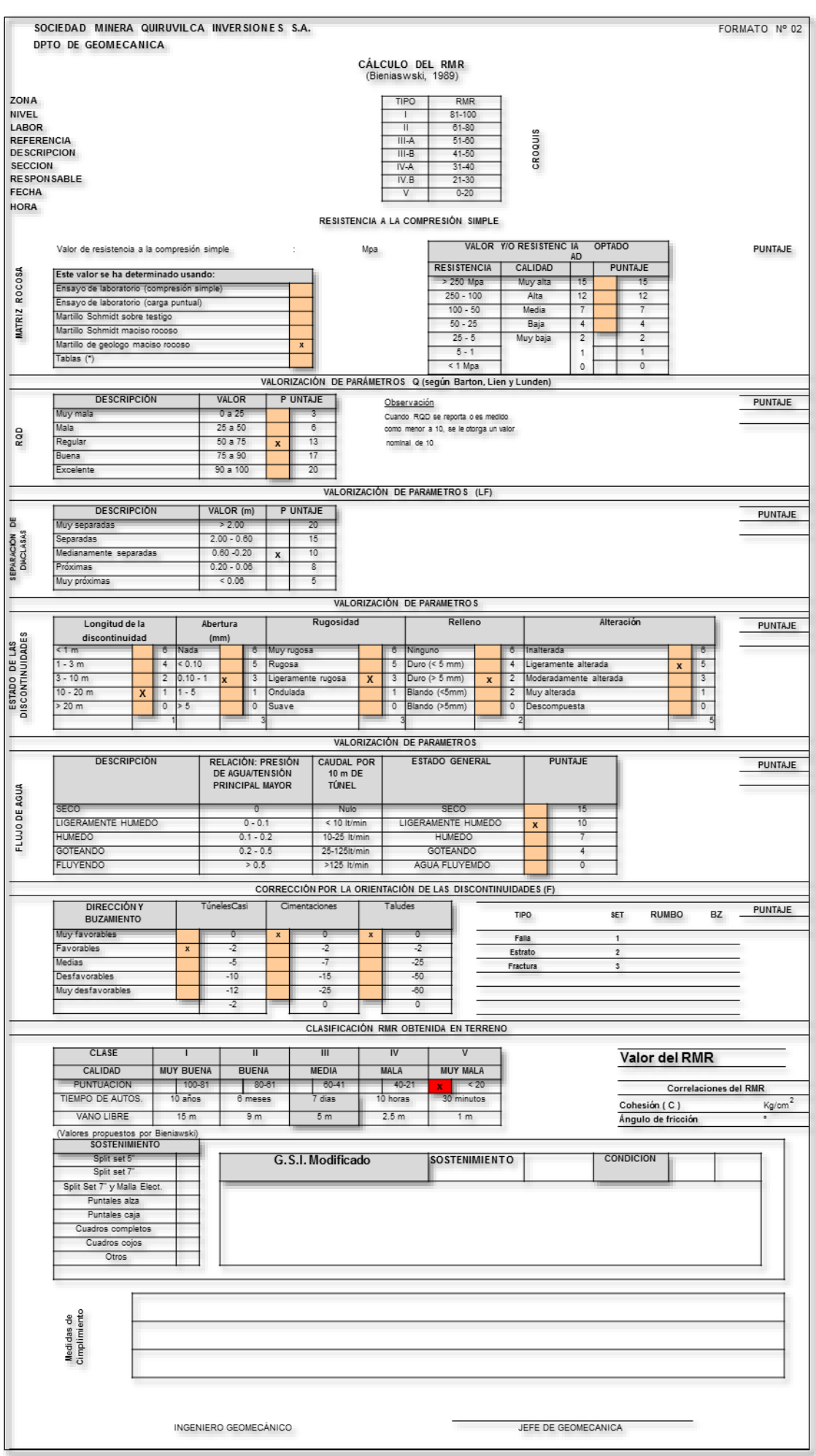

**FORMATO N° 03. CLASIFICACION GEOMECANICA DE ROCAS SISTEMA RMR (89).**

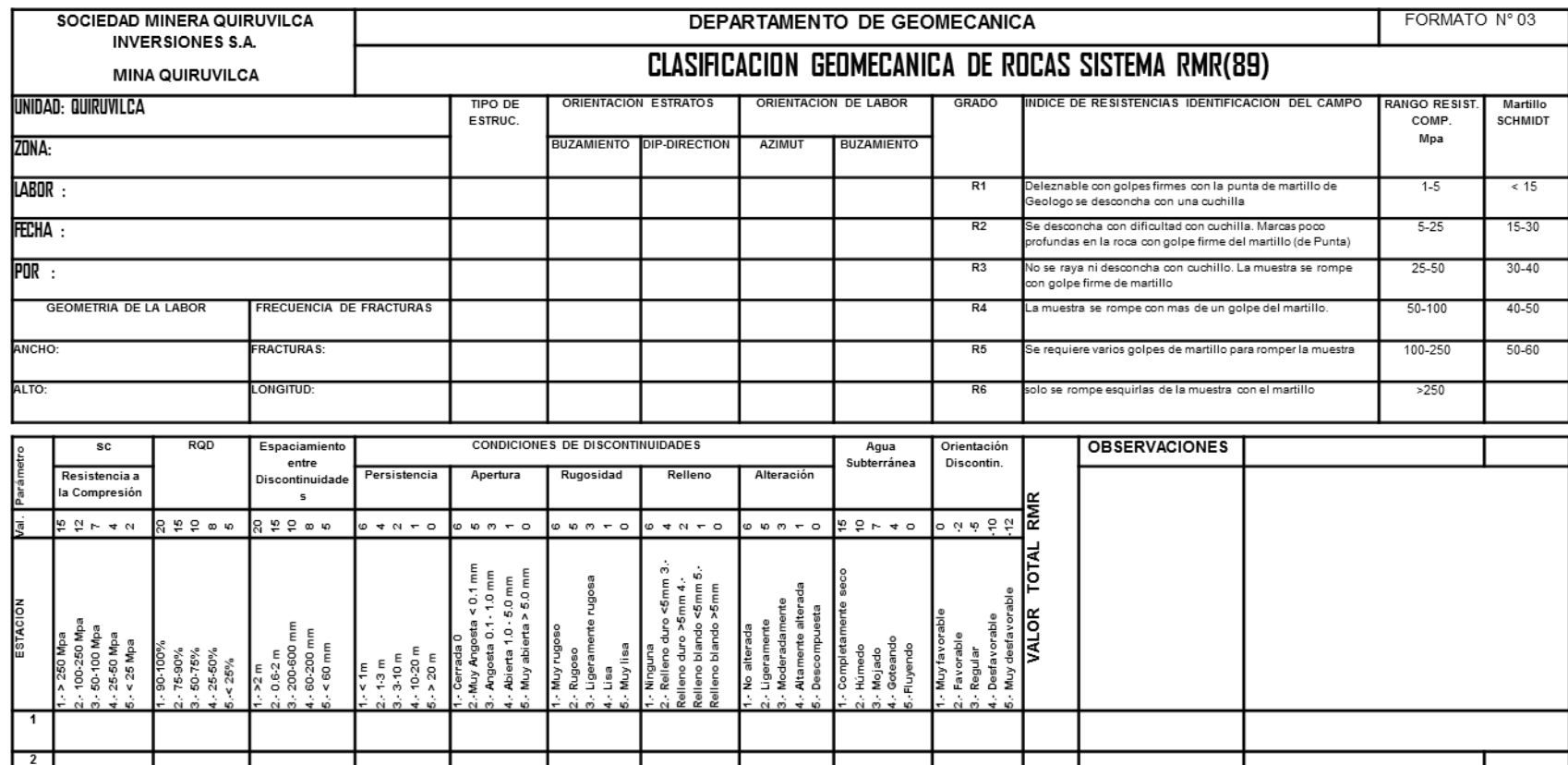

**Contract Contract** 

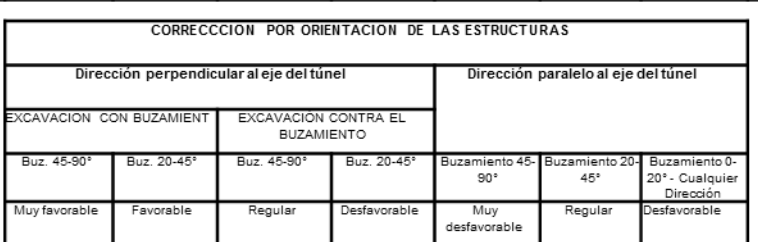

 $\sqrt{3}$ 

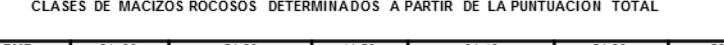

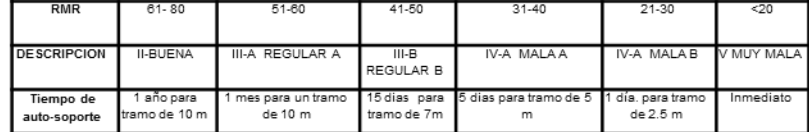

**FORMATO N° 04. MAPEO LINEA DE DETALLE.**

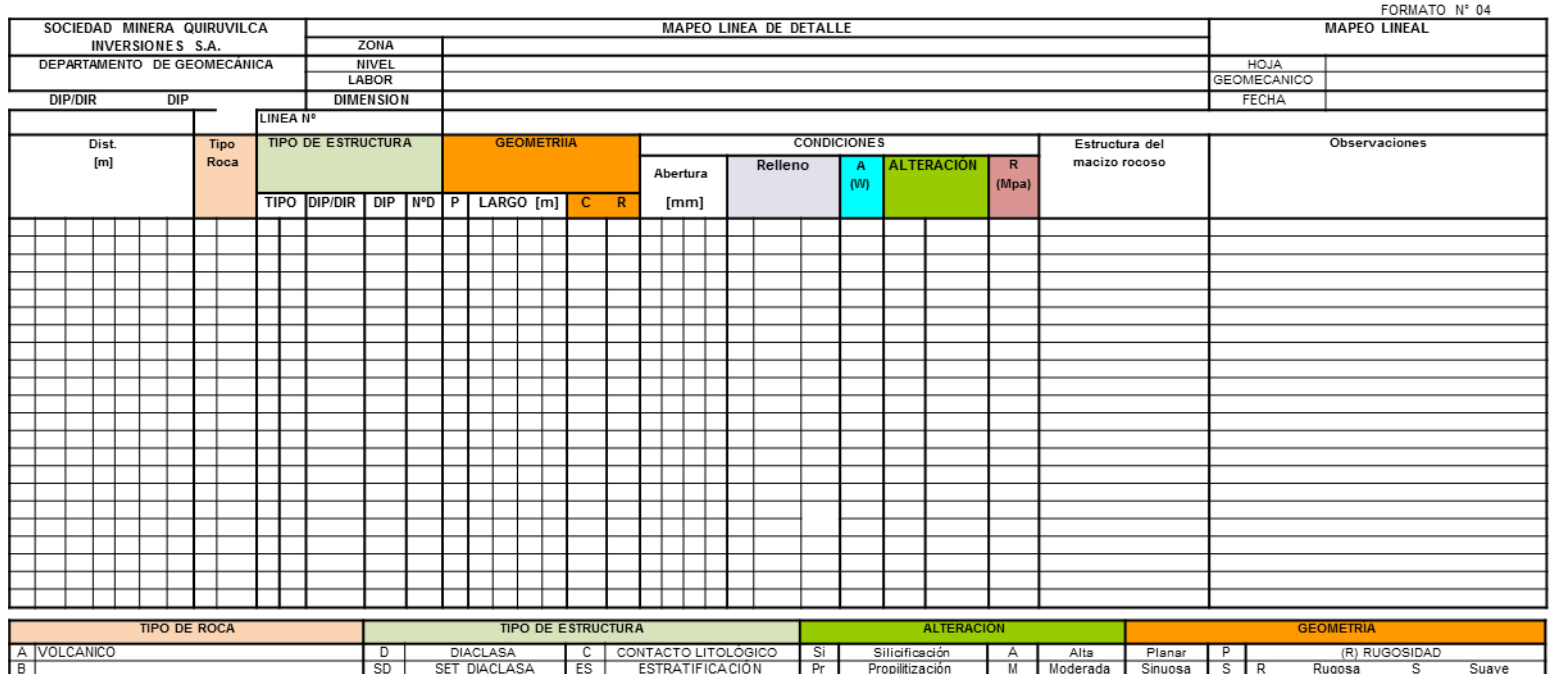

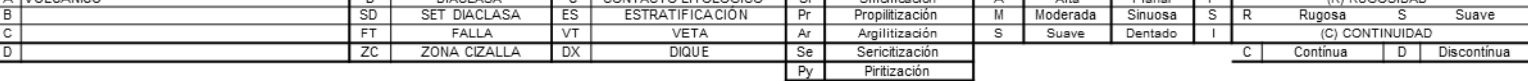

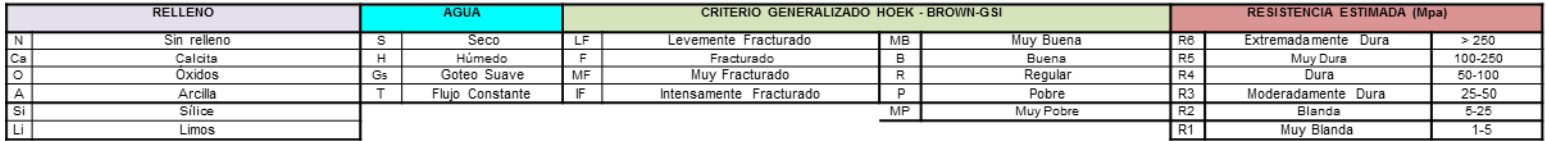